## **Modelowanie i Analiza Systemów Informatycznych**

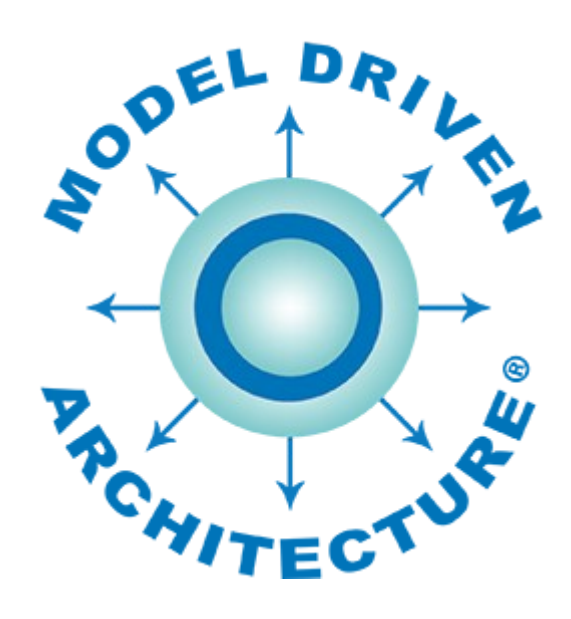

# **Architektura Sterowana Modelem** *Model Driven Architecture*

prezentacja 3

## **Język UML – diagramy zachowań**

wersja 1.0

*dr inż. Paweł Głuchowski*

*Wydział Informatyki i Telekomunikacji, Politechnika Wrocławska*

## **Treść prezentacji**

- 1. [Język UML \(i SysML\)](#page-2-0)
- 2. [Diagram wymagań](#page-6-0)
- 3. [Diagram przypadków użycia](#page-14-0)
- 4. [Diagram czynności \(aktywności\)](#page-33-0)
- 5. [Diagram stanów](#page-55-0)
- 6. [Diagram komunikacji](#page-71-0)
- 7. [Diagram sekwencji](#page-75-0)
- 8. [Diagram przeglądu interakcji](#page-108-0)
- 9. [Diagram czasowy](#page-111-0)

<span id="page-2-0"></span>1

#### **UML**

- **Unified Modeling Language (UML)**
	- graficzny język modelowania i analizowania systemów.

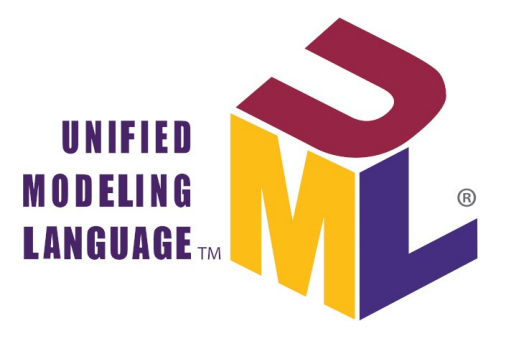

## **SysML**

● **Systems Modeling Language (SysML)**

– profil, rozszerzenie języka UML.

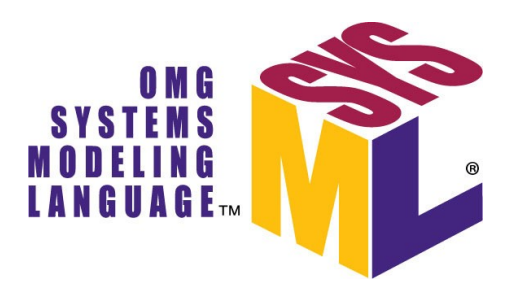

### **UML i SysML**

- Służą do specyfikacji, analizowania, projektowania i weryfikowania złożonych systemów, w tym systemu informatycznego (SI):
	- definicja struktury i zachowania SI i jego części na różnych poziomach abstrakcji i na różnych etapach cyklu życia oprogramowania: pół-/formalna, standaryzowana, graficzna i precyzyjna;
	- wsparcie pracy zespołowej nad SI;
	- dekompozycja SI (jego struktury i zachowania) pokonanie jego złożoności;
	- tworzenie i stosowanie wzorców projektowych;
	- projektowanie testów oprogramowania.
- Posiadają elastycznie określoną składnię (reprezentację graficzną) i semantykę (jej zastosowanie).
	- W elemencie diagramu ma znaczenie: jego kształt, położenie, sposób powiązania z innym elementem.
	- W elemencie diagramu NIE ma znaczenia: jego kolor (z wyjątkiem koloru grotów kilku związków – biały / czarny).

#### **Elementy UML stosowane na różnych diagramach**

- **notatka** /note/ słowne wyjaśnienie diagramu lub elementu, do którego jest zakotwiczona;
- ramka /frame/ semantyczne grupowanie elementów;
- **pakiet** /package/ funkcjonalne grupowanie elementów;
- **relacja zależności** /dependency/ wskazujący element jest zależny od wskazanego elementu;
- **relacja uogólnienia** /generalization/ wskazujący element jest uszczegółowieniem wskazanego elementu;
- **relacja posiadania** /containment/ element z grotem ⊕ na końcu relacji zawiera element z drugiego jej końca.

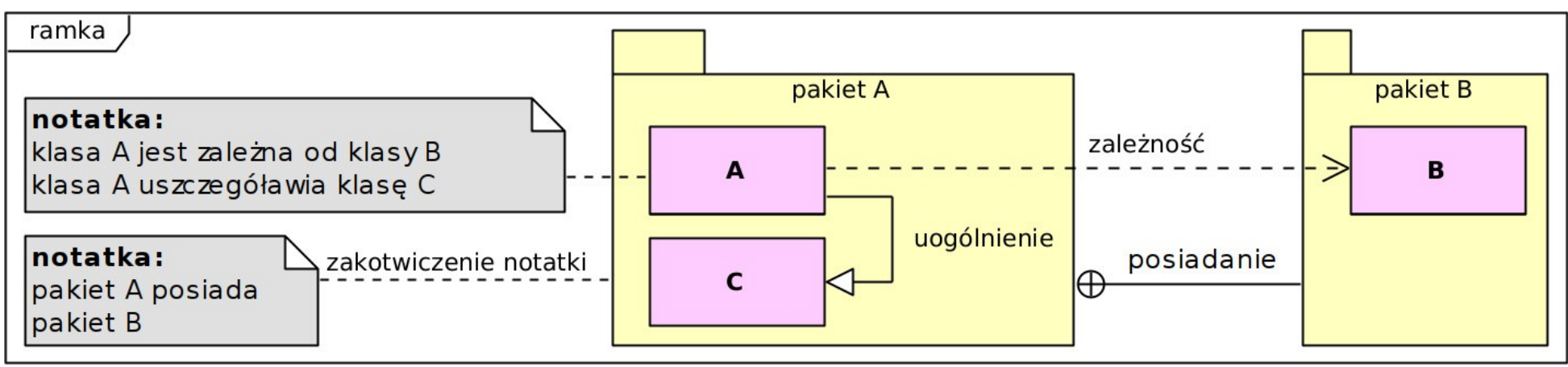

## 2

## <span id="page-6-0"></span>Diagram wymagań

## **Diagram wymagań**

## **Diagram wymagań** /requirement diagram/

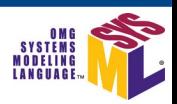

- Modeluje wymagania funkcjonalne i niefunkcjonalne stawiane systemowi:
	- warunki lub cele do spełnienia lub spełniania,
	- relacje między nimi.
- **Wymaganie** /requirement/ to NIE proces realizacji jakiegoś celu, ale sam cel.
- Opracowany na podstawie słownej specyfikacji wymagań.
- W języku zrozumiałym przez klienta użytkownika SI.

#### **Wymaganie funkcjonalne**

- Opisuje zadanie, które system musi wykonać lub wykonywać
	- co system ma osiągnąć lub w jakim być stanie.

#### **Wymaganie niefunkcjonalne**

- Opisuje jakościowe kryteria efektywności zadań systemowych
	- jak lub w jakich warunkach system ma to osiągnąć (przy jakich ograniczeniach sprzętowych, organizacyjnych, prawnych…).

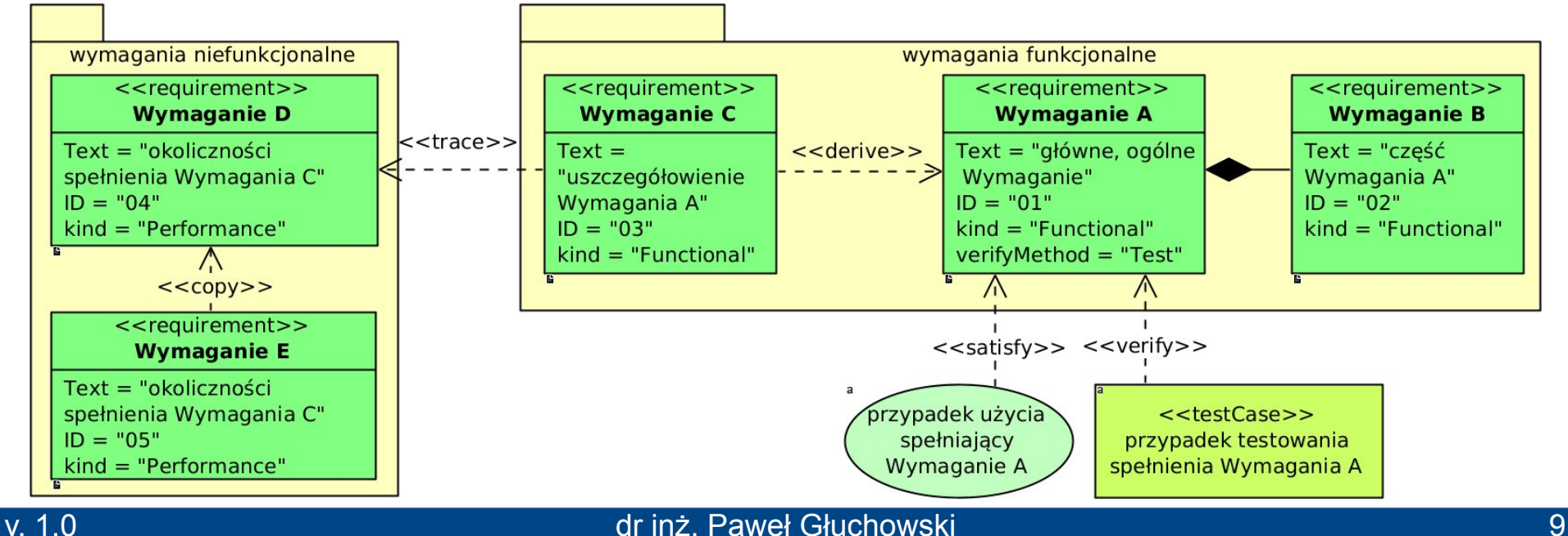

### **Diagram wymagań**

#### **Przypadek testowania** *«testCase»*

- Opisuje sposób sprawdzenia, czy wymaganie zostało spełnione.
- Modeluje: test realizacji przypadku użycia, test systemu (np. funkcjonalny), test metody klasy (jednostkowy) i inne.
- Zakłada stan początkowy przedmiotu testu.
- Zawiera scenariusz testowania w postaci tekstowej (pseudokod) lub graficznej (powiązany z nim diagram czynności).
- Zakłada uzyskanie określonego artefaktu lub stanu końcowego.

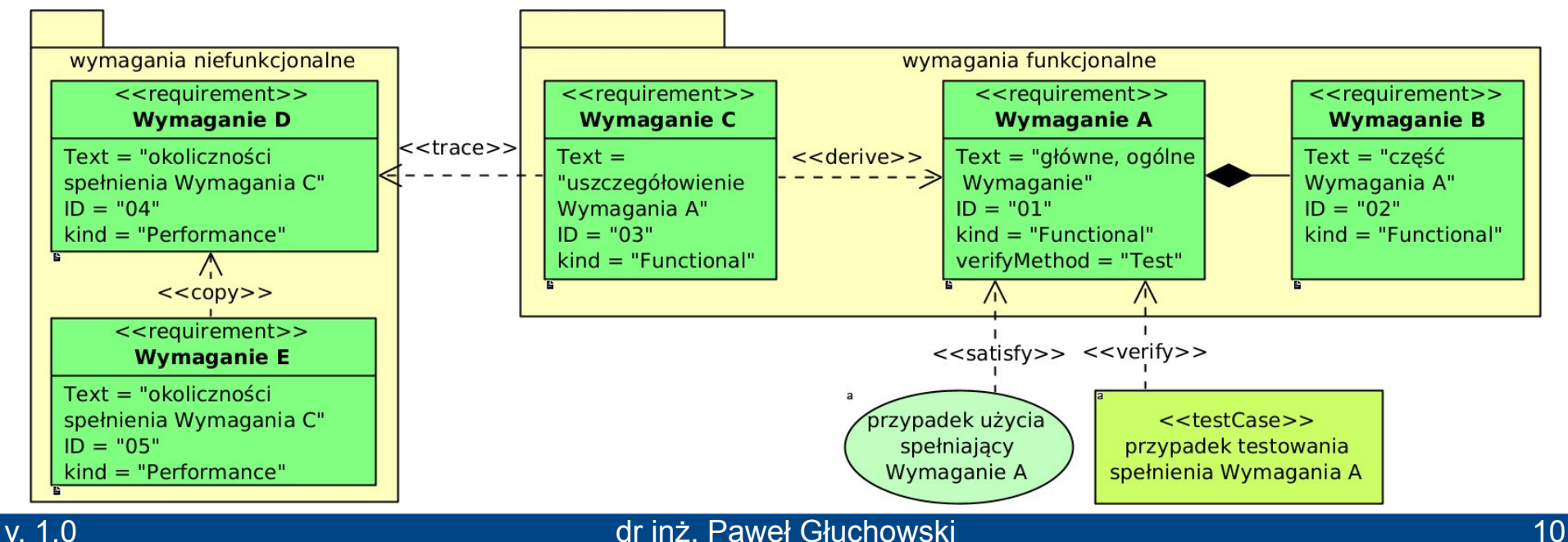

#### **Relacje powstałe w analizie wymagań**

- **Relacja kompozycji** /composition/ łączy wymagania w związek całość-część (grot ♦ jest przy "całości").
- **Relacja wyprowadzenia** *«derive»* wyprowadzenie wskazywanego wymagania ze wskazującego (uszczegóławianego) wymagania.
- **Relacja śladu** *«trace»* słabsze uzależnienie (uwarunkowanie) wskazującego wymagania przez wskazane wymaganie, będące:
	- ograniczeniem spełnienia wskazującego wymagania,
	- wcześniej spełnionym wymaganiem dla wskazującego wymagania.

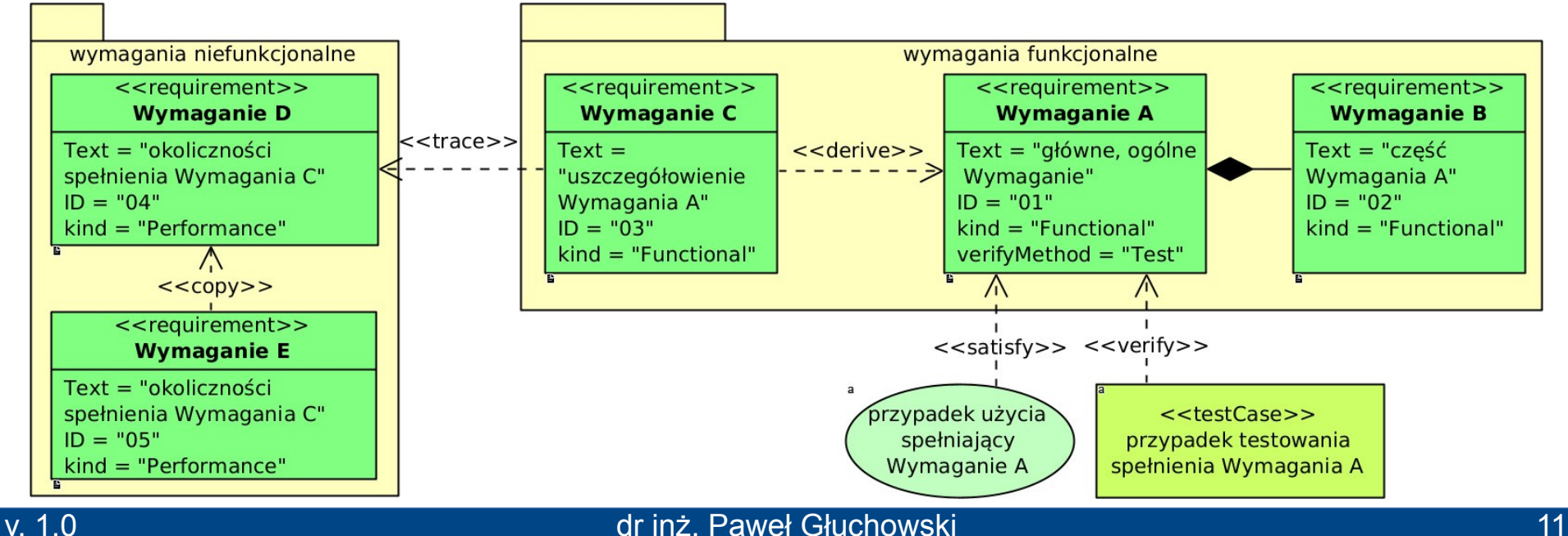

#### **Diagram wymagań**

#### **Relacje powstałe w analizie wymagań**

- **Relacja kopii** *«copy»* utworzenie wskazującego wymagania jako kopii (aliasu) wskazanego wymagania.
	- Kopia ma inną nazwę, ale ten sam opis.
	- Kopię można zmienić tylko przez zmianę oryginału.
- **Relacja spełnienia** *«satisfy»* spełnienie wskazywanego wymagania przez wskazujący przypadek użycia.
- **Relacja sprawdzenia** *«verify»* sprawdzenie spełnienia wskazywanego wymagania przez wskazujący przypadek testowania.

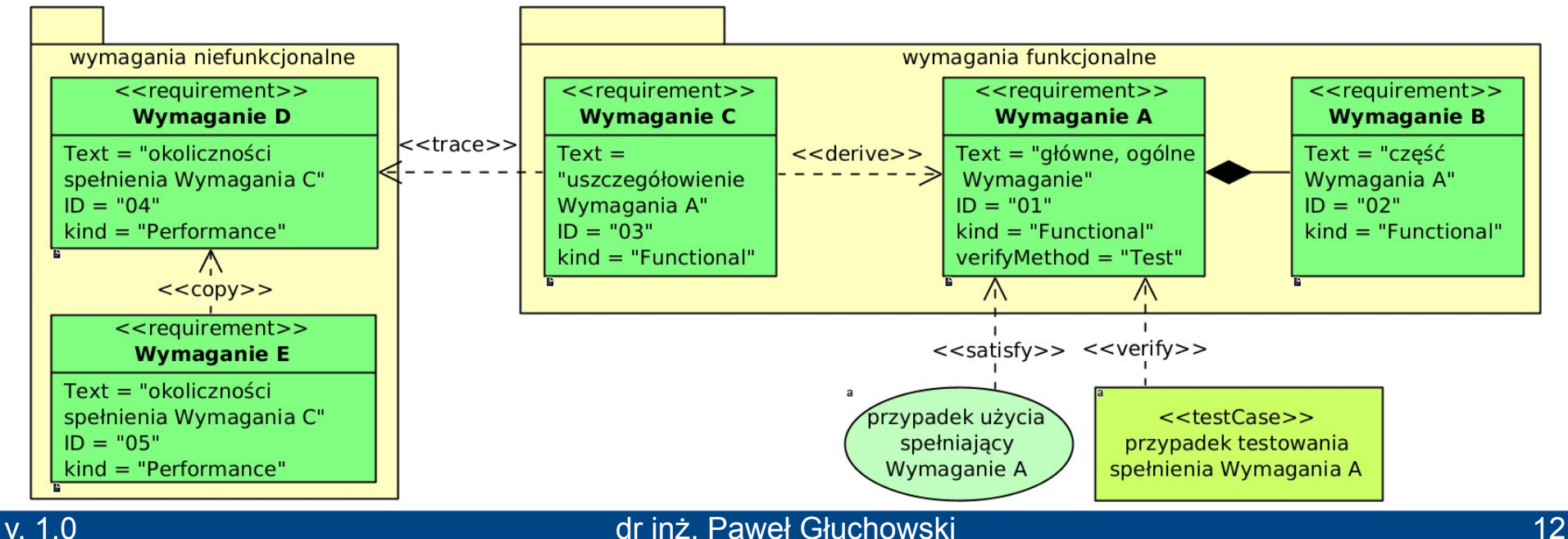

#### **Diagram wymagań**

#### **Przykład relacji kompozycji, śladu i wyprowadzenia**

- Zarządzanie książką to (kompozycja) jej wypożyczenie lub zwrócenie.
- Zarządzanie książką prowadzi do (*«trace»*) rejestracji jej stanu.
- Wypożyczenie książki wynika z (*«derive»*) jej dostępności.
- Zwrócenie książki wymaga (*«trace»*) zachowania czasu jej wypożyczenia.
- Czas wypożyczenia książki wynika z («derive») zachowania jej dostępności.

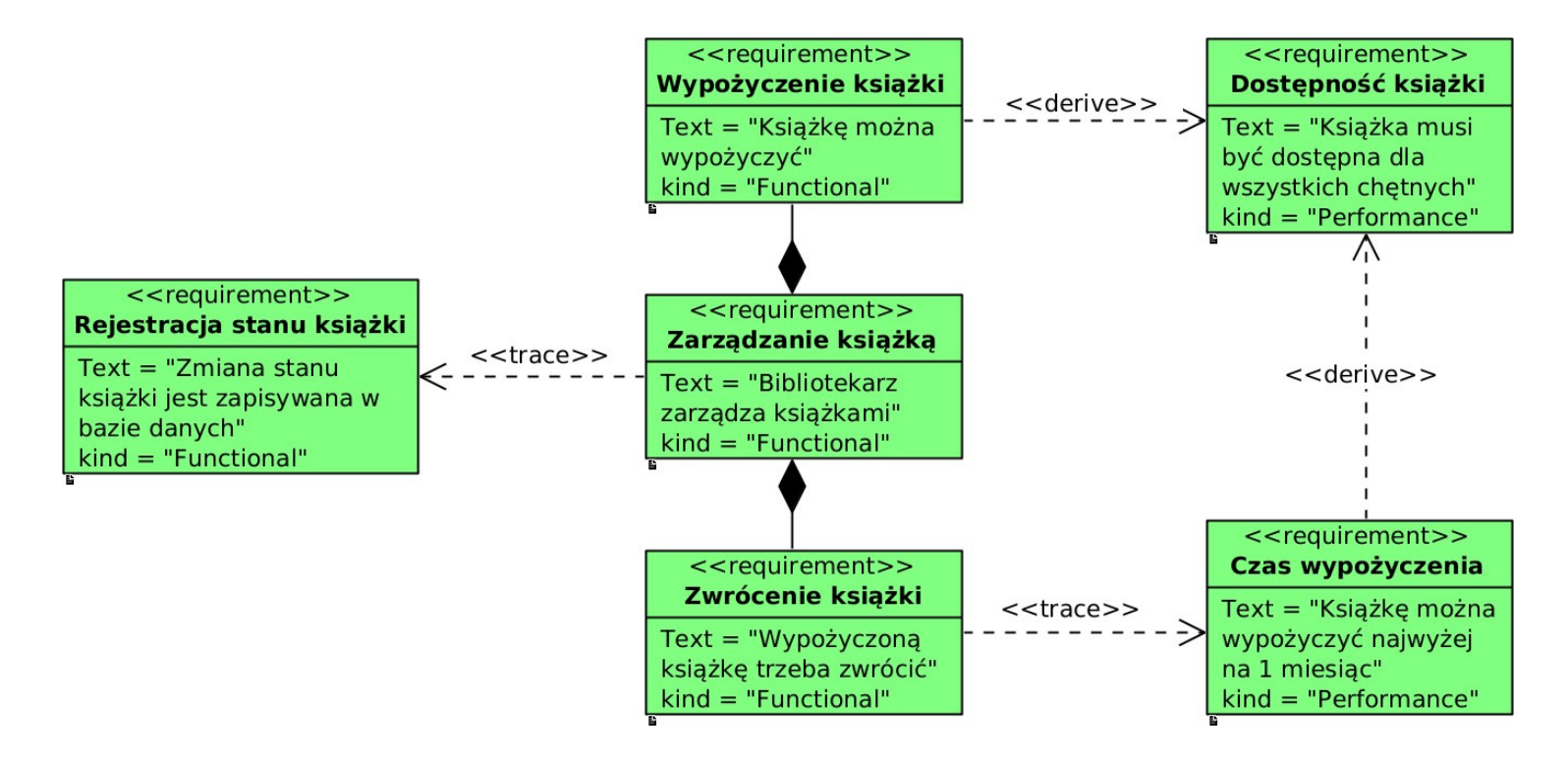

### **Przykład relacji śladu i wyprowadzenia**

- Wersje wypłaty gotówki (*«derive»*) to: wypłata w euro i wypłata w złotych.
- Wypłata gotówki wymaga (*«trace»*) sprawdzenia stanu konta.
- Wypłata w euro i wypłata w złotych wymaga (*«trace»*) sprawdzenia stanu kasy bankomatu, które wymaga (*«trace»*) sprawdzenia kursu walut.

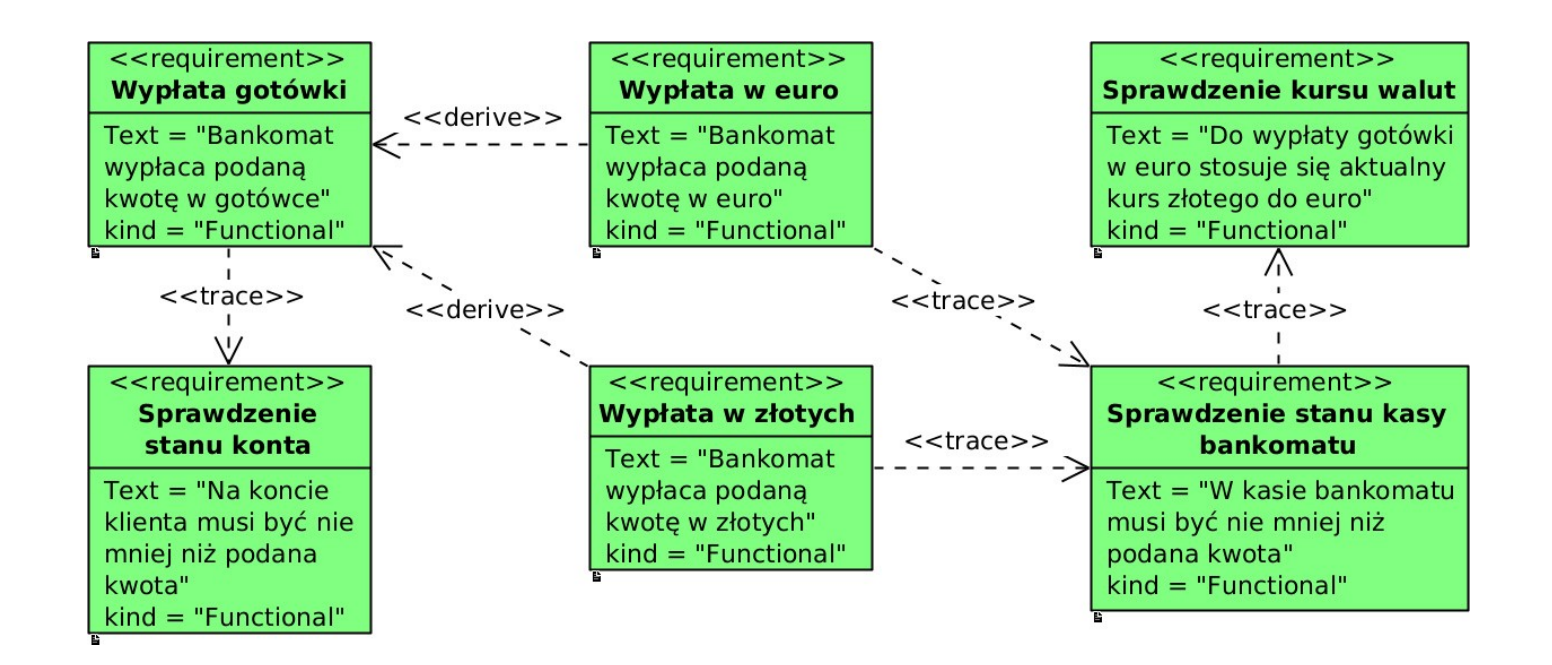

#### 3

## <span id="page-14-0"></span>Diagram przypadków użycia

#### **Diagram przypadków użycia** /use case diagram/

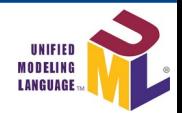

- Modeluje przypadki użycia i aktorów systemu oraz jego podział na podsystemy.
- Modeluje związki między przypadkami użycia i między przypadkami użycia a aktorami.
- NIE modeluje następstwa (kolejności) realizacji przypadków użycia.
- Opracowany na podstawie tekstowego opisu specyfikacji wymagań oraz diagramów wymagań.
- W języku zrozumiałym przez klienta użytkownika SI.
- Modeluje zewnętrzną strukturę systemu z jej funkcjonalnością i ogólną koncepcją architektury.

#### **Przypadek użycia** /use case/

- Proces biznesowy spełniający wymagania funkcjonalne.
- Zdefiniowany ogólnie, a NIE jako składowa czynność procesu biznesowego.
- Modeluje działania i oczekiwania aktorów w stosunku do SI.
- Przypadki użycia można grupowane w pakiety.

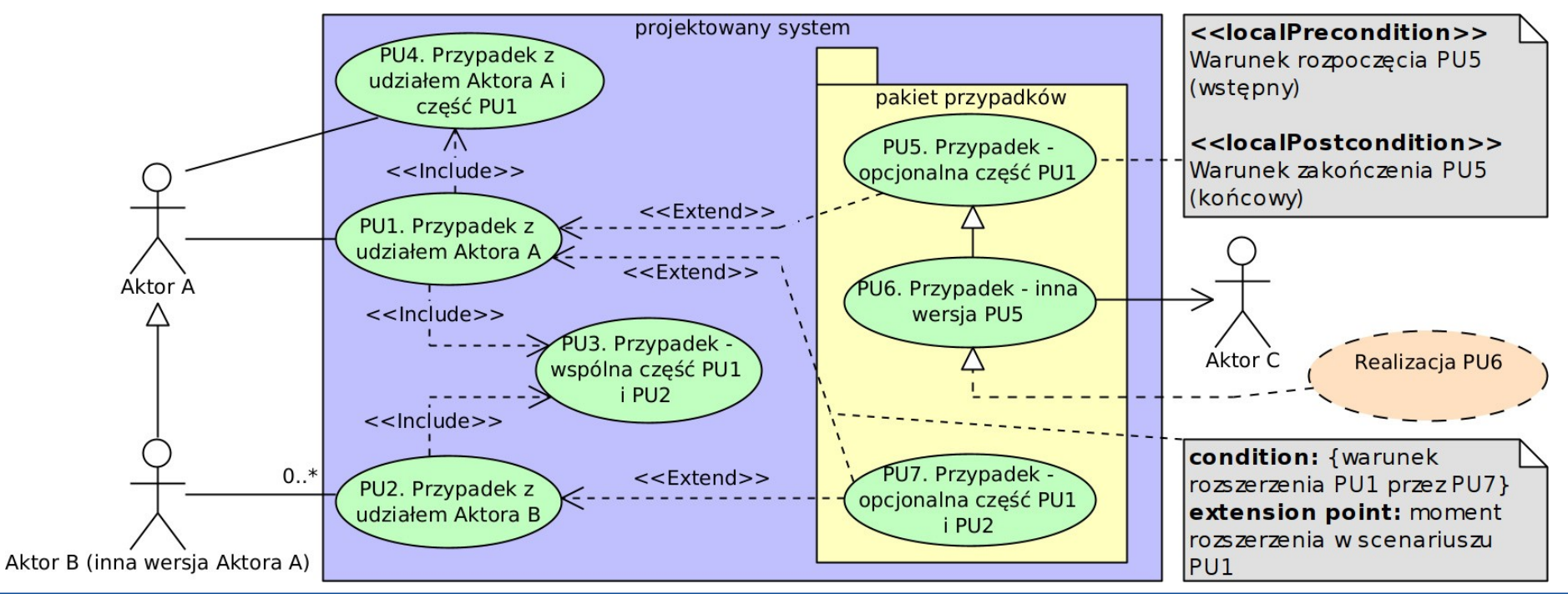

#### **Przypadek użycia**

- Może mieć **warunki wstępne** (*«localPrecondition»*) spełnienie którego wymagania lub wykonanie którego przypadku użycia pozwala rozpocząć wykonanie tego przypadku użycia.
- Może mieć **warunki końcowe** (*«localPostcondition»*) spełnienie którego wymagania lub wykonanie którego przypadku użycia pozwala zakończyć wykonanie tego przypadku użycia.

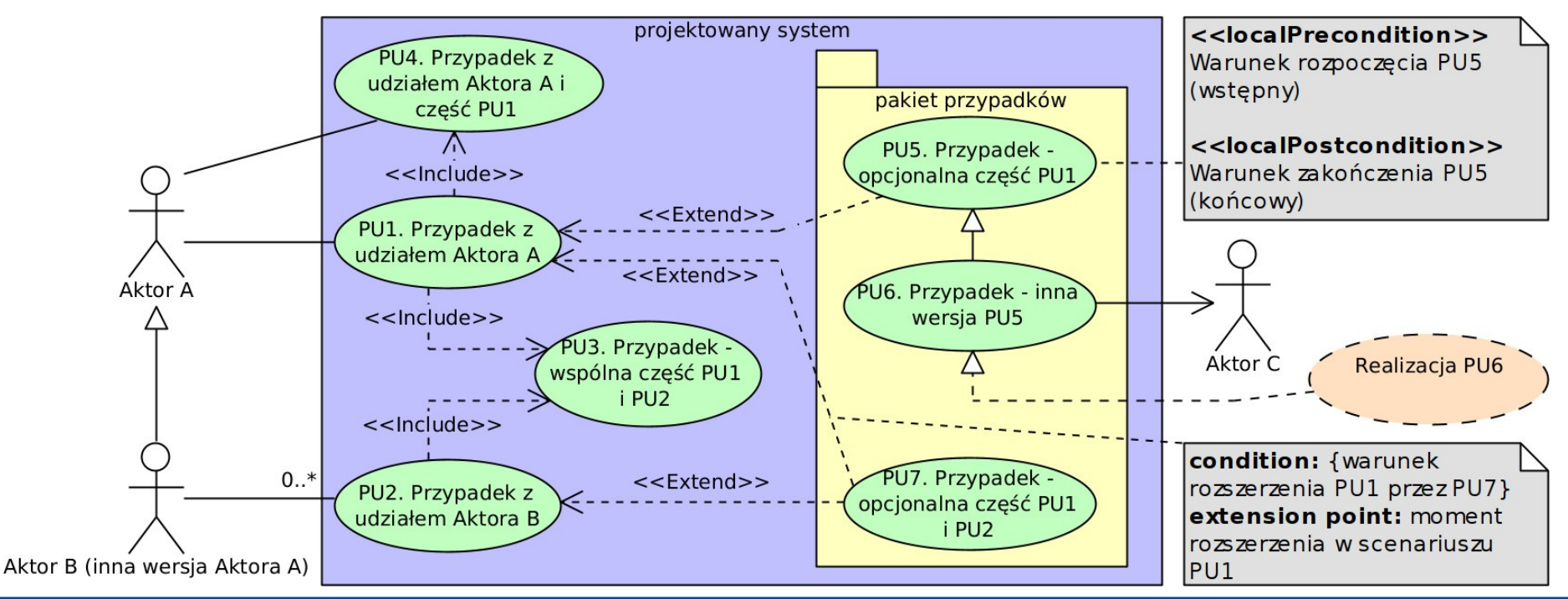

### **Aktor** /actor/

- Użytkownik SI (człowiek lub inny system).
	- Aktor-system może (nie musi) być modelowany innym "obrazkiem".
- Ma **bezpośredni lub pośredni udział** w wykonaniu przypadku użycia.
- Ma **pasywny lub aktywny (inicjujący) udział** w wykonaniu przypadku użycia.

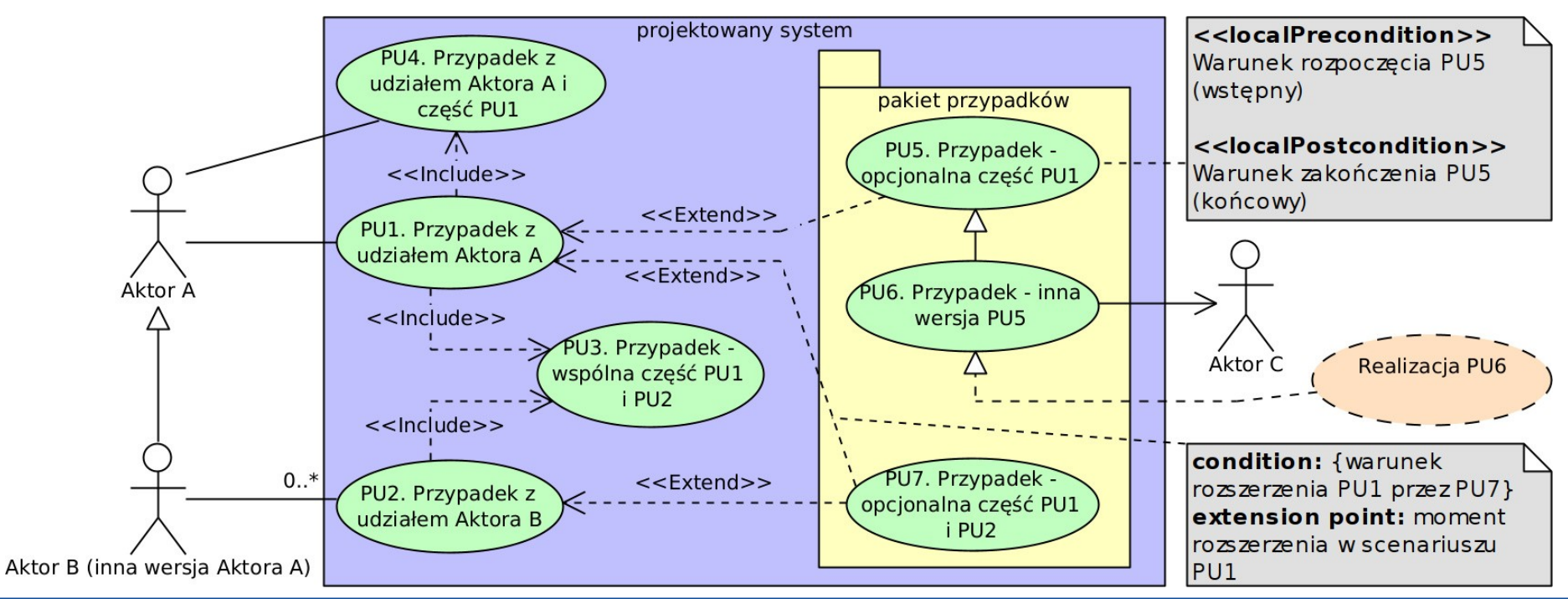

#### **System** /system/

- Modelowany SI lub jego podsystem (część innego systemu).
	- Podsystem ma stereotyp *«subsystem»* nad swoją nazwą.
- NIE zawiera innego systemu i NIE zawiera aktorów.
	- Modułową budowę SI można pokazać na diagramie wdrożenia.
- Obejmuje przypadki użycia modelowanego SI i ich pakiety.

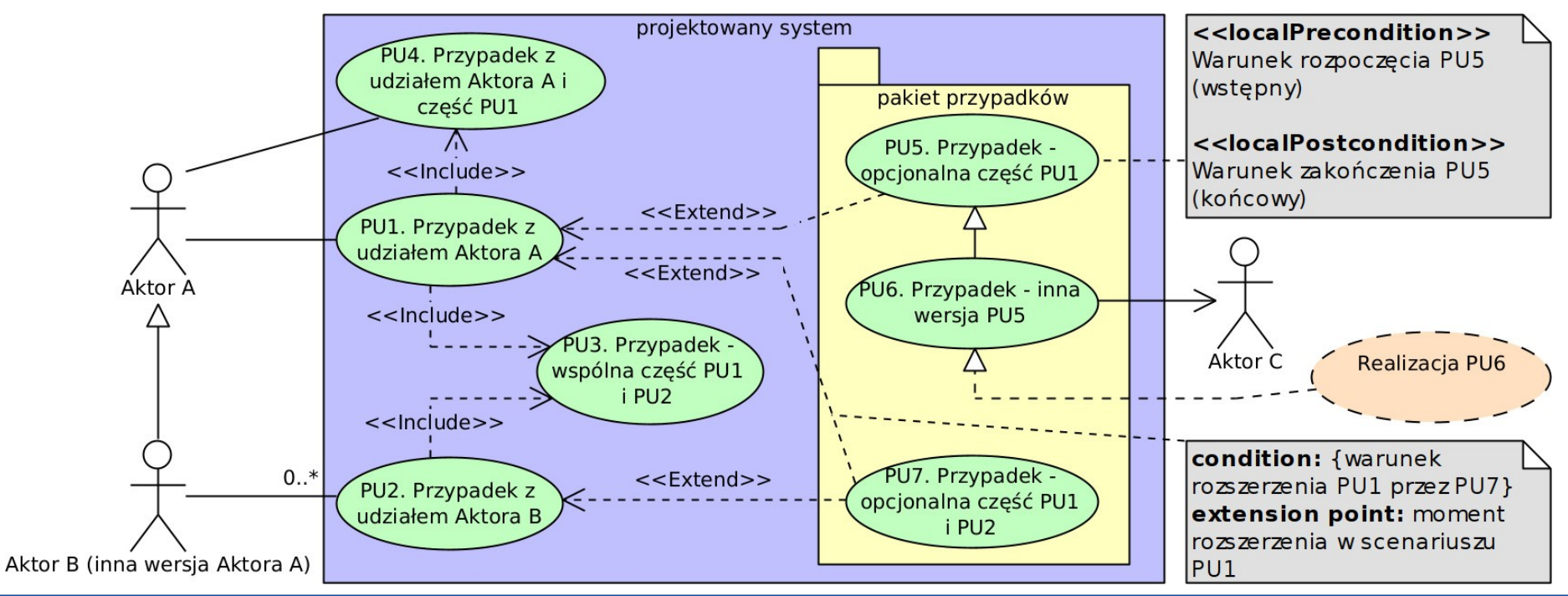

- **Relacja uogólnienia** /generalization/ (ciągła linia z grotem ∆).
	- Łączy przypadki użycia lub aktorów w związek wersja podstawowa (ogólna)-wersja pochodna (szczególna).
	- Grot ∆ wskazuje na "wersję podstawową".

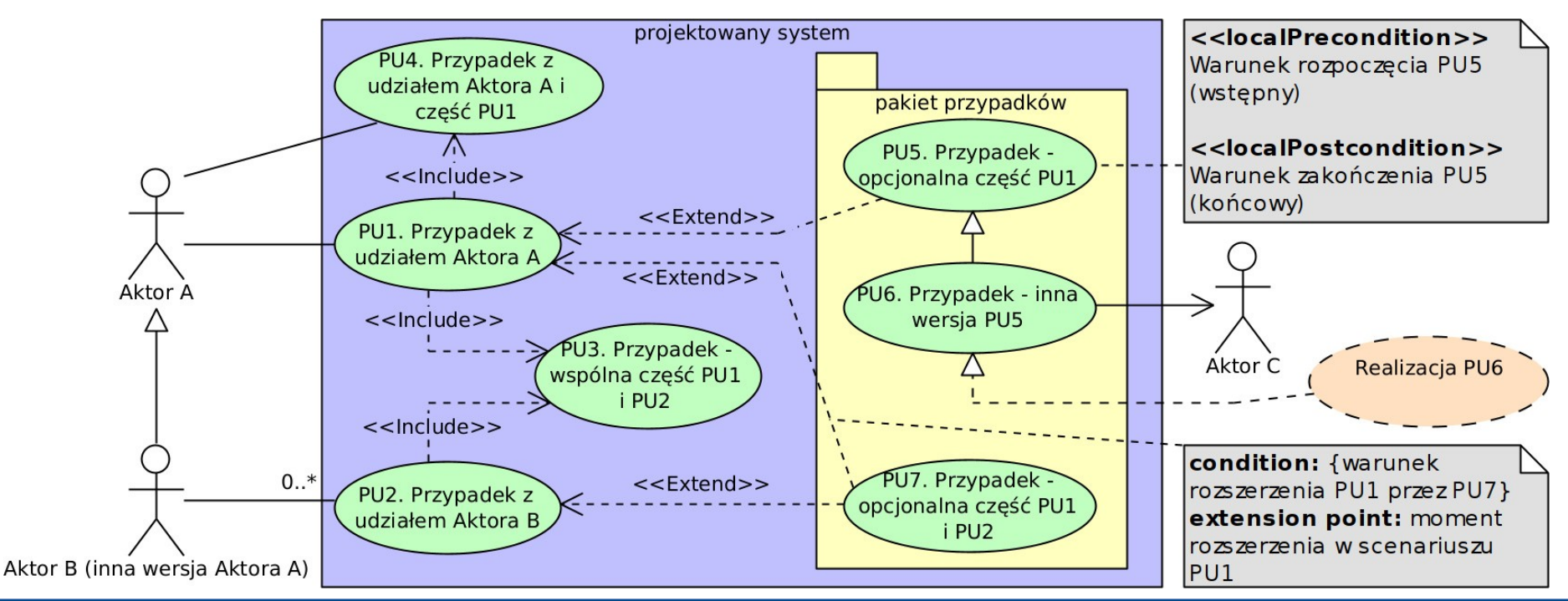

- **Relacja asocjacji** /association/ (ciągła linia z otwartym grotem lub bez).
	- Łączy aktora z przypadkiem użycia, gdy aktor inicjuje wykonanie przypadku lub przypadek bezpośrednio komunikuje się z aktorem.
	- Łączy aktorów ze sobą, gdy komunikują się ze sobą poza SI.
	- Pokazuje kierunek komunikacji, gdy jest skierowana.
	- Może wyrażać stosunek ilościowy między połączonymi elementami.

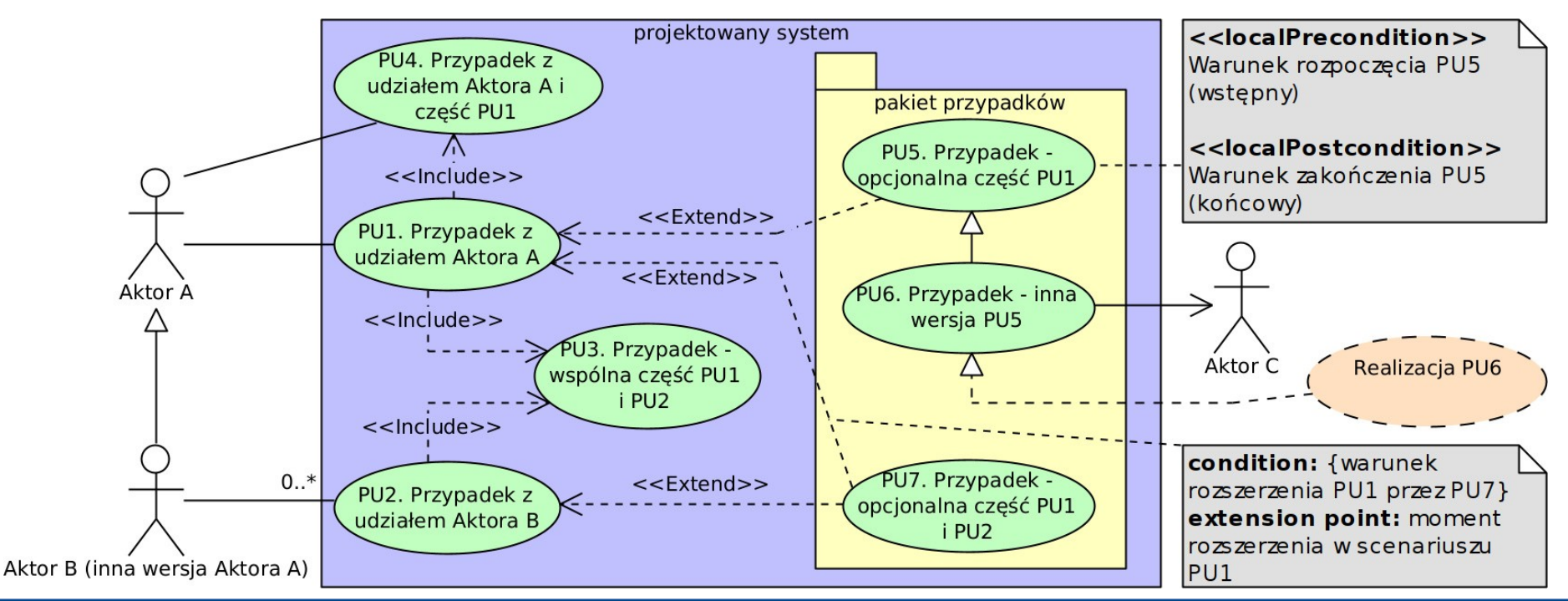

- **Relacja zawierania** *«include».*
	- Łączy przypadki użycia w związek zależna całość–obowiązkowa część.
	- Wskazuje na część.
	- Wskazany przypadek użycia obowiązkowo zachodzi w ramach wskazującego przypadku.

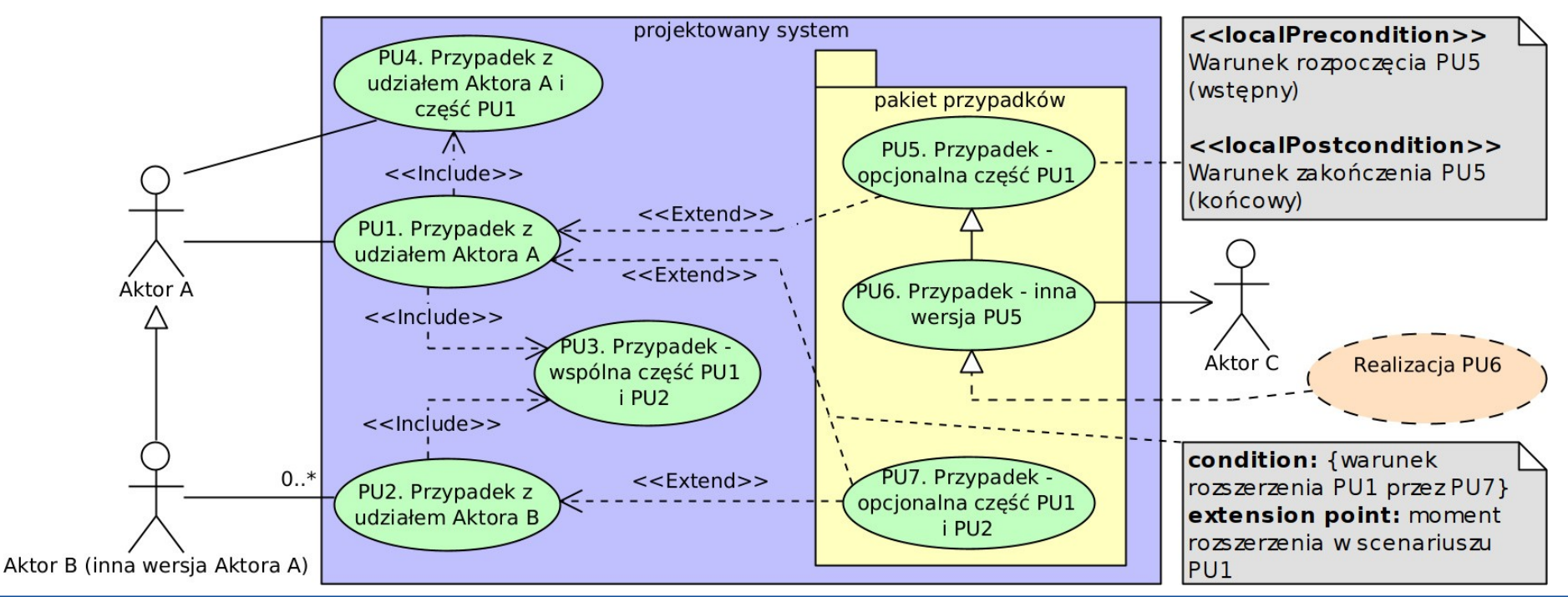

- **Relacja rozszerzania** *«extend».*
	- Łączy przypadki użycia w związek niezależna całość–opcjonalna część.
	- Wskazuje na całość.
	- Wskazujący przypadek użycia opcjonalnie lub alternatywnie z innym zachodzi w ramach wskazanego przypadku.
	- Warunek i moment rozszerzenia można podać w notatce i w scenariuszu realizacji rozszerzanego przypadku.

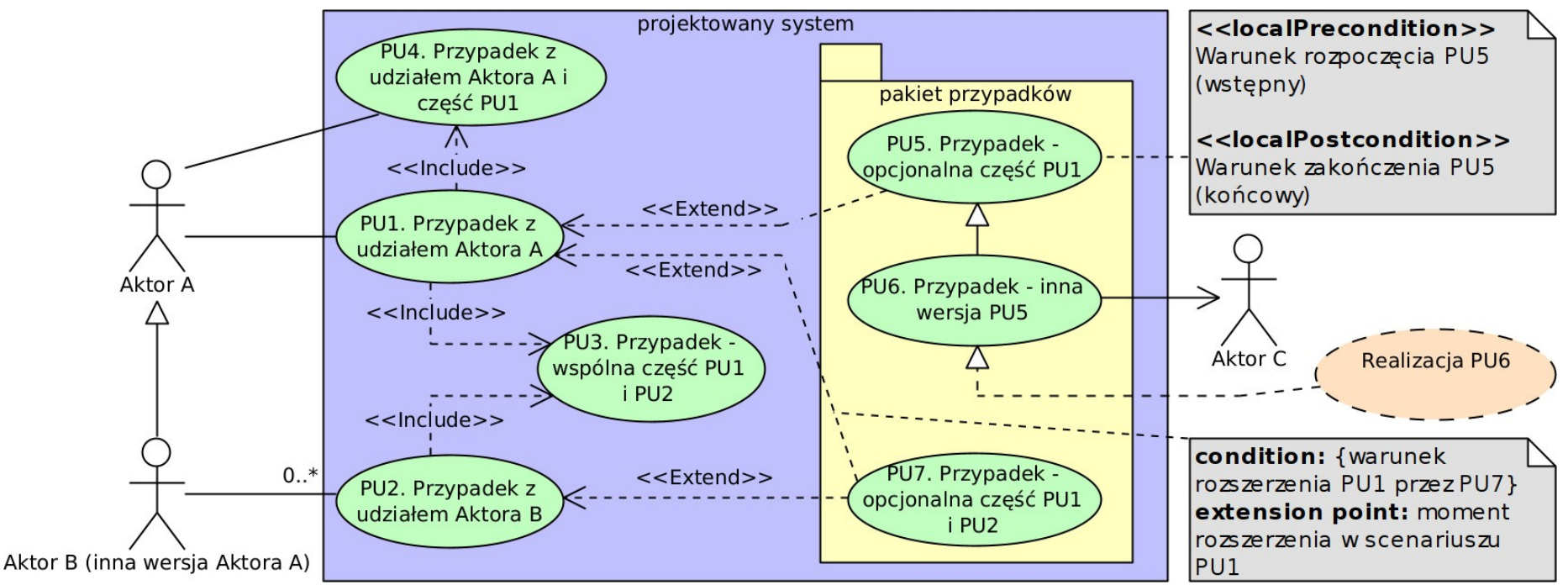

- **Relacja realizacji** /realization/ (przerywana linia z grotem ∆).
	- Łączy przypadek użycia ze współdziałaniem w celu jego realizacji.
	- Współdziałanie można pokazać np. na diagramie klas, gdzie będzie zawierać klasy uczestniczące w realizacji zadań tego przypadku użycia.
	- Grot ∆ wskazuje na przypadek użycia.

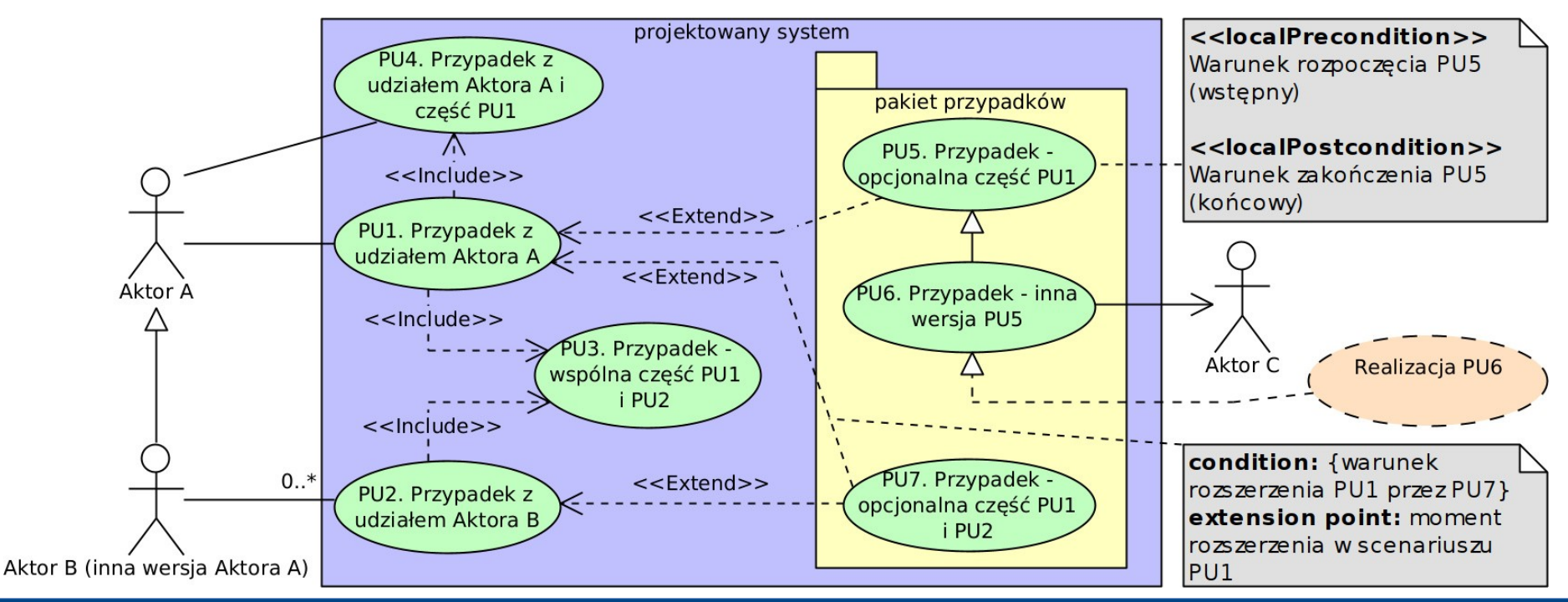

## **Przykład dekompozycji przypadków użycia**

- Modelowany jest system **Bankomat**.
- Pakiety **Klient** i **Bankomat** grupują przypadki użycia na podstawie udziału w nich aktorów.
- **Klient** jest powiązany tylko z przypadkami użycia, które inicjuje.
- **Bank** jest powiązany tylko z przypadkami użycia, które inicjują z nim komunikację (wymianę informacji).

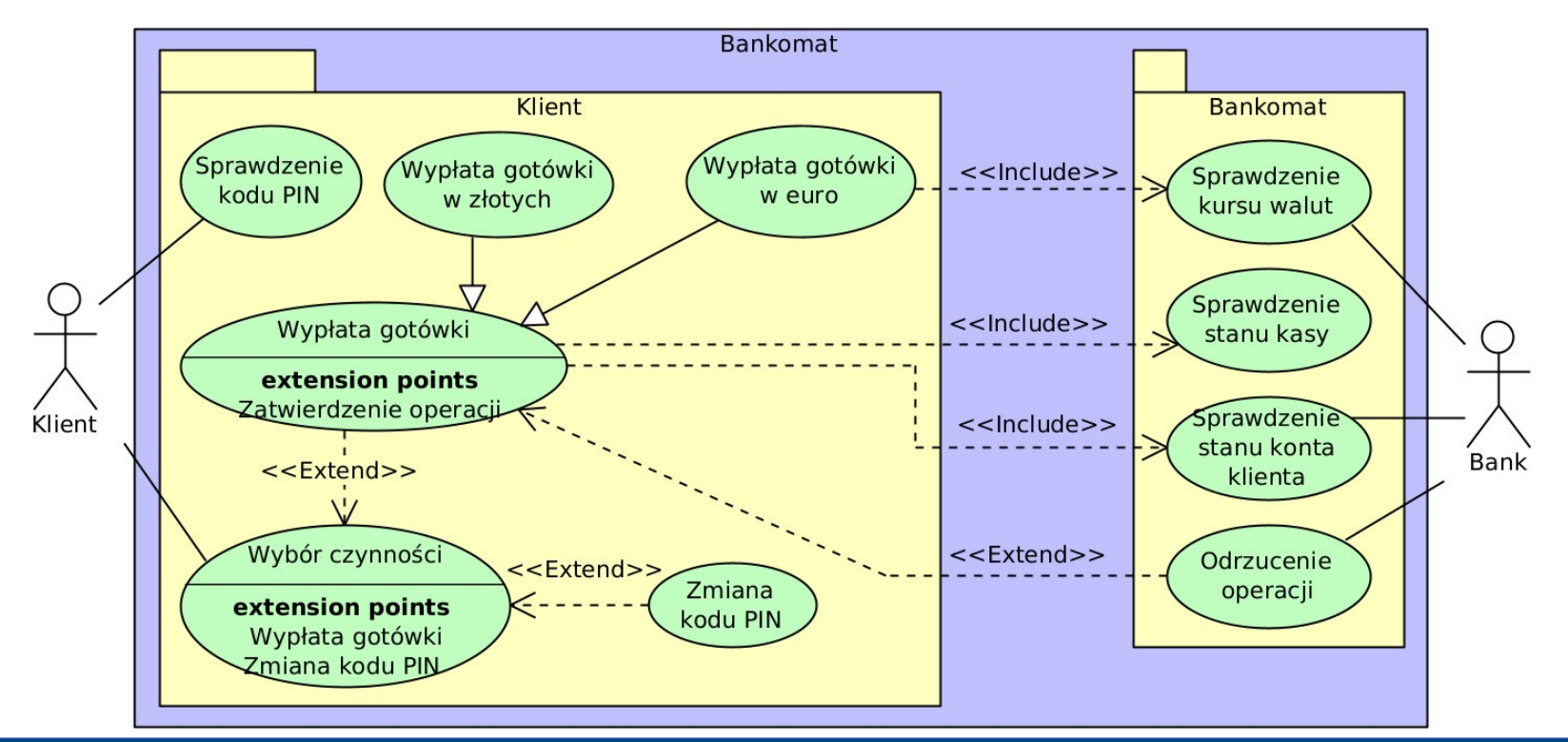

## **Przykład dekompozycji przypadków użycia**

- Klient inicjuje PU **Sprawdzenie kodu PIN**.
- Następnie (diagram nie może pokazać następstwa) **Klient** inicjuje PU **Wybór czynności**, w którym może (*«extend»*) przejść do wykonania PU **Zmiana kodu PIN** lub PU **Wypłata gotówki**.
- Wykonanie PU **Wypłata gotówki** to (uogólnienie) wykonanie PU **Wypłata gotówki w złotych** lub PU **Wypłata gotówki w euro**.

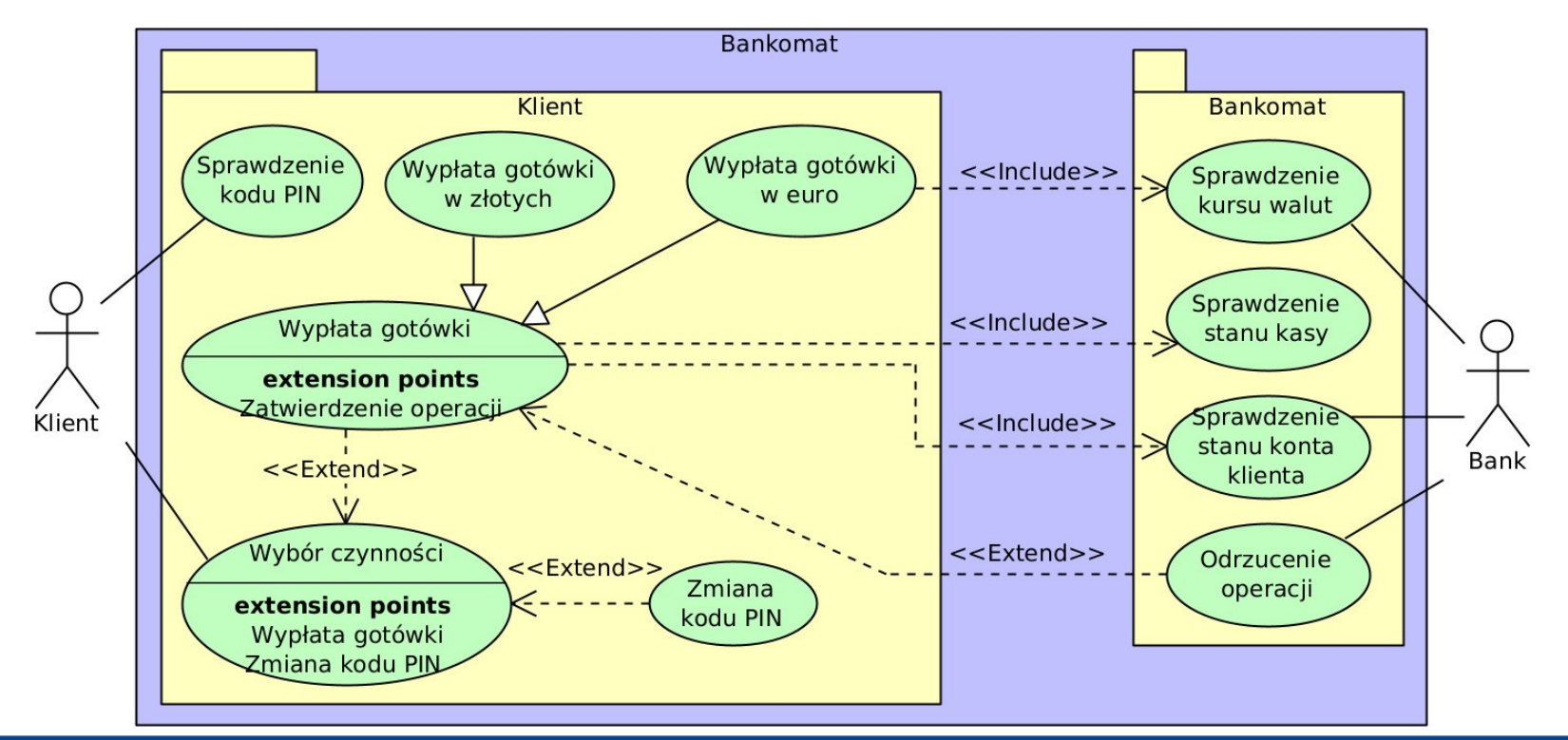

#### **Przykład dekompozycji przypadków użycia**

- Wykonanie PU **Wypłata gotówki w euro** zawiera (*«include»*) wykonanie PU **Sprawdzenie kursu walut** z udziałem **Banku**.
- Wykonanie PU **Wypłata gotówki** zawiera (*«include»*) wykonanie PU **Sprawdzenie stanu kasy** i PU **Sprawdzenie stanu konta klienta** z udziałem **Banku**.
- Wykonanie PU **Wypłata gotówki** może zawierać (*«extend»*) wykonanie PU **Odrzucenie operacji** z udziałem **Banku**.

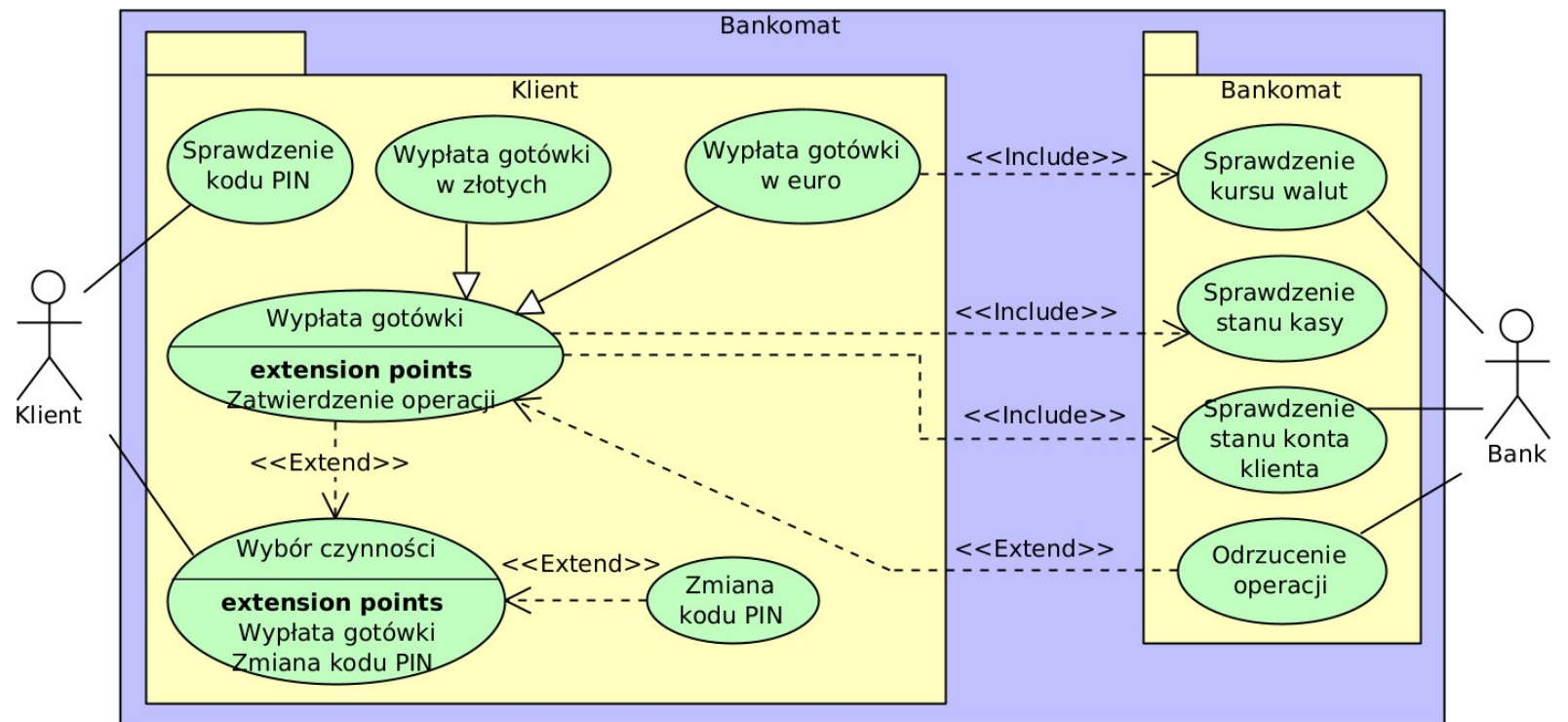

## **Dokumentacja przypadku użycia**

- Typowy skład słownego opisu przypadku użycia (PU):
	- **numer PU**;
	- **nazwa PU** krótka, w formie wykonywanej operacji, a NIE obiektu;
	- **cel PU** dłuższe wyjaśnienie (jeśli nazwa nie jest dość precyzyjna);
	- **warunki wstępne PU** wymagania i przypadki użycia pozwalające rozpocząć wykonanie PU;
	- **warunki końcowe PU** wymagania i przypadki użycia pozwalające zakończyć wykonanie PU (po czym poznać, że wykonał się prawidłowo);
	- **przypadki testowania** testy sprawdzające wykonanie PU;
	- **scenariusz PU** przepływ zdarzeń, które składają się na wykonanie PU (algorytm wykonania PU).
- Scenariusz jest najważniejszy i obowiązkowy!

#### **Scenariusz realizacji przypadku użycia**

- Przepływ zdarzeń, które składają się na wykonanie przypadku użycia w modelowanym SI.
- Uwzględnia:
	- aktorów,
	- artefakty (przepływ obiektów),
	- zdarzenia czynności wykonywane w przez aktorów w modelowanym SI lub przez modelowany SI (przepływ sterowania).
- Może być tekstowy (pseudokod) lub graficzny (diagram czynności).
- Oprócz głównego scenariusza mogą być alternatywne scenariusze.
- Pokazuje, w którym momencie następuje rozszerzenie PU przez inny przypadek użycia, będący z nim w relacji *«include».*
- Pokazuje, w którym momencie i pod jakim warunkiem lub alternatywnie z jakim innym przypadkiem użycia następuje rozszerzenie PU przez inny przypadek użycia, będący z nim w relacji *«extend».*

## **Przykład dokumentacji przypadku użycia**

- **Opis sytuacji:**
	- PU1 zawiera w sobie PU3 i PU4 (relacje «include»).
	- PU1 jest rozszerzany przez PU5 (lub PU6) lub alternatywnie przez PU7 (relacje «extend»).
	- PU2 zawiera w sobie PU3 (relacja «include»).
	- PU2 może być rozszerzany przez PU7 (relacja «extend»).

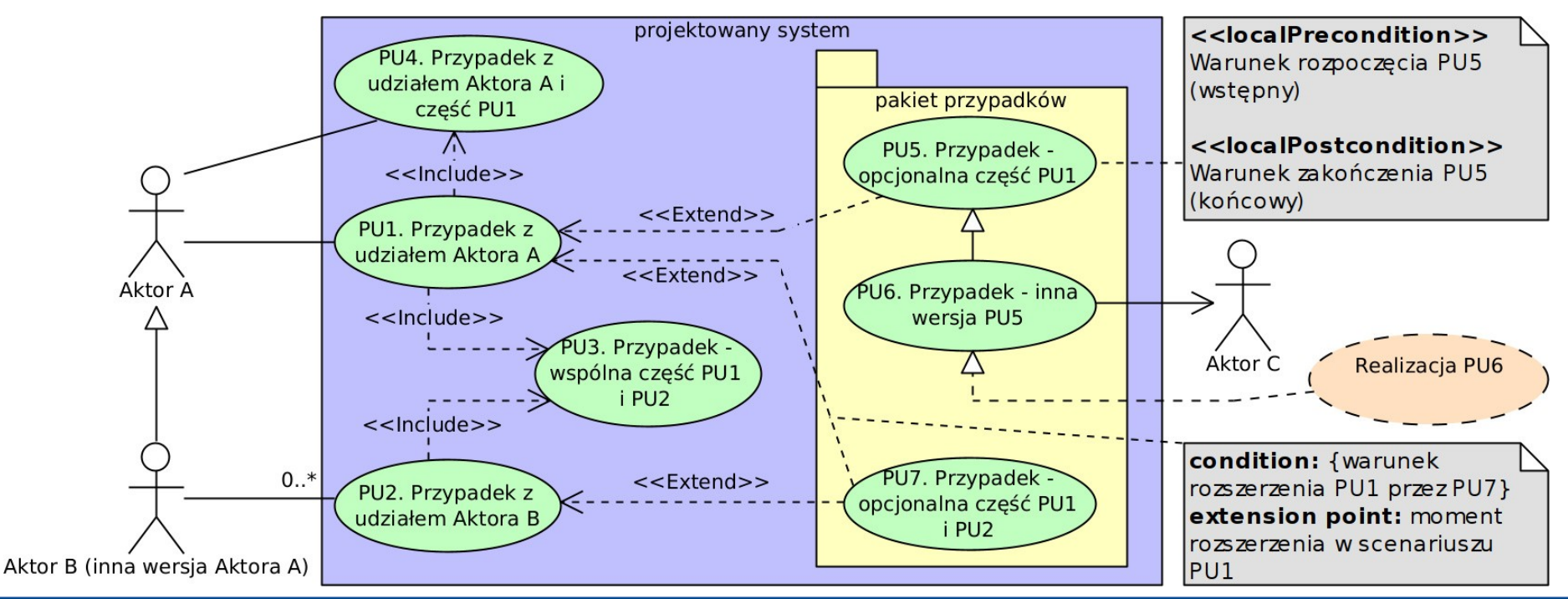

#### **Przykład dokumentacji przypadku użycia**

- **Dokumentacja PU1:**
	- **numer:** PU1
	- **nazwa:** Przypadek z udziałem aktora A
	- **cel:** Aktor A bierze udział w wykonaniu PU1, aby otrzymać pewną informację.
	- **warunki wstępne:** W roli Aktora A nie występuje Aktor B.
	- **warunki końcowe:** Wykonano PU5/PU6 i Aktor A dostał informację lub PU7.

#### – **scenariusz**:

- (1) Aktor A inicjuje wykonanie PU1.
- (2) System przygotowuje wstępną treść informacji.
- (3) Wykonanie PU3 w celu uzupełnienia tej informacji.
- (4) Wykonanie PU4 w celu sprawdzenia tej informacji.
- (5) System przedstawia Aktorowi A tę informację do zatwierdzenia.
- (6) Wykonanie PU5, jeśli Aktor A chce zatwierdzić tę informację, lub wykonanie PU7, jeśli Aktor A chce ją odrzucić. Zamiast PU5 można wykonać PU6, jeśli Aktor C ma wiedzieć o zatwierdzeniu tej informacji.

#### **Przykład dokumentacji przypadku użycia**

- **Dokumentacja PU2:**
	- **numer:** PU2
	- **nazwa:** Przypadek z udziałem aktora B
	- **cel:** Aktor B bierze udział w wykonaniu PU2, aby odrzucić błędną informację.
	- **warunki wstępne:** Aktor A wykonał PU1 razem z PU5 lub wykonał PU6 i utworzył informację.
	- **warunki końcowe:** Dla błędnej informacji wykonano PU7 i odrzucono ją.
	- **scenariusz PU**:
		- (1) Aktor B inicjuje wykonanie PU2.
		- (2) System przedstawia treść informacji.
		- (3) Wykonanie PU4 w celu sprawdzenia tej informacji.
		- (4) System przedstawia Aktorowi B tę informację do zatwierdzenia.
		- (5) Wykonanie PU7, jeśli ta informacja jest błędna i Aktor B chce ją odrzucić.
- Co robi system i co robią aktorzy w ramach wykonania PU3–PU7? To pokazują ICH dokumentacje.

#### 4

## <span id="page-33-0"></span>Diagram czynności (aktywności)

## **Diagram czynności (aktywności)**

**Diagram czynności** /activity diagram/ (niepoprawnie ale często zwany diagramem aktywności)

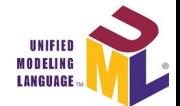

- Składa się z wykonywanych operacji: czynności i akcji.
- Modeluje algorytm i dynamikę systemu lub jego części:
	- **przepływy sterowania** bezpośrednie przejścia między operacjami;
	- **przepływy obiektów** przejścia między operacjami z przekazaniem obiektów między nimi.
- Na podstawie słownej specyfikacji wymagań oraz diagramów, np. przypadków użycia, można wykonać diagram czynności modelujący:
	- wykonanie przypadku użycia (scenariusz),
	- wykonanie przypadku testowania,
	- przebieg procesu systemowego,
	- algorytm operacji klasy.

## **Diagram czynności (aktywności)**

### **Czynność** /activity/

- **Złożona procedura realizacji określonego zachowania**, np.:
	- w procesie biznesowym: złożone zachowanie systemu,
	- w algorytmie programu: operacja klasy.
- Może mieć **warunki wstępne** *«precondition»* co musi być spełnione zanim czynność się zacznie.
- Może mieć **warunki końcowe** *«postcondition»* co staje się spełnione po zakończeniu czynności.
- Może mieć **parametry wejściowe** /input parameter node/ obiekty danych do przetwarzania przez czynność (zwykle umieszczane na lewej krawędzi czynności).
- Może mieć **parametry wyjściowe** /output parameter node/ obiekty danych wytworzonych przez czynność (zwykle umieszczane Czynność << precondition>> warunek wstępny na prawej krawędzi <<postcondition>> warunek końcowy czynności).Akcja wywołania Akcja wywołania parametr parametr operacii zachowania wejściowy wyjściowy 市
## **Akcja** /action/

- Prosta i niepodzielna **część czynności**.
	- Czynność może zawierać akcje.
	- Akcja nie może zawierać czynności i akcji (jest atomowa – nie podlega dekompozycji).
- **Akcja wywołania zachowania**  przypisane jej zachowanie wykonuje sama,
- **Akcja wywołania operacji** (oznaczona "widłami") przypisane jej zachowanie przekazuje do wykonania czynność o tej samej nazwie.
	- Tę czynność przedstawia osobny diagram.

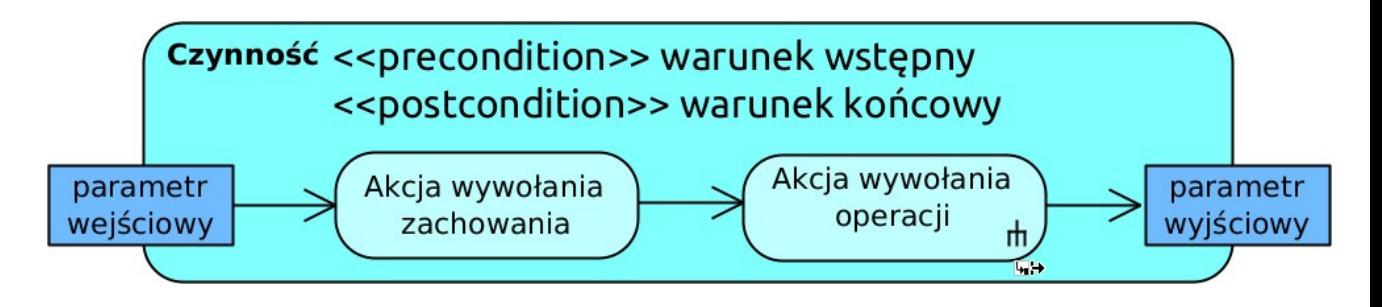

## **Akcja**

- **Akcja oczekiwania na zdarzenie** /accept event action/ (prostokąt z trójkątnym wcięciem)
	- oczekuje na zajście zdarzenia, którego opis lub nazwę zawiera.
- **Akcja oczekiwania na czasowe zdarzenie** /accept time event action/ (klepsydra)
	- oczekuje na zajście zdarzenia czasowego, którego opis lub nazwę zawiera: kiedy lub jak często ono zachodzi.
- **Akcja wysłania sygnału** /send signal action/ (prostokąt z trójkątnym uwypukleniem)
	- tworzy i wysyła sygnał powodujący zdarzenie (np. wykonanie czynności lub stanu).

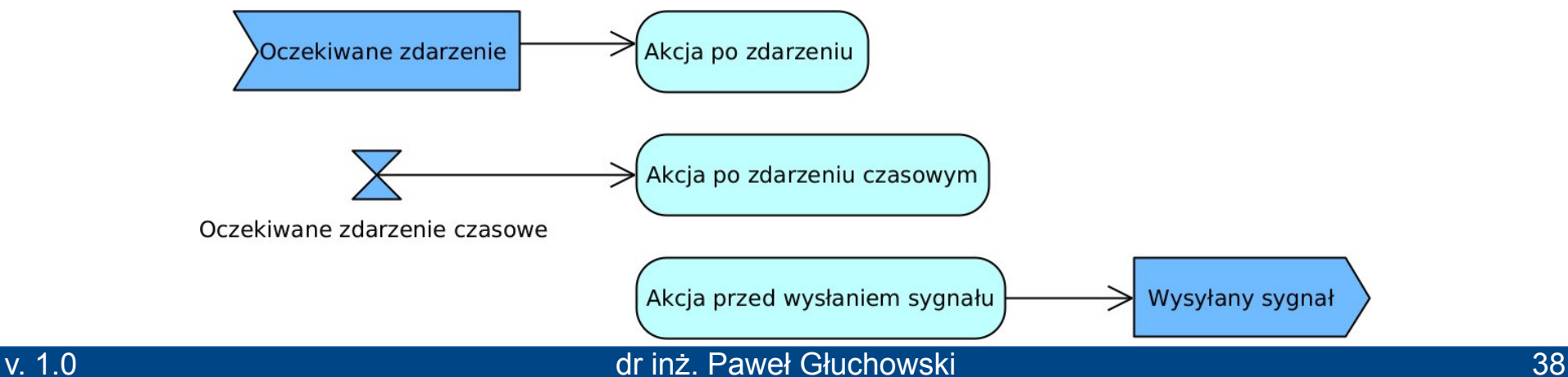

#### **Przykład sekwencji czynności i akcji**

- Przepływ sterowania fragmentu procesu wypłaty pieniędzy z bankomatu:
	- czynność **Wprowadź kwotę do wypłaty**,
	- akcja wysłania sygnału **Żądanie wypłaty**,
	- akcja oczekiwania na zdarzenie **Zgoda banku**,
	- czynność **Zabierz pieniądze**.

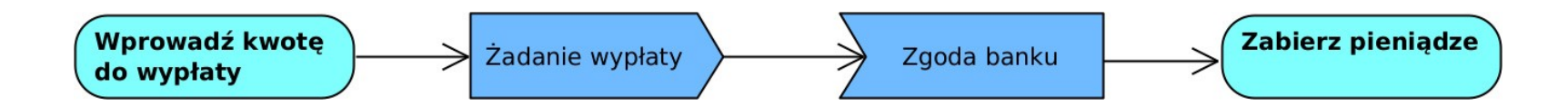

## **Obiekt** /object/

- **Artefakt** (np. przetwarzana informacja, instancja klasy), który może być przedmiotem czynności i akcji jako ich dane wejściowe lub dane wyjściowe.
- Jest przekazywany między akcjami i czynnościami (przepływ obiektów).
- Bieżący stan obiektu podaje się w nawiasach [ ].
- Może być kontenerem obiektów.

## **Przepływ**

- **Przepływ sterowania** /control flow/ bezpośrednie przejście między dwiema czynnościami,dwiema akcjami lub czynnością a akcją.
- **Przepływ obiektu** /object flow/ przejście między operacjami z przekazaniem obiektu między nimi.

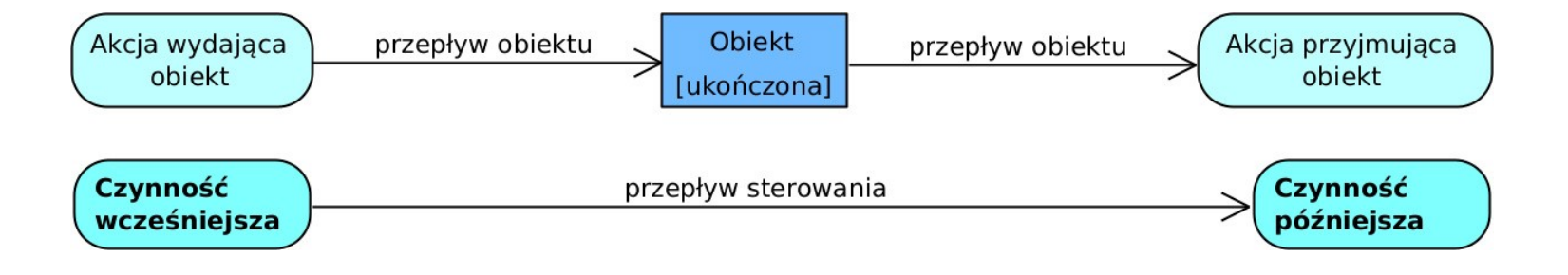

#### **Kontener**

- **Repozytorium**, które przyjmuje, przechowuje i wydaje obiekty (np. kolekcja, baza danych).
	- Umieszczenie obiektu w kontenerze przez wchodzący do niego przepływ obiektów.
	- Pobranie obiektu z kontenera przez wychodzący z niego przepływ obiektów, opcjonalnie z parametrem *weight* i liczbą obiektów do pobrania, np.:
		- *{weight = all} –* pobranie wszystkich obiektów,
		- *{weight = \*}* pobranie dowolnej liczby obiektów.
- **Bufor centralny** (obiekt ze stereotypem *«centralBuffer»*).
	- Wydawany obiekt jest usuwany jest z kontenera.
- **Magazyn danych** (obiekt ze stereotypem *«datastore»*).
	- Wydawany obiekt NIE jest usuwany z kontenera.
	- Wydawana jest jego kopia lub referencja do niego.

#### **Przykład bufora centralnego**

- Dwie fabryki wytwarzają obiekty **Część**.
- Czynności **Wykonaj część w fabryce 1** i **Wykonaj część w fabryce 2** przekazują swój obiekt **Część** w stanie **ukończona** do bufora **Część**.
	- Bufor gromadzi te obiekty.
- Czynności **Pakuj części** i **Wykorzystaj części** pobierają z tego bufora obiekt **Część**:
	- każdy obiekt **Część** trafia tylko do jednej z tych czynności (losowo),
	- tylko niepobrany obiekt **Część** pozostaje w buforze.

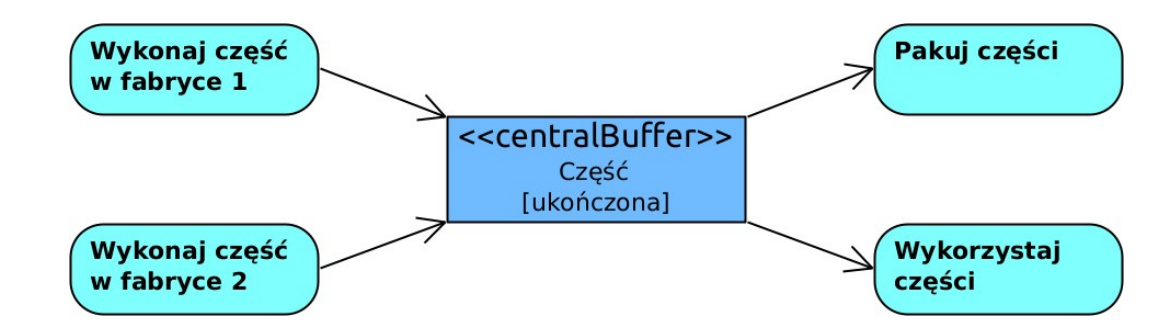

#### **Przykład magazynu danych**

- Czynność **Zatrudnij pracownika** umieszcza obiekty **Pracownik** w magazynie **Pracownik**.
	- Magazyn gromadzi te obiekty.
- Czynność **Przypisz pracownika do stanowiska** pobiera z magazynu obiekt **Pracownik**, jeśli ten obiekt nie ma przypisanego stanowiska («selection»).
	- pobrany obiekt **Pracownik** pozostaje w buforze.
- Czynność **Oceń pracownika** pobiera z magazynu dowolną liczbę (*{weight=\*}*) obiektów **Pracownik** raz na rok (zdarzenie czasowe).
	- pobrany obiekt **Pracownik** pozostaje w buforze.

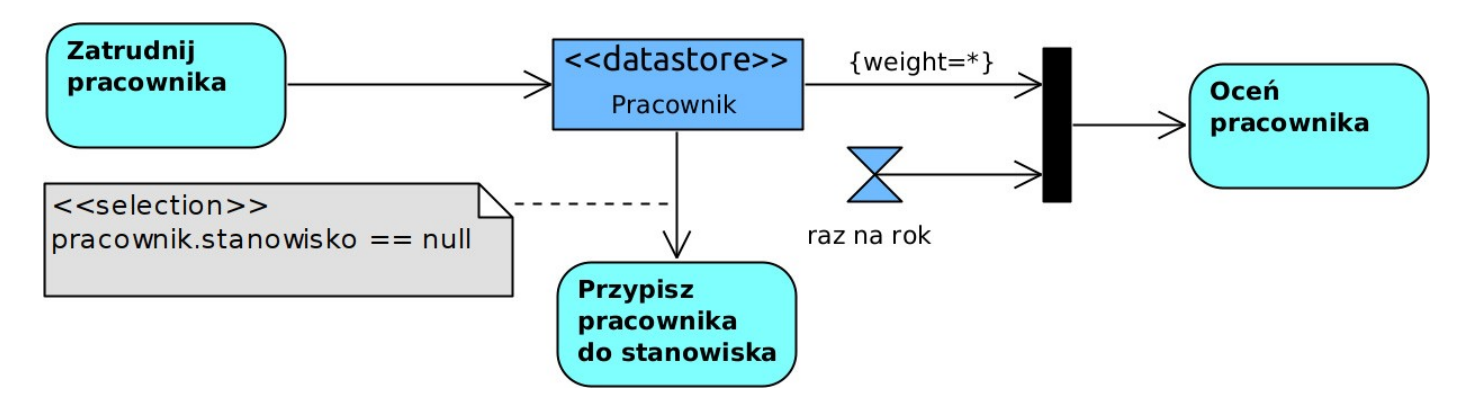

## **Węzeł decyzji**

- Rozpoczyna i/lub kończy przepływy alternatywne względem siebie.
- Węzeł decyzji /decision/ wychodzą z niego alternatywne przepływy.
	- Każda krawędź wychodząca ma warunek wyboru w nawiasach [ ].
	- Węzeł może mieć (jeśli to konieczne) opis decyzji: tekst przy węźle decyzji lub w notatce ze stereotypem *«decisionInput»*.
	- Warunek i opis decyzji nie tworzą informacji, ale ją sprawdzają.
- Węzeł złączenia /merge/ wchodzą do niego alternatywne przepływy:
	- wychodzący z niego przepływ jest ich identycznym ciągiem dalszym.
- Węzeł złączenia jest też węzłem decyzji, gdy ma kilka wejść i kilka wyjść.

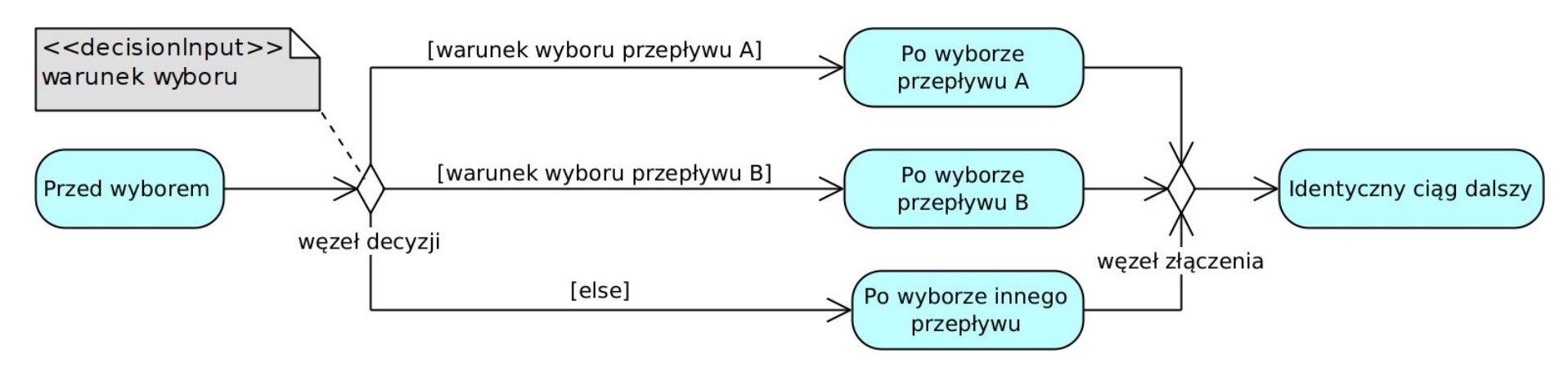

#### **Węzeł współbieżności**

- Rozpoczyna i/lub kończy przepływy współbieżne ze sobą.
- **Węzeł współbieżności** /fork/ wychodzą z niego współbieżne przepływy.
- **Węzeł złączenia** /join/ wchodzą do niego współbieżne przepływy.
	- Wychodzący z niego przepływ:
		- jest ich wspólnym ciągiem dalszym,
		- zaczyna się dopiero po skończeniu wszystkich wchodzących przepływów współbieżnych – węzeł synchronizacji.
- Węzeł złączenia jest też węzłem współbieżności, gdy ma kilka wejść i kilka wyjść.

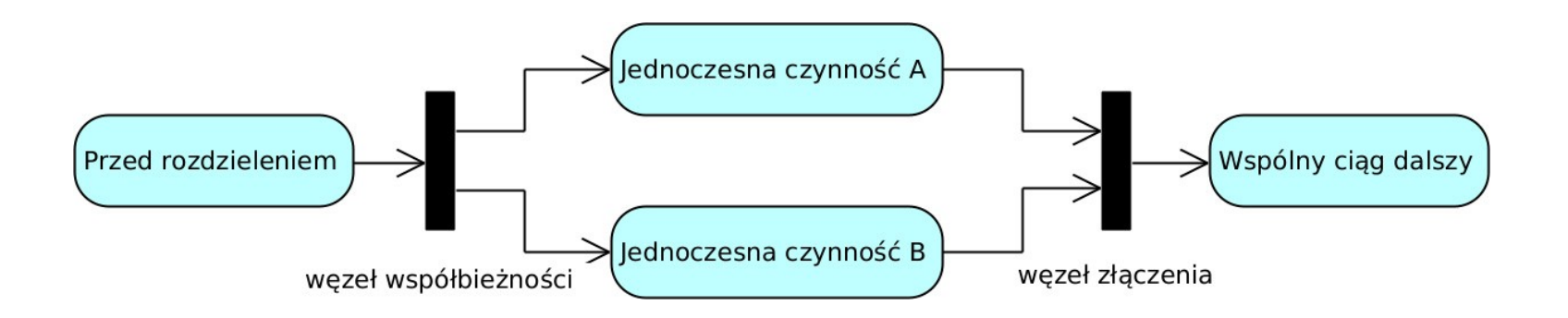

#### **Węzeł początkowy** /initial/

- Element diagramu lub czynności zawierającej akcje:
	- rozpoczyna jego/jej przepływ sterowania ,
	- wskazuje jego początkową czynność lub akcję.
- Diagram lub czynność może mieć tylko 1 węzeł początkowy.

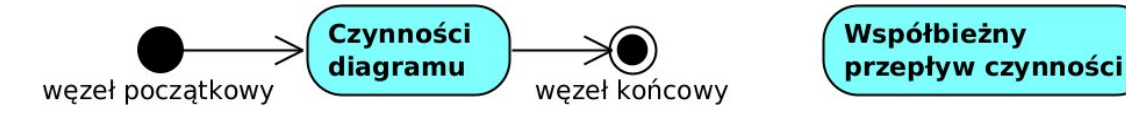

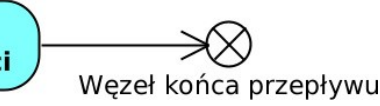

## **Węzeł końcowy** /activity final/

- Element diagramu lub czynności zawierającej akcje:
	- kończy jego/jej przepływ sterowania,
	- przerywa jego/jej pozostałe nieukończone współbieżne przepływy.
- Diagram lub czynność może mieć wiele węzłów końcowych.

## **Węzeł końca przepływu** /flow final/

- Element diagramu lub czynności zawierającej akcje:
	- kończy jego/jej przepływ sterowania,
	- NIE przerywa jego/jej pozostałych nieukończonych współbieżnych przepływów.
- Diagram lub czynność może mieć wiele węzłów końca przepływu.

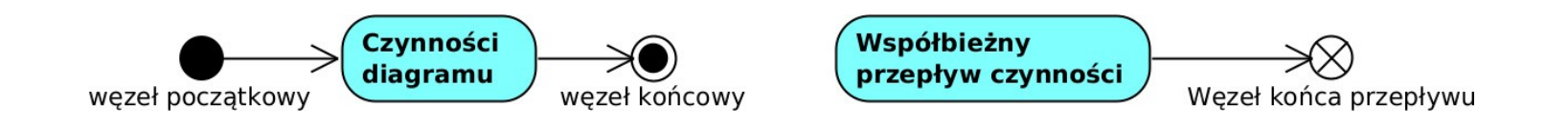

#### **Przykład węzłów końcowych i pętli**

- Tworzenie aplikacji składa się z dwóch przepływów sterowania:
	- przepływ 1 z akcją **zbuduj komponent**,
	- przepływ 2 z akcjami **zainstaluj komponent** i **dostarcz aplikację**.
- Zapętlony przepływ 1 zawiera akcję **zbuduj komponent**.
- Przepływ 1 kończy się, gdy **brak komponentów do zbudowania**.
	- nie przerywa to przepływu 2 (rozpoczętego w poprzedniej iteracji pętli).

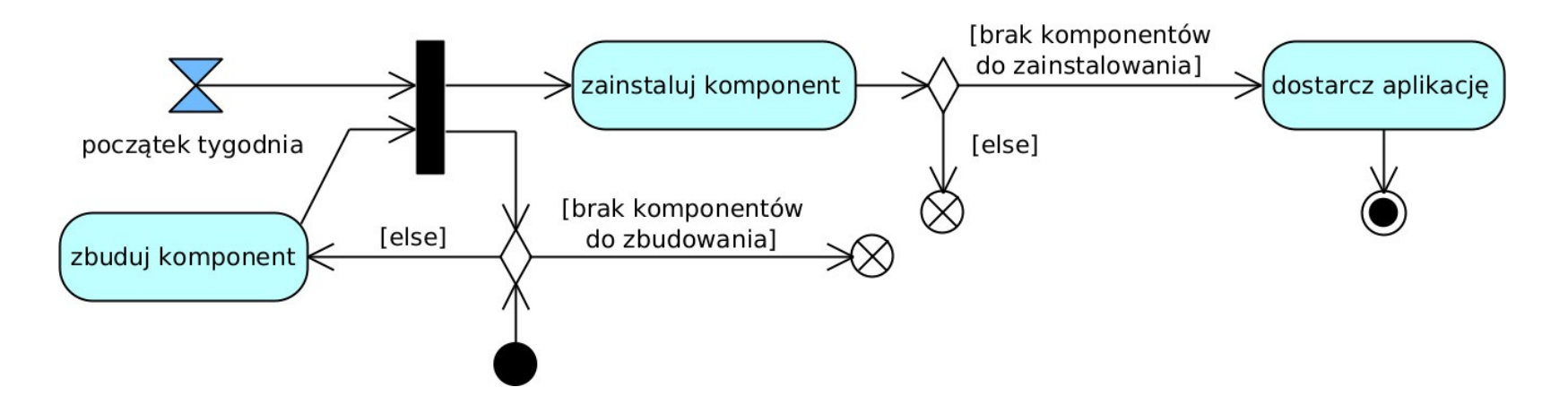

#### **Przykład węzłów końcowych i pętli**

- Po zajściu **początku tygodnia** i po zbudowaniu komponentu rozpoczyna się przepływ 2 zawierający akcje **zainstaluj komponent** i (opcjonalnie) **dostarcz aplikację**.
- Przepływ 2 kończy się akcją **dostarcz aplikację**, gdy **brak komponentów do zainstalowania**:
	- przerywa to przepływ 1 (bieżącą iterację pętli).
- W innym wypadku przepływ 2 kończy się bez tej akcji:
	- nie przerywa to przepływu 1 (bieżącej iteracji pętli).

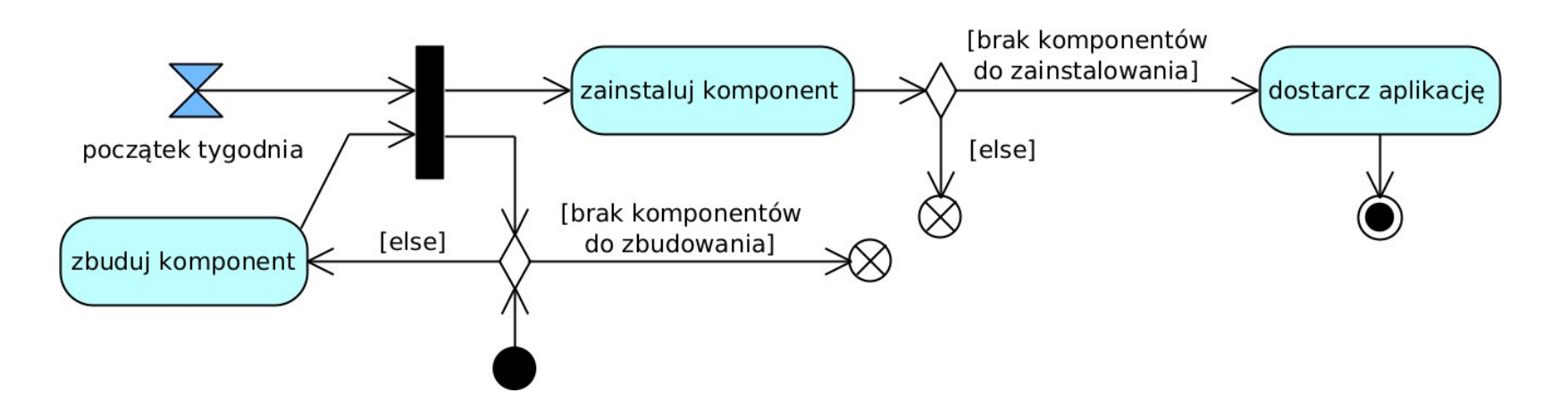

#### **Partycja** /partition/ (dawniej zwana torem /swimlane/)

- Segregacja czynności i akcji (NIE dotyczy obiektów):
	- na różnym poziomie abstrakcji (np. na podstawie udziału w nich aktorów, miejsca ich wykonania, ich implementacji).
- Każda czynność i akcja musi być w konkretnej partycji.
- Obiekt może być w konkretnej partycji lub na granicy między nimi.
- Podział na partycje może być pionowy lub poziomy.
- Partycje mogą być zagnieżdżone. Akcja

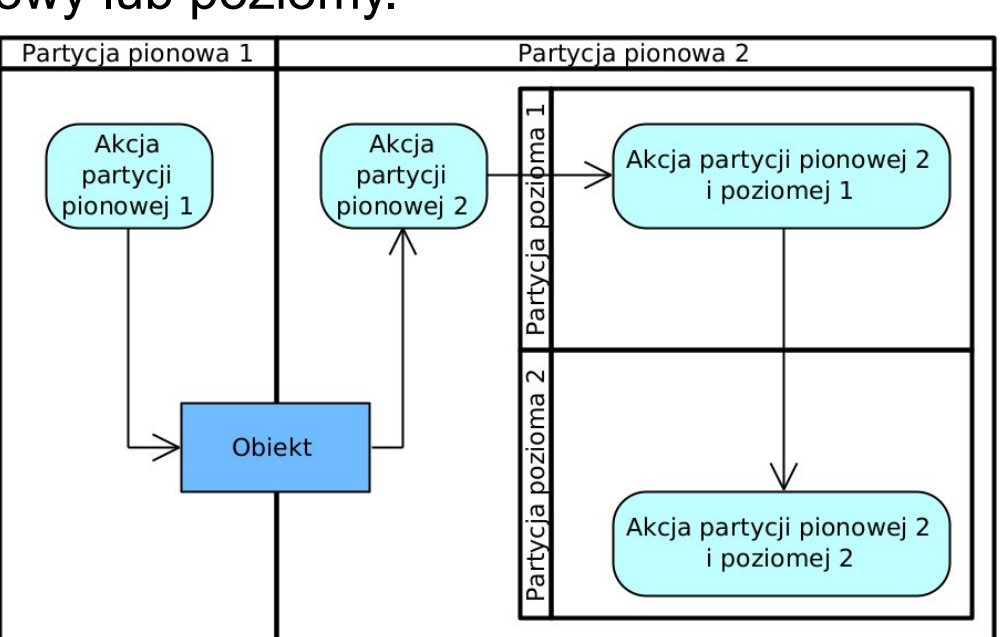

#### **Przykład partycji i węzłów decyzji i współbieżności**

- Czynność **Przetwarzaj zamówienie** zaczyna się akcją **Przyjmij zamówienie** z parametrem wejściowym **Zamówienie**.
- Akcja **Wyślij paczkę** jest współbieżna z przepływem z akcjami: **Wyślij fakturę**, **Zatwierdź fakturę** i **Zatwierdź opłatę**.
- Akcja **Wyślij fakturę** przekazuje obiekt **Faktura** do akcji **Opłać fakturę**.
- Akcja **Opłać fakturę** wykonywana jest przez **Klienta**, inne przez **Sklep**.

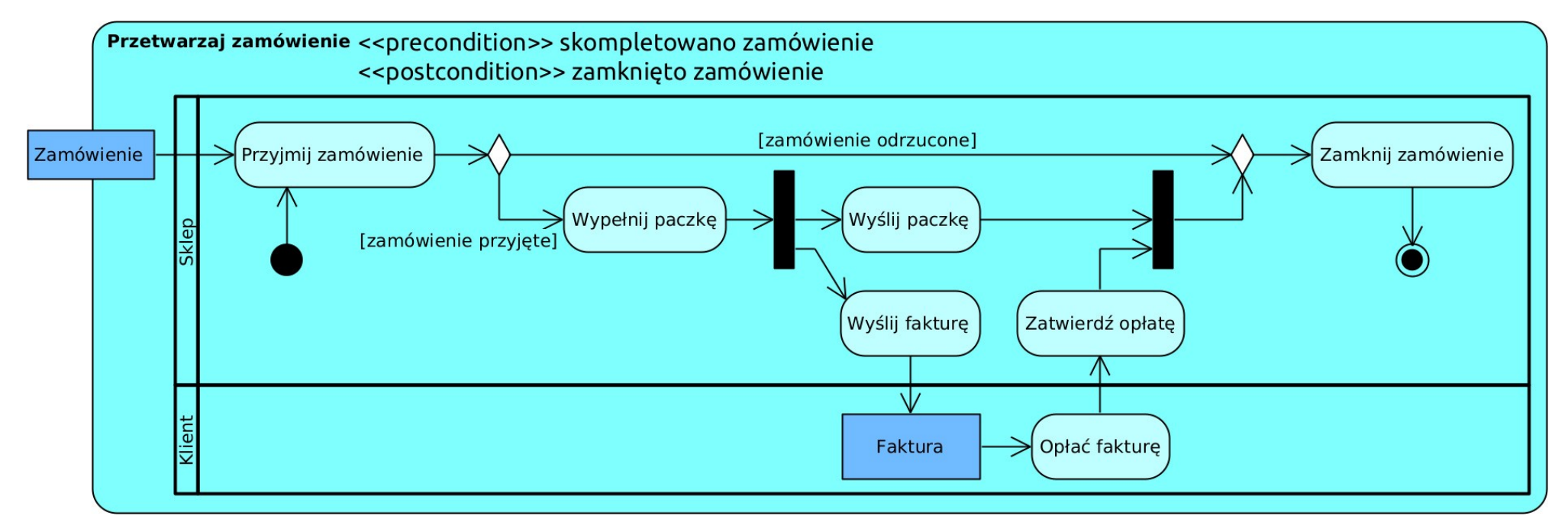

#### **Obszar przerywalny** /interruptible region/

- **Sekcja krytyczna i obsługa zdarzenia przerwania lub wyjątku.**
- Zawiera akcję oczekiwania na to zdarzenie.
	- Wychodzi z niej przepływ obsługi przerwania /exception handler/ (ma kształt pioruna lub obok symbol pioruna).
	- Przepływ ten wchodzi do czynności lub akcji obsługi przerwania.
- Zawiera czynności i akcje, w czasie których może zajść to zdarzenie.
	- Innych czynności i akcji NIE zawiera.

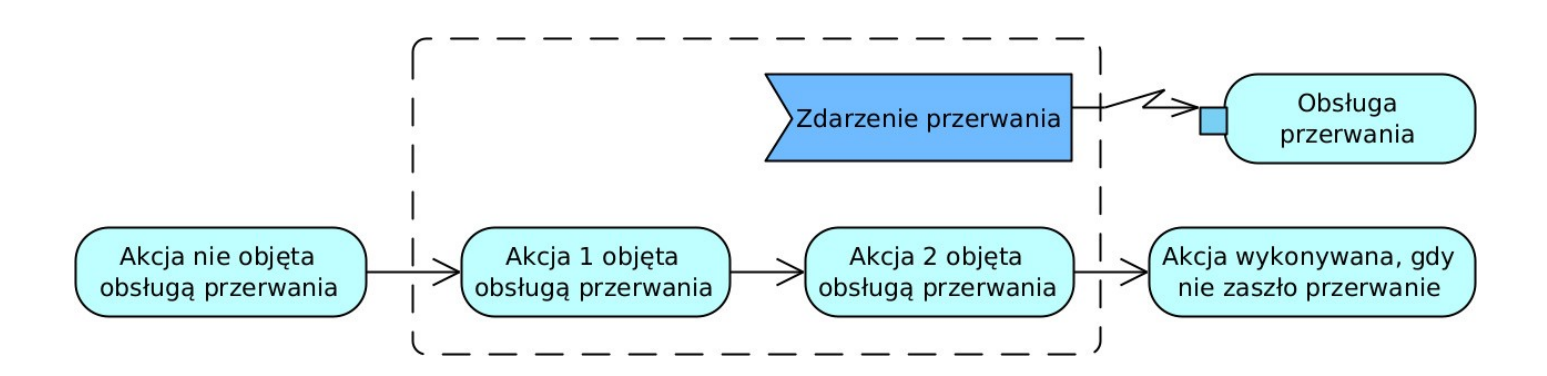

#### **Obszar rozszerzenia** /expansion region/

- Modeluje **przetwarzanie każdego obiektu z kolekcji obiektów**.
- Zawiera przepływy z czynnościami i akcjami przetwarzania 1 obiektu z wykorzystaniem odpowiednich węzłów.
- Przepływ wchodzący do tego obszaru wchodzi przez wierzchołek wejściowy /input expansion node/ z nazwą wejściowej kolekcji obiektów.
- Przepływ wychodzący z tego obszaru wychodzi przez wierzchołek wyjściowy /output expansion node/ z nazwą wyjściowej kolekcji obiektów.
- Może być kilka wierzchołków wejściowych i/lub wyjściowych.

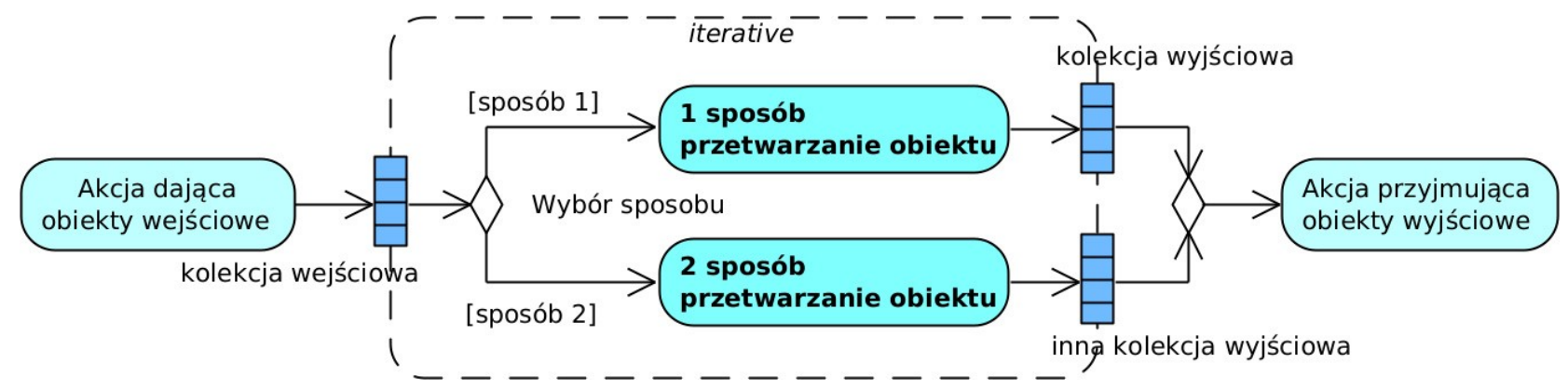

#### **Obszar rozszerzenia**

- Sposób przetwarzania obiektów podaje się u góry obszaru:
	- **szeregowo (***«iterative»***)** otrzymanie całej kolekcji obiektów, a następnie kolejne ich przetworzenie, jeden po drugim itd.;
	- **strumieniowo (***«stream»***)** kolejne przetworzenie obiektów, jeden po drugim itd., w miarę ich otrzymywania;
	- **współbieżnie (***«paralel»***)** otrzymanie całej kolekcji obiektów, a następnie współbieżne ich przetworzenie, jednego z drugim itd.

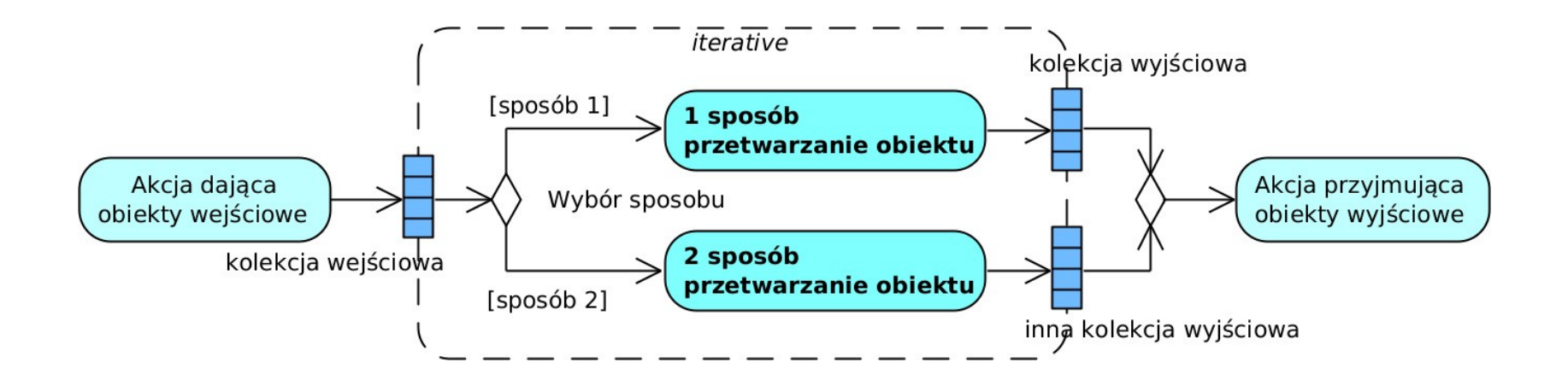

#### **Podsumowanie**

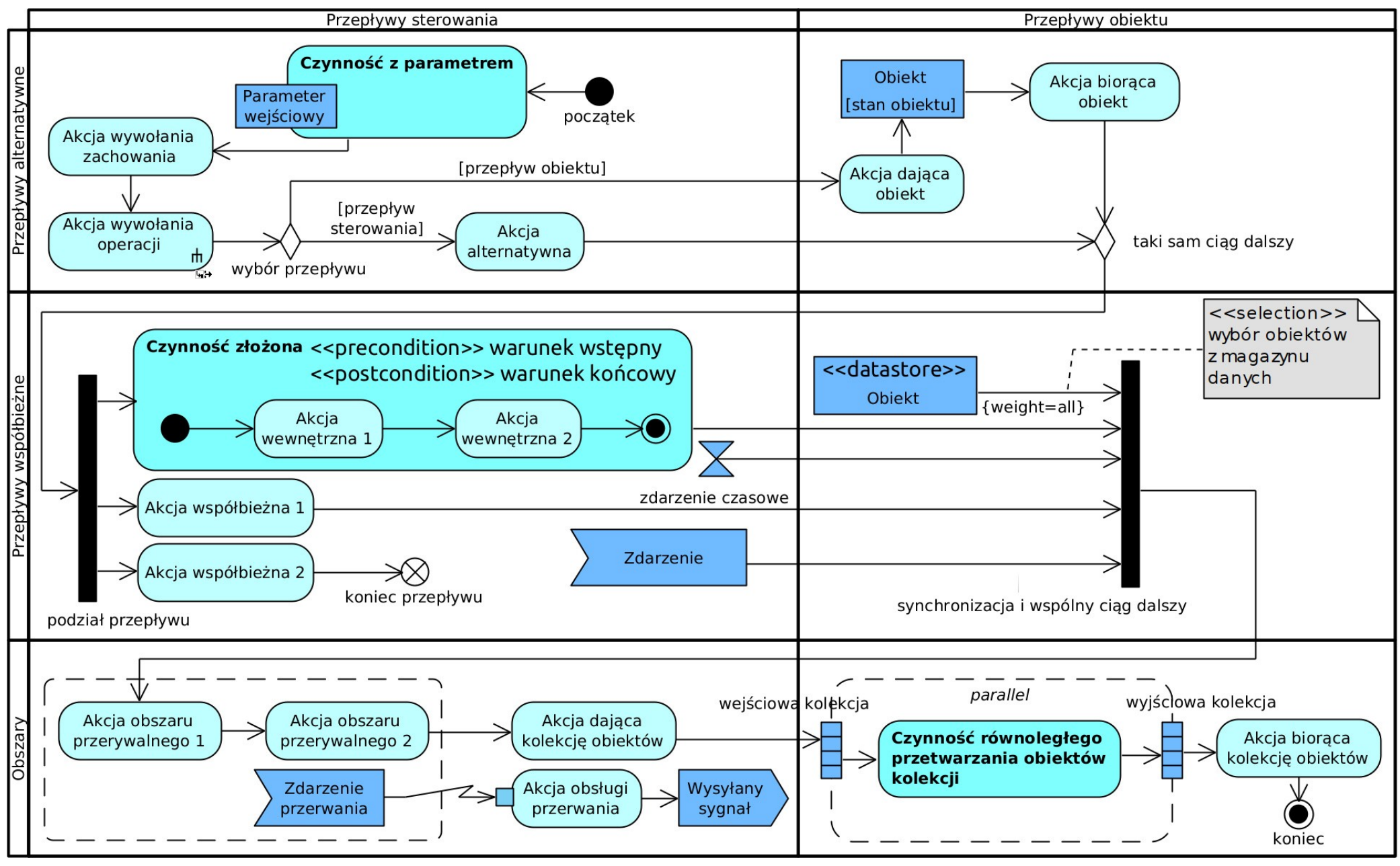

#### **Diagram stanów** /state diagram, state mashine diagram/

- Modeluje stan i dynamikę obiektu: systemu, komponentu, instancji klasy itd.
- Ma postać maszyny skończenie-stanowej i zawiera:
	- **stany**, w których obiekt może być;
	- **przejścia** (zmiany stanów) np. na skutek zewnętrznego zdarzenia.
- NIE modeluje algorytmu np. wykonania operacji klasy.
	- Do tego służy diagram czynności i diagram sekwencji.
- **Stan** /state/ ustalona cecha obiektu (systemu, jego elementu, instancji klasy itd.):
	- określa, co się w danym czasie z nim dzieje jakie ma wartości atrybutów i jakie wykonuje operacje.
- **Przejście** /transition/ zmiana stanu obiektu:
	- uzyskanie, zachowanie, lub utrata określonych własności obiektu;
	- wejście w inny stan lub ponowne wejście w ten sam stan.

# **Opis przejścia**

- Opis przejścia (i jego kolejność): *wyzwalacz [dozór] /akcja*
	- Każda z części opisu jest opcjonalna.
- **Wyzwalacz** /trigger/ zewnętrzne zdarzenie:
	- pochodzi spoza modelowanego obiektu,
	- powoduje przejście, jeśli jest dostępne.
- **Dozór** /guard/ wyrażenie logiczne, warunek wykonania przejścia:
	- wynika z bieżącego stanu obiektu lub wyzwalacza przejścia,
	- udostępnia przejście tylko, gdy jest prawdziwy.
- **Akcja** /action/ wewnętrzne zdarzenie:
	- pochodzi z modelowanego obiektu,
	- skutek przejścia zachodzący w trakcie jego wykonywania.

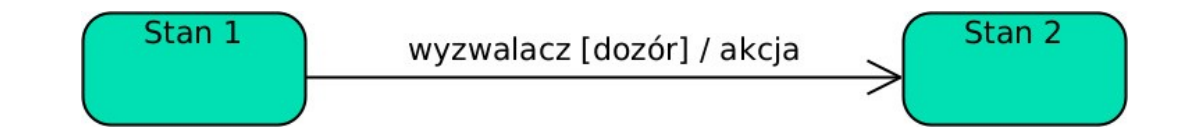

## **Opis przejścia**

- **Które przejście wykonać, gdy ze stanu wychodzi kilka przejść?**
- Najwyższy priorytet ma przejście mające wyzwalacz, gdy zachodzi związane z nim zdarzenie.
	- Wybór losowy, jeśli jest więcej takich przejść.
- Średni priorytet ma przejście mające prawdziwy dozór.
	- Wybór losowy, jeśli jest więcej takich przejść.
- Najniższy priorytet ma przejście bez opisu.
	- Wybór losowy, jeśli jest więcej takich przejść.
- **NIE może być wykonane przejście, które:**
	- ma NIEprawdziwy dozór,
	- ma wyzwalacz, ale NIE zachodzi związane z nim zdarzenie.

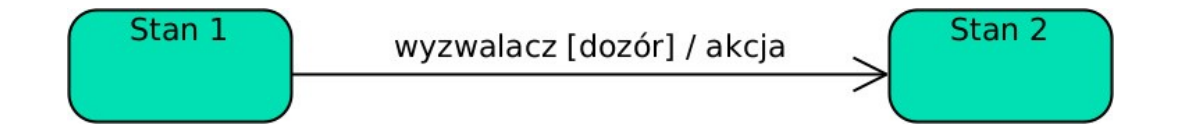

#### **Operacje stanu**

- Obiekt w danym stanie może wykonać operację na skutek zajścia zdarzenia.
- Opis operacji stanu: *wyzwalacz /akcja*
- **Wyzwalacz** zewnętrzne zdarzenie:
	- pochodzi spoza modelowanego obiektu,
	- powoduje akcję.
- **Akcja** wewnętrzne zdarzenie:
- **Stan** entry / akcja po wejściu do stanu do / akcja w czasie pobytu w stanie odroczony wyzwalacz /defer exit / akcja przed wyjściem ze stanu
- pochodzi z modelowanego obiektu jego operacja.
- Wyzwalacze:
	- *entry* zdarzenie wejścia w stan (akcja jest zaraz po tym wejściu),
	- *do* "zdarzenie" pobytu w stanie (akcja jest w czasie trwania stanu),
	- *exit* zdarzenie wyjścia ze stanu (akcja jest zaraz przed tym wyjściem),
	- odroczony zdarzenie niepowodujące zmiany stanu (**/***defer* zamiast akcji)
		- to zdarzenie modelowane jest czynnością,
		- *all* dotyczy wszystkich zdarzeń.

## **Stan złożony** /composite state/

- Stan może być **złożony** z 1 lub więcej stanów:
	- przez dekompozycję cech obiektu,
	- te stany też mogą być złożone itd.,
	- przejścia mogą łączyć stany z różnych poziomów zagnieżdżenia.
- **Stan złożony prosty** składa się ze stanu lub ich szeregowej sekwencji.
- **Stan złożony ortogonalny** składa się ze współbieżnych obszarów:
	- każdy obszar /region/ zawiera stan lub szeregową sekwencję stanów.
- Stan oznacza się "okularami", jeśli jego stany wewnętrzne przedstawia inny diagram (mający jego nazwę).

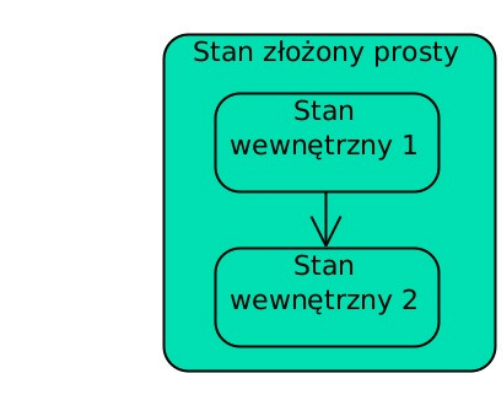

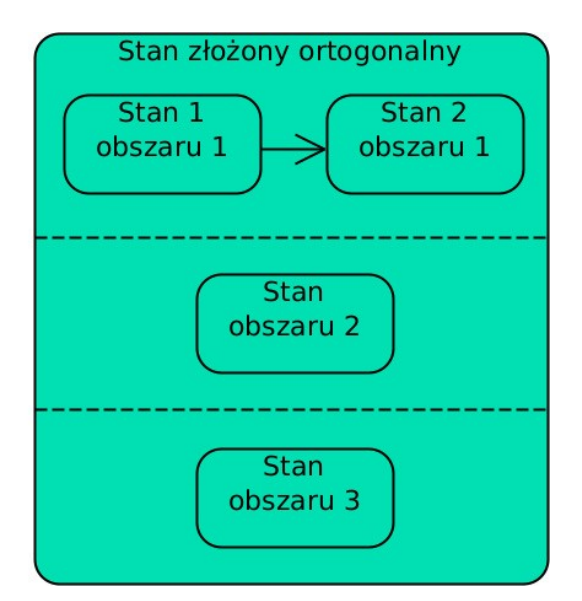

Stan złożony

 $\overline{\circ}$ 

#### **Pseudostan** /pseudostate/

- Pseudostan NIE jest stanem obiekt nie może się w nim znajdować.
- **Pseudostan początkowy** /initial/ wskazuje domyślny początkowy stan diagramu, stanu złożonego prostego lub obszaru stanu złożonego ortogonalnego.
	- Diagram, stan złożony lub jego obszar może mieć tylko 1 pseudostan początkowy.
- **Pseudostan końcowy** /final/ kończy sekwencję stanów.
	- NIE ma wpływu na inne stany współbieżne NIE przerywa pozostałych nieukończone współbieżnych sekwencji stanów.
	- Diagram, stan złożony lub jego obszar może mieć wiele pseudostanów końcowych.

$$
\overbrace{\hspace{1.5cm}}^{\text{Stan}} \longrightarrow \overbrace{\hspace{1.5cm}}^{\text{Stan}} \longrightarrow \text{Pseudostan końcowy}
$$

#### **Pseudostan**

- **Pseudostan zniszczenia** /terminate/ kończy sekwencję stanów i działanie całej maszyny stanowej:
	- przerywa pozostałe nieukończone współbieżne sekwencje stanów.
- **Punkt wejścia** /entry point/ (identyfikowany nazwą):
	- dla zawierającego go stanu: pokazuje konkretne (inne niż domyślne) rozpoczęcie sekwencji jego stanów wewnętrznych;
	- dla poprzedniego stanu: do niego wchodzi przejście z tego stanu.
- **Punkt wyjścia** /exit point/ (identyfikowany nazwą):
	- dla zawierającego go stanu: pokazuje konkretne (inne niż domyślne) zakończenie sekwencji jego stanów wewnętrznych;
	- dla następnego stanu: z niego wychodzi przejście do tego stanu.

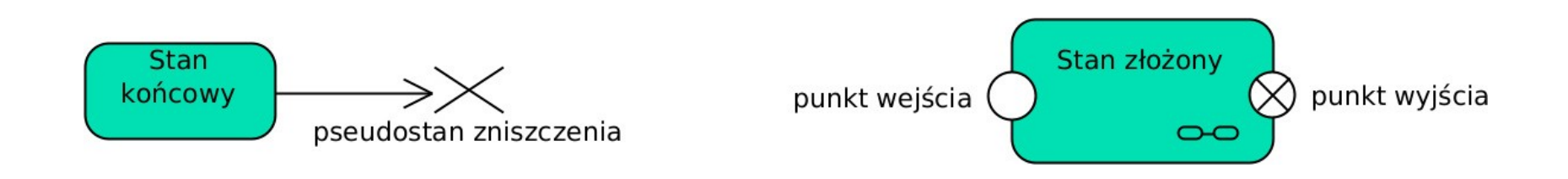

#### **Przykład stanu złożonego z punktami wejścia i wyjścia**

- Diagram 1 sekwencja stanów pracy bankomatu wydającego pieniądze.
- Diagram 2 wewnętrzne stany stanu **Podawanie kwoty**.
- W stanie **Podawanie kwoty** (diagram 2):
	- pseudostan początkowy wskazuje kontynuację przejścia ze stanu **Weryfikacja klienta** do stanu **Podawanie kwoty**,
	- punkt **ponowienie** wskazuje kontynuację przejścia ze stanu **Sprawdzenie stanu konta** do stanu **Podawanie kwoty**.

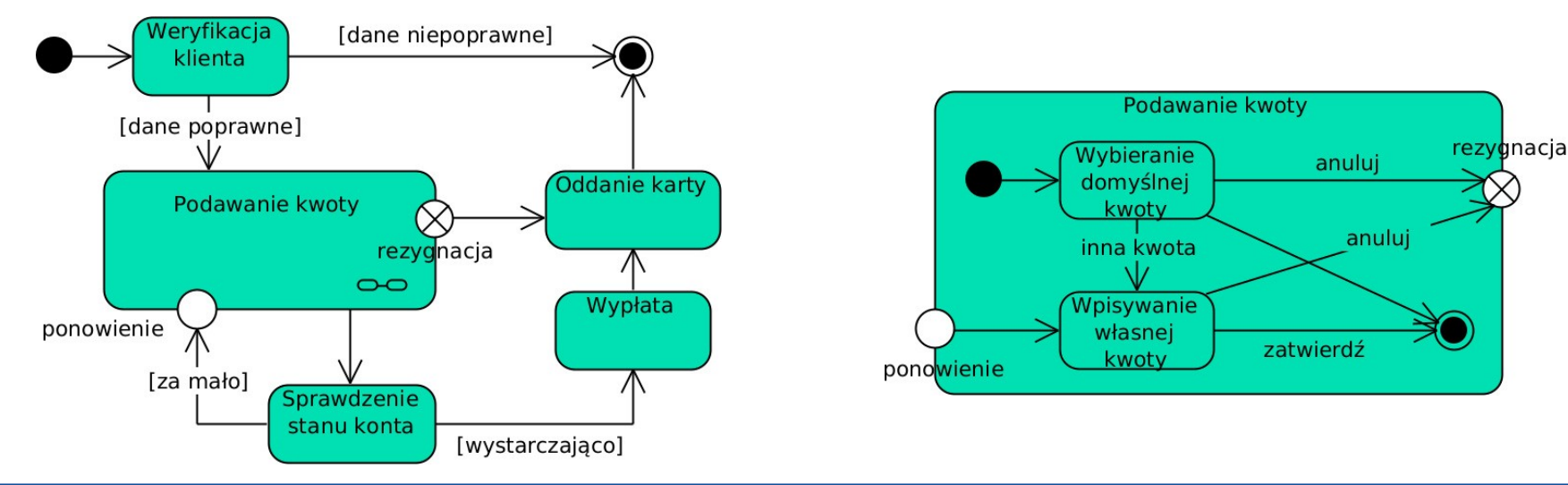

#### **Przykład stanu złożonego z punktami wejścia i wyjścia**

- W stanie **Podawanie kwoty** (diagram 2):
	- osiągnięcie pseudostanu końcowego powoduje przejście ze stanu **Podawanie kwoty** do stanu **Sprawdzenie stanu klienta**,
	- osiągnięcie punktu **rezygnacja** powoduje przejście ze stanu **Podawanie kwoty** do stanu **Oddanie karty**.

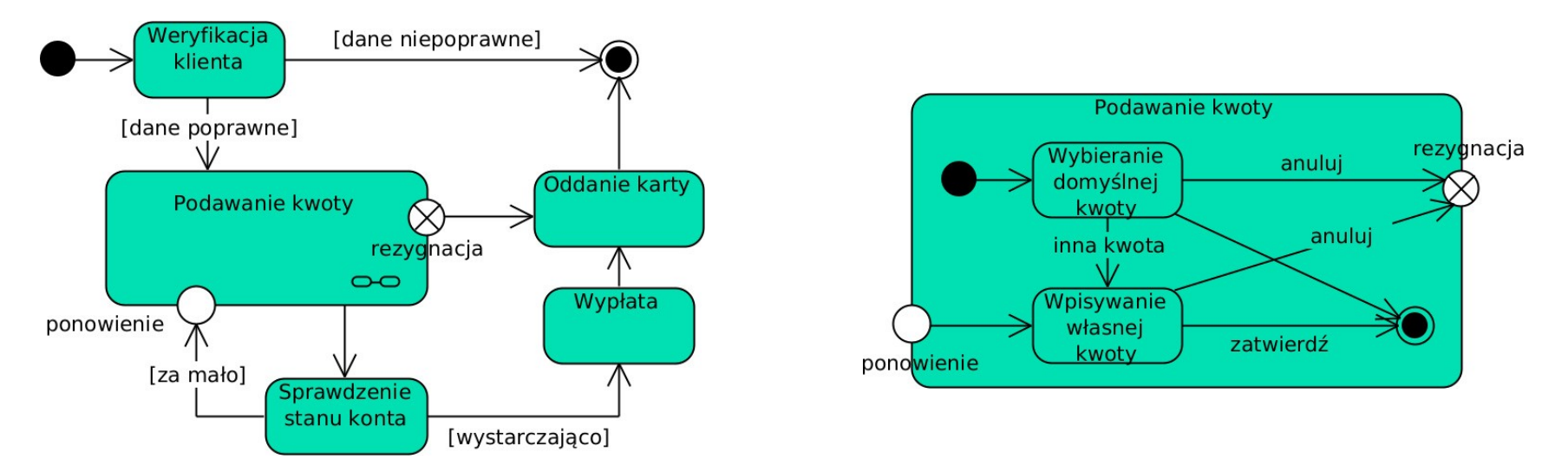

#### **Pseudostan**

- **Pseudostan płytkiej historii** /shallow history/ wskazuje początkowy i pamięta ostatnio aktywny stan stanu złożonego:
	- przy pierwszym wejściu do stanu wskazuje początkowy stan wewnętrzny;
	- przy każdym kolejnym wejściu powoduje powrót do ostatnio aktywnego stanu wewnętrznego (ALE jego stany wewnętrzne rozpoczną się od domyślnego stanu).

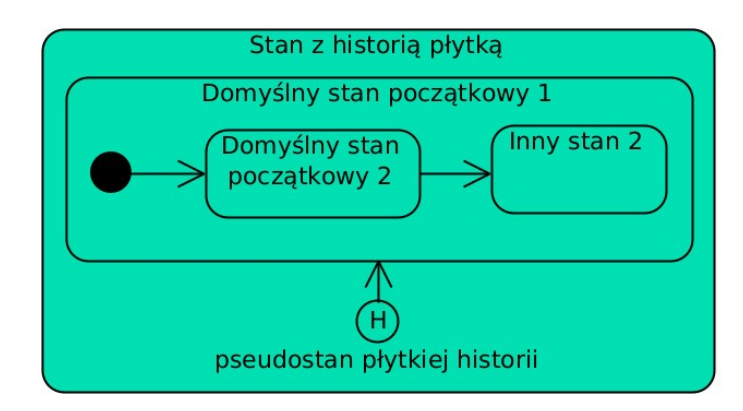

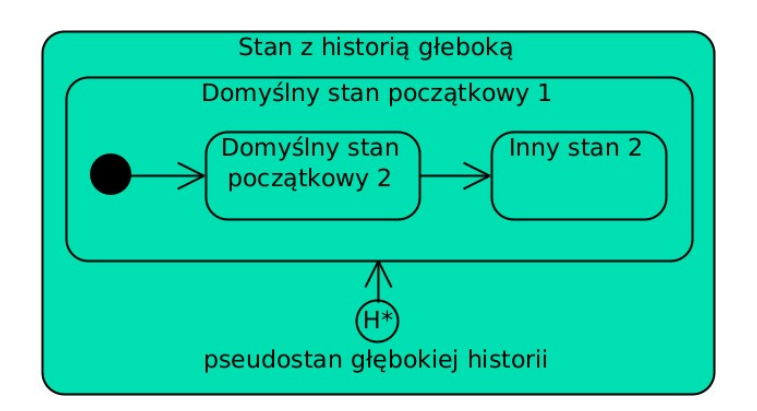

#### **Pseudostan**

- **Pseudostan głębokiej historii** /deep history/ wskazuje początkowy i rekurencyjnie pamięta ostatnio aktywny stan stanu złożonego:
	- przy pierwszym wejściu do stanu wskazuje początkowy stan wewnętrzny;
	- przy każdym kolejnym wejściu powoduje powrót do ostatnio aktywnego stanu wewnętrznego i jego stanów wewnętrznych NA KAŻDYM poziomie zagnieżdżenia.

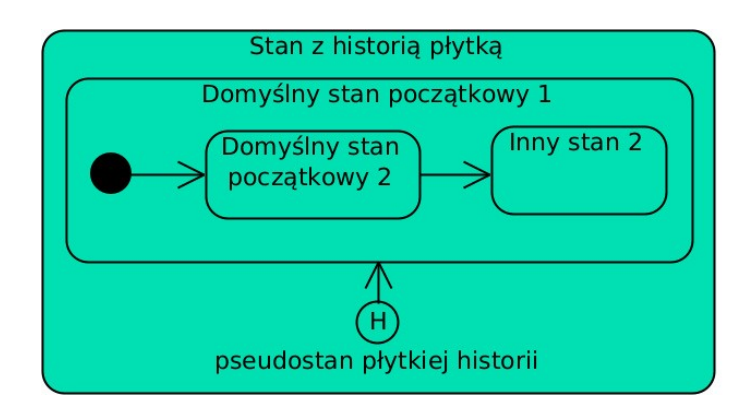

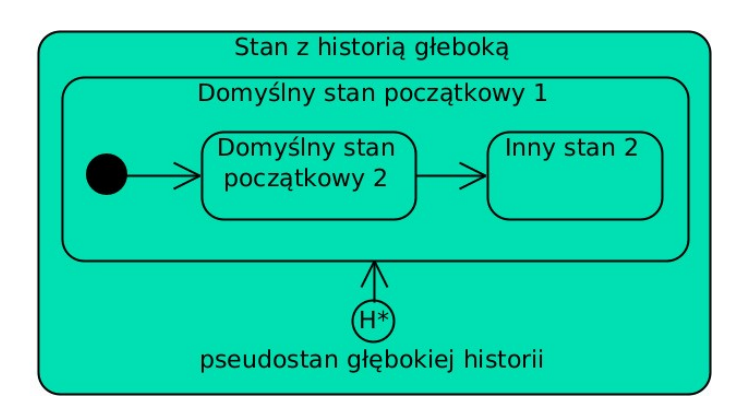

#### **Przykład stanu złożonego i pseudostanu historii**

- Obiekt *Kurs* początkowo jest w stanie **Realizacja kursu**, a w nim:
	- niezależnie od siebie zaczynają się 3 sekwencje stanów:
		- stan **Laboratorium 1** → zdarzenie **zaliczenie laboratorium** → stan **Laboratorium 2** → zdarzenie **zaliczenie laboratorium**;
		- stan **Projekt** → zdarzenie **ukończenie projektu**.
		- stan **Egzamin** → zdarzenie **koniec egzaminu**.

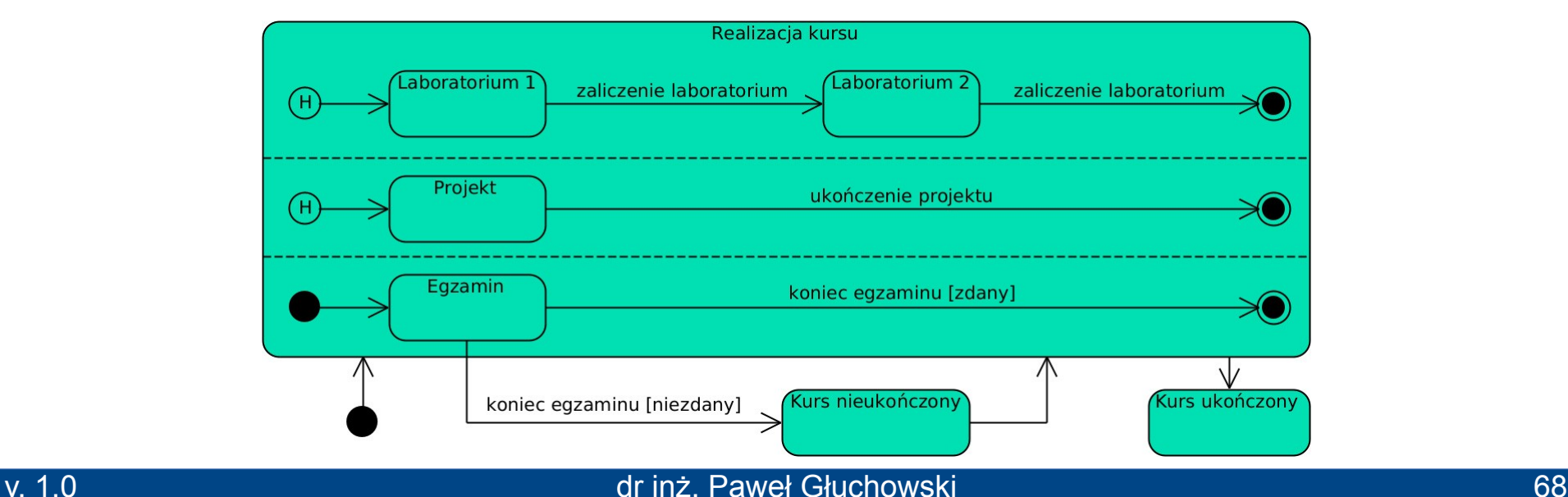

#### **Przykład stanu złożonego i pseudostanu historii**

- Stan **Realizacja kursu** przechodzi w stan **Kurs ukończony**, gdy wszystkie obszary tego stanu się zakończą:
	- w stanie **Laboratorium 2** zaszło zdarzenie **zaliczenie laboratorium**,
	- w stanie **Projekt** zaszło zdarzenie **ukończenie projektu**,
	- w stanie **Egzamin** zaszło zdarzenie **koniec egzaminu** i spełniono warunek **zdany**.
- Kolejność kończenia obszarów nie ma znaczenia.

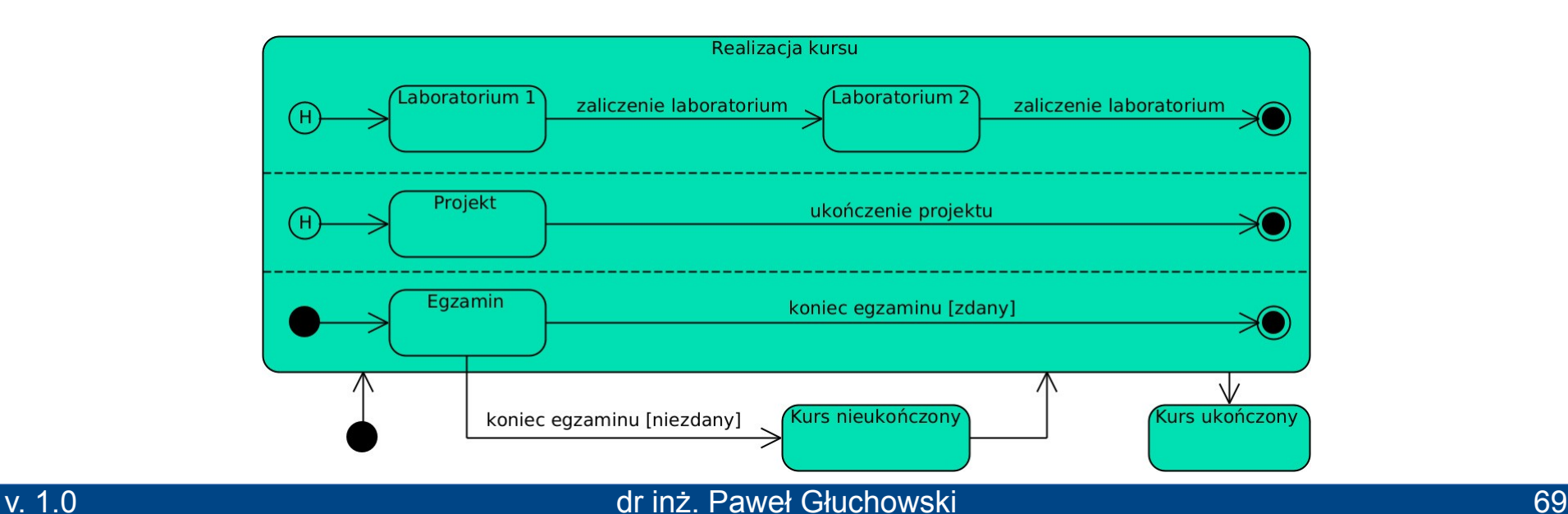

#### **Przykład stanu złożonego i pseudostanu historii**

- Stan **Realizacja kursu** przechodzi w stan **Kurs nieukończony**, gdy w stanie **Egzamin** zachodzi zdarzenie **koniec egzaminu** i spełniono warunek **niezdany**.
	- To przejście powoduje też opuszczenie wewnętrznych stanów stanu **Realizacja kursu**, jeśli jeszcze są aktywne.
- Następnie stan **Kurs nieukończony** przechodzi w stan **Realizacja kursu**:
	- pierwsze 2 obszary: kontynuacja od ostatnio aktywnego stanu (jeśli był);
	- 3. obszar: rozpoczęcie w stanie **Egzamin**.

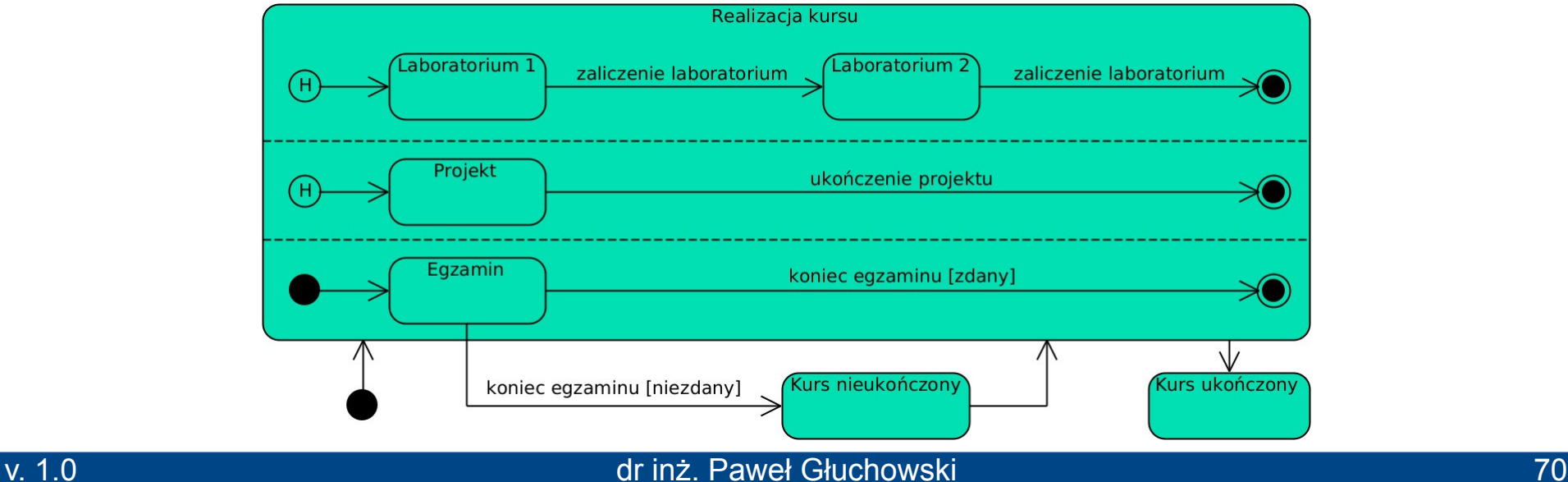

#### **Węzeł** /node/

- Węzeł wyboru /choice/ rozdziela sekwencję stanów na alternatywne sekwencje stanów lub złącza alternatywne sekwencje stanów w identyczny ciąg dalszy.
	- warunek wyboru przejścia podaje się w nawiasach []
- Węzeł skrzyżowania /junction/ węzeł wyboru:
	- wejście do niego nie gwarantuje wyjścia z niego.
- **Węzeł współbieżności** rozdziela /fork/ sekwencję stanów na współbieżne sekwencje stanów lub złącza i synchronizuje /join/ współbieżne sekwencje stanów we wspólny ciąg dalszy.

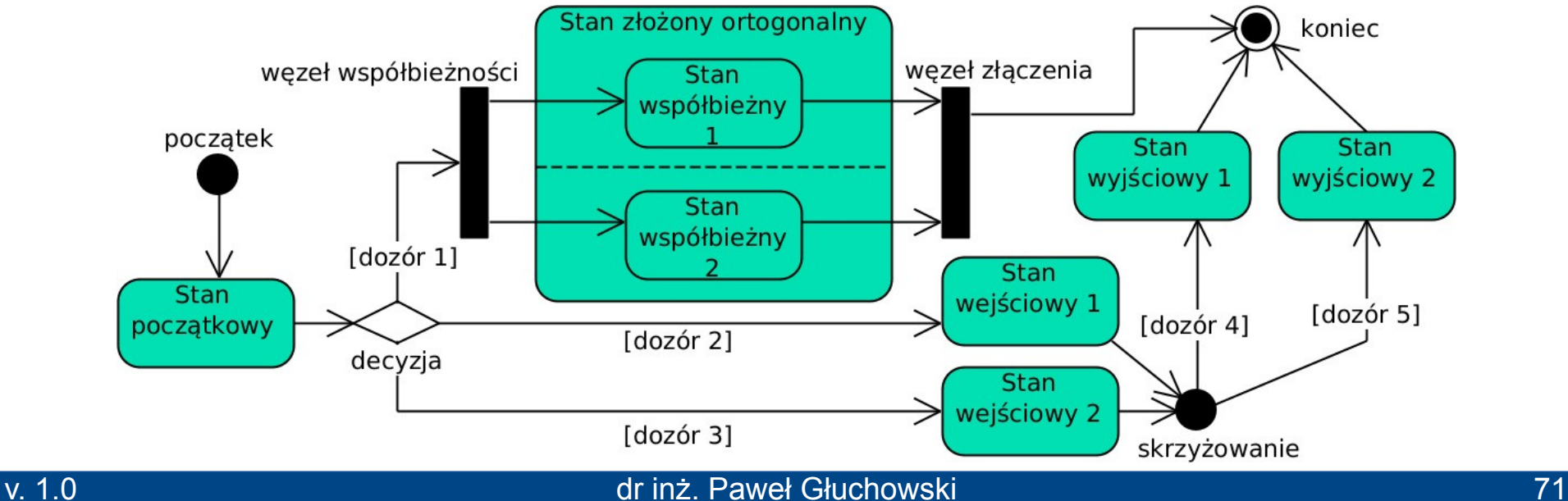

## 6

# Diagram komunikacji
# **Diagram komunikacji**

**Diagram Komunikacji** /communiaction diagram/ (dawniej zwany diagramem współpracy /collaboration/)

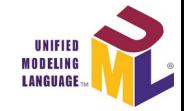

- Modeluje **interakcję** przepływ sterowania między jej uczestnikami, np.:
	- złożony przypadek użycia lub operację jego realizacji,
	- algorytm wykonania operacji klasy.
- **Uczestnik interakcji** aktor /actor/ lub **linia życia** /lifeline/: klasa, instancja klasy (obiekt), komponent, system itd.
- Nazwa linii życia:
	- dowolna, ogólna dla diagramu konceptualnego;
	- *instancja:klasa* uczestnikiem jest konkretna instancja klasy;
	- *:klasa* uczestnikiem jest anonimowa instancja klasy lub sama klasa;
	- *self* uczestnikiem jest posiadacz tego diagramu.
- Interakcję można umieścić w torach określających role jej uczestników (odpowiednik partycji z diagramu czynności).

### **Diagram komunikacji**

### **Wiadomość** /message/

- **Relacja wiadomości**:
	- przekazanie sterowania (i opcjonalnie obiektu) między uczestnikami interakcji: od nadawcy do odbiorcy;
	- wykonanie operacji przez odbiorcę w odpowiedzi na żądanie nadawcy.
- **Odbiorcą** może być nadawca lub inny uczestnik interakcji.
- **Numer wiadomości** kolejność jej wykonania;
	- pierwsza jest wiadomość nr 1,
	- numery mogą mieć podnumery itd. (np. 1.1).
- **Opis wiadomości** zwykle operacja do wykonania przez odbiorcę.
- **Symbol strzałki** wskazuje odbiorcę i rodzaj wiadomości.

### **Diagram komunikacji**

### **Wiadomość**

- **Wiadomość asynchroniczna** /asynchronous/ asynchroniczne wywołanie operacji odbiorcy:
	- NIE towarzyszy jej wiadomość zwrotna,
	- grot relacji jest otwarty.
- **Wiadomość synchroniczna** /synchronous/ synchroniczne wywołanie operacji odbiorcy:
	- może jej towarzyszyć asynchroniczna wiadomość zwrotna (otwarty grot),
	- grot relacji jest zamknięty.

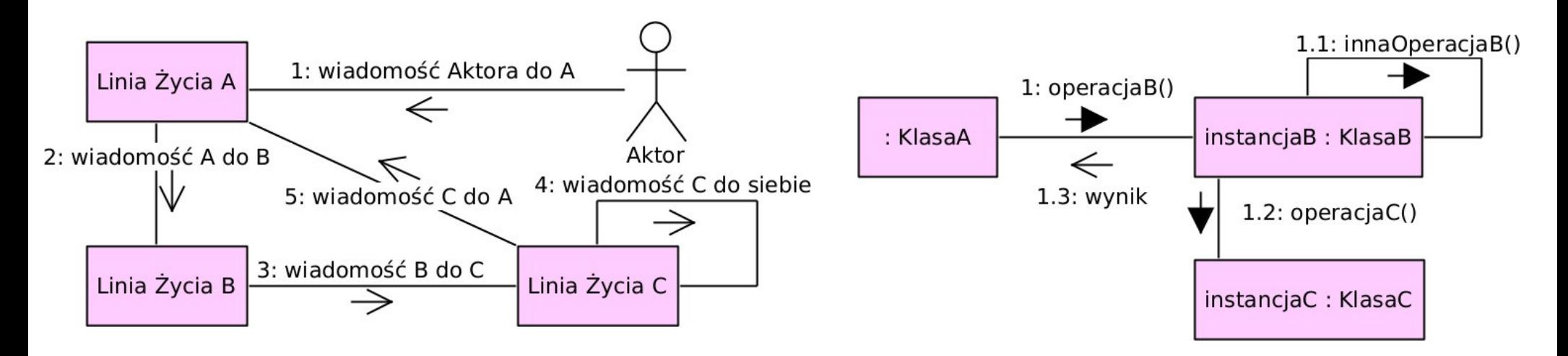

7

### **Diagram Sekwencji** /sequence diagram/

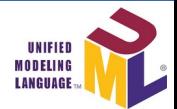

- Modeluje **interakcję** przepływ sterowania między jej uczestnikami, np.:
	- złożony przypadek użycia lub operację jego realizacji,
	- algorytm wykonania operacji klasy.
- **Uczestnik interakcji** aktor /actor/ lub **linia życia** /lifeline/: klasa, instancja klasy (obiekt), komponent, system itd.
- Nazwa linii życia:
	- ogólna dla diagramu konceptualnego;
	- *instancja:klasa* uczestnikiem jest konkretna instancja klasy;
	- *:klasa* uczestnikiem jest anonimowa instancja klasy lub sama klasa;
	- *self* uczestnikiem jest posiadacz tego diagramu.

### **Linia życia** /lifeline/

- Uczestnik interakcji + oś czasu jego funkcjonowania (im niżej, tym później).
- Do linii życia wchodzą relacje **wiadomości**, powodując:
	- utworzenie tej linii życia,
	- zakończenie tej linii życia,
	- przyjęcie informacji przez tę linię życia,
	- rozpoczęcie wykonywania operacji przez tę linię życia,
	- otrzymanie wyniku operacji wykonanej przez tę lub inną linię życia.
- Czas wykonywania operacji przez linię życia pokazuje **aktywacja** /activation, execution specification/ – wąski prostokąt na jej osi czasu (i opcjonalnie wymiarowanie z wartościami czasu).
- Gdy uczestnikiem interakcji jest **aktor** (byt spoza modelowanego systemu):
	- ikona i nazwa aktora są nad osią czasu,
	- wysyłanie i przyjmowanie wiadomości jest ograniczone.

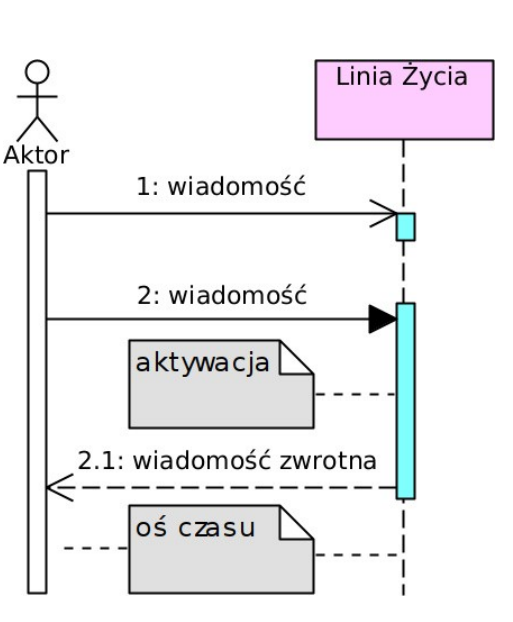

### **Wiadomość** /message/

- Przekazanie sterowania (i opcjonalnie obiektu) między uczestnikami interakcji: od nadawcy do odbiorcy;
- Wykonanie operacji przez odbiorcę w odpowiedzi na żądanie nadawcy.
- Wiadomości NIE dotyczące tej samej linii życia mogą być wykonywane w dowolnej kolejności.
- **Główne rodzaje wiadomości:**
	- asynchroniczna, własna, znaleziona, –trwająca.
	- synchroniczna, rekursywna, tworząca obiekt,
	- zwrotna, zgubiona, usuwająca obiekt,
- **Numer** wiadomości kolejność jej wykonania:
	- pierwsza jest wiadomość nr 1,
	- numery mogą mieć podnumery itd. (np. 1.1).
- **Opis wiadomości** zwykle operacja do wykonania przez odbiorcę.
	- Zwrot relacji wiadomości wskazuje odbiorcę wiadomości.

## **Opis wiadomości żądania wykonania operacji**

#### ● **Składnia:**

**<request-message-label>** ::= <message-name> ['('[<input-argument-list>] ')'] **<input-argument-list>** ::= <input-argument> [','<input-argument>]\* **<input-argument>** ::= [<in-parameter-name> '='] <value-specification> | '-'

- **<message-name>** nazwa wiadomości (np. operacji),
- **<in-parameter-name>** nazwa wejściowego parametru wiadomości,
- **<value-specification>** parametr wiadomości.
- **Przykłady:**
	- wiadomość
	- operacja()
	- operacja(parametr)
	- operacja(parametr1, parametr2)
	- operacja(nazwa1=parametr1, nazwa2=parametr2)
- Często dodaje się na koniec typ wiadomości zwrotnej :<return-type>, np.: operacja():int

## **Opis wiadomości zwrotnej**

● **Składnia:**

```
<reply-message-label> ::= [<assignment-target> '='] <message-name>
            \lceil'(' \lceil <output-argument-list>] \lceil')'] \lceil':' <value-specification>]
<output-argument-list> ::= <output-argument> [','<output-argument>]*
<output-argument> ::= <out-parameter-name> ':' <value-specification> |
<assignment-target> '=' <out-parameter-name> [':' <value-specification>]
```
- **<assignment-target>** (dla wiadomości) wyjściowy parametr wiadomości żądania, z którą związana jest wiadomość zwrotna (dla wiadomości zwrotnej lub jej parametru);
- **<value-specification>** typ wiadomości zwrotnej lub jej parametr;
- **<message-name>** nazwa lub treść wiadomości (np. nazwa operacji);
- **<out-parameter-name>** nazwa wyjściowego parametru wiadomości.
- **Przykłady:**
	- wynik
	- wynik:string
	- $-$  out = wynik(-):45 gdzie *wynik()* to operacja, która kończy się tą wiadomością zwrotną
	- out = wynik(nazwa1=parametr1:5, nazwa2=parametr2:10)

### **Wiadomość asynchroniczna** /asynchronous/

- Asynchroniczne wywołanie operacji odbiorcy przez nadawcę:
	- nadawca NIE oczekuje na zakończenie tej operacji,
	- nadawca NIE otrzymuje wiadomości zwrotnej od odbiorcy.
- **Odbiorcą** może być nadawca lub inny uczestnik interakcji.
- **Opis relacji wiadomości** operacja do wykonania przez odbiorcę.
- **Linia relacji wiadomości** ciągła z otwartym grotem wskazującym wykonawcę operacji.

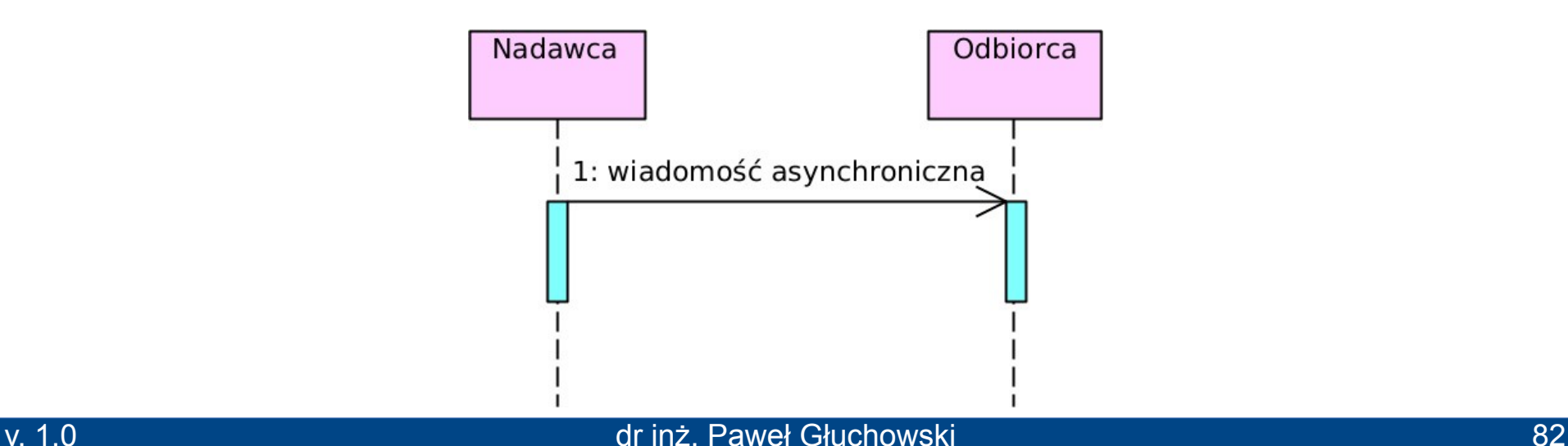

### **Wiadomość synchroniczna** /synchronous/

- Synchroniczne wywołanie operacji odbiorcy przez nadawcę:
	- nadawca oczekuje na zakończenie tej operacji,
	- nadawca może otrzymać wiadomość zwrotną od odbiorcy.
- **Odbiorcą** może być nadawca lub inny uczestnik interakcji.
- **Opis relacji wiadomości**  operacja do wykonania przez odbiorcę.
- Linia relacji wiadomości ciągła z zamkniętym grotem wskazującym wykonawcę operacji.

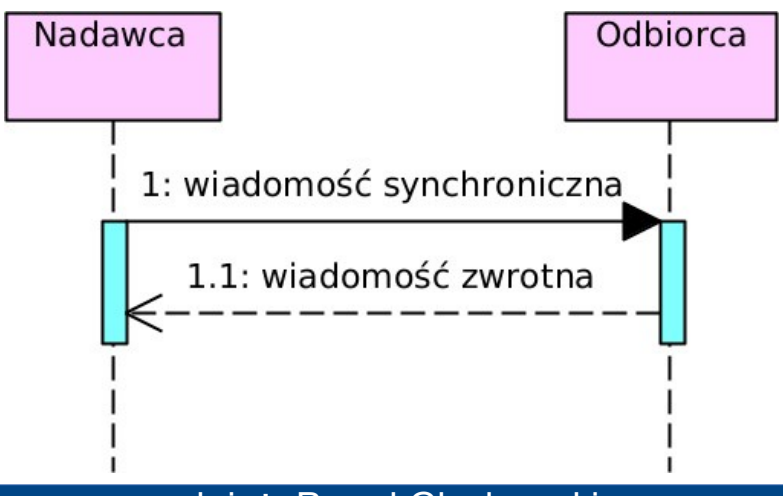

### **Wiadomość zwrotna** /reply/

- Kończy wykonywanie operacji przez nadawcę:
	- nadawca zwraca sterowanie odbiorcy,
	- może też przekazać odbiorcy wynik kończonej operacji.
- **Odbiorcą** jest nadawca synchronicznej wiadomości, która wywołała kończoną operację (wiadomość zwrotna wchodzi do aktywacji odbiorcy).
- Aktywacja nadawcy kończy się po wysłaniu wiadomości zwrotnej.
- **Opis relacji wiadomości** nic lub dane zwracane przez operację.
- **Linia relacji wiadomości** przerywana z otwartym grotem wskazującym odbiorcę.

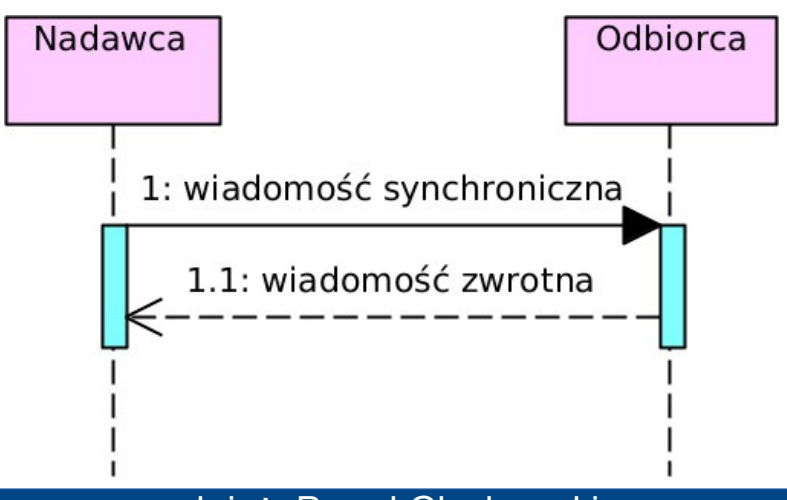

### **Wiadomość własna i rekursywna**

- Wywołanie operacji odbiorcy przez nadawcę nadawca jest odbiorcą.
- **Opis relacji wiadomości** operacja do wykonania przez odbiorcę.
- **Linia relacji wiadomości** zgięta w kształt ⊐, ciągła, wskazująca wykonawcę operacji.

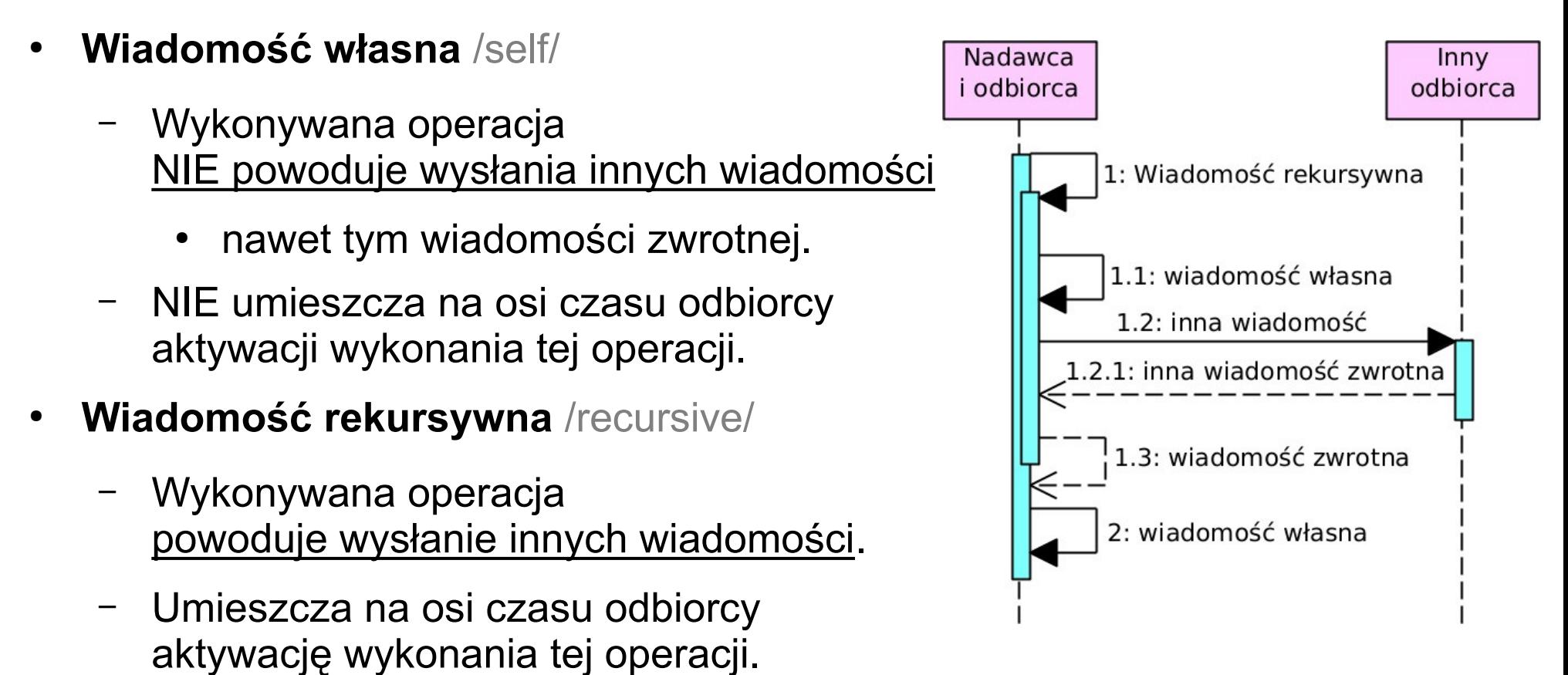

### **Wiadomość zgubiona i znaleziona**

- **Wiadomość zgubiona** /lost/
	- Odbiorca wiadomości nie jest znany lub nie istnieje.
	- **Linia relacji wiadomości** wychodzi z osi czasu nadawcy i wskazuje na węzeł *czarne koło*.
- **Wiadomość znaleziona** /found/
	- Nadawca wiadomości nie jest znany.
	- **Linia relacji wiadomości** wychodzi z węzła *czarne koło* i wskazuje na oś czasu odbiorcy.
- **Opis relacji wiadomości** operacja do wykonania przez odbiorcę.

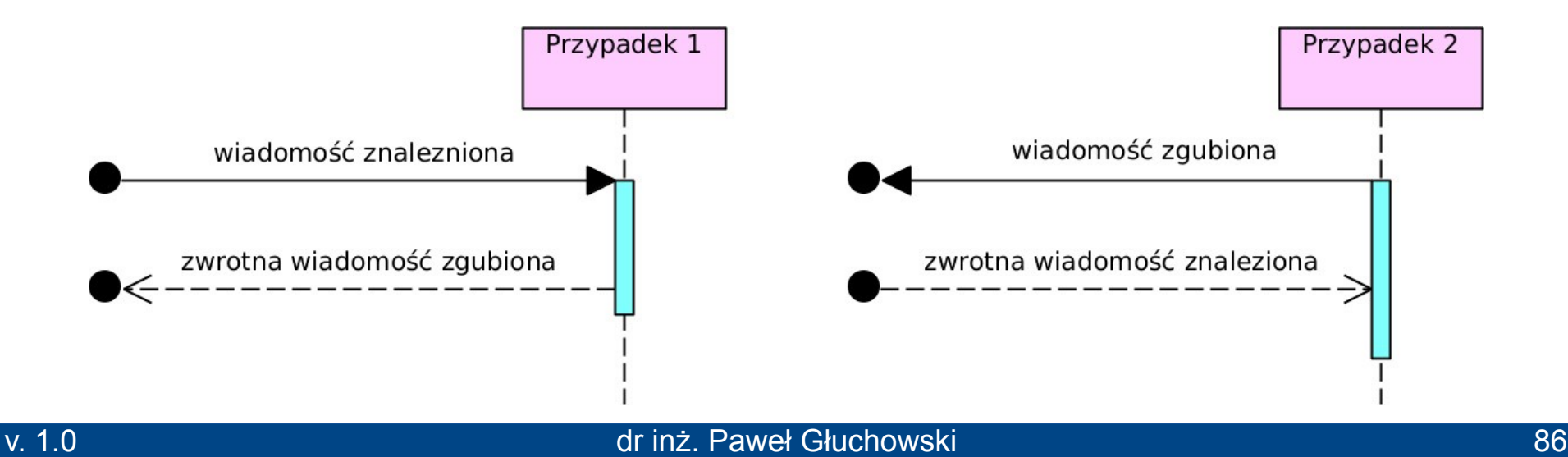

### **Wiadomość tworząca obiekt** /object creation/

- Utworzenie nowej linii życia (obiektu, np. instancji klasy) przez inną.
- **Linia relacji wiadomości** przerywana z otwartym grotem wskazującym nazwę tworzonej linii życia.
- **Nadawcą** NIE jest odbiorca.
- Nadawca NIE otrzymuje wiadomości zwrotnej od odbiorcy.
- **Opis relacji wiadomości** operacja utworzenia obiektu (konstruktor).

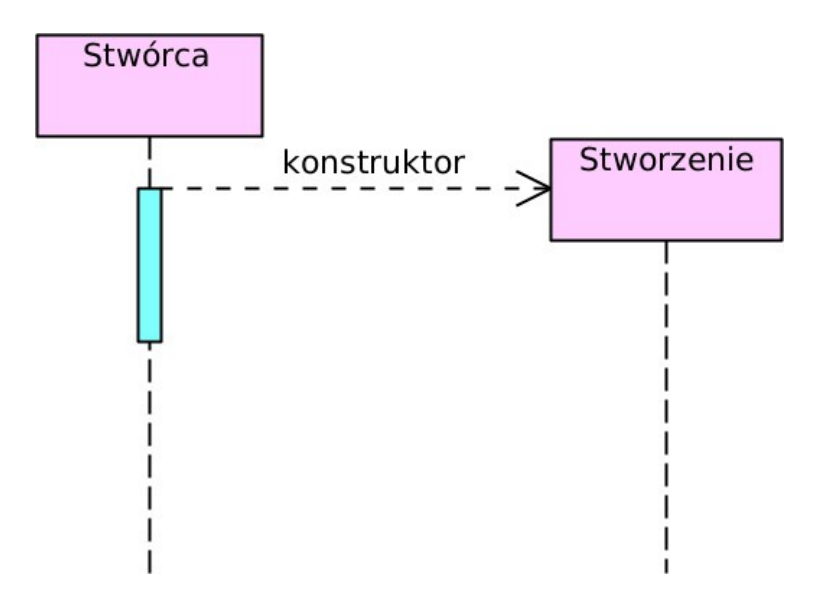

### **Wiadomość usuwająca obiekt** /object deletion/

- Usunięcie linii życia obiektu (np. instancji klasy) przez nią samą lub inną.
- **Linia relacji wiadomości** ciągła z grotem wskazującym oś czasu usuwanej linii życia.
- Następnie usuwana linia życia kończy się znakiem X.
- **Nadawcą** może być odbiorca.
- Nadawca może otrzymać wiadomość zwrotną od odbiorcy (jeśli nie jest odbiorcą).
- **Opis relacji wiadomości** operacja usunięcia obiektu (destruktor).

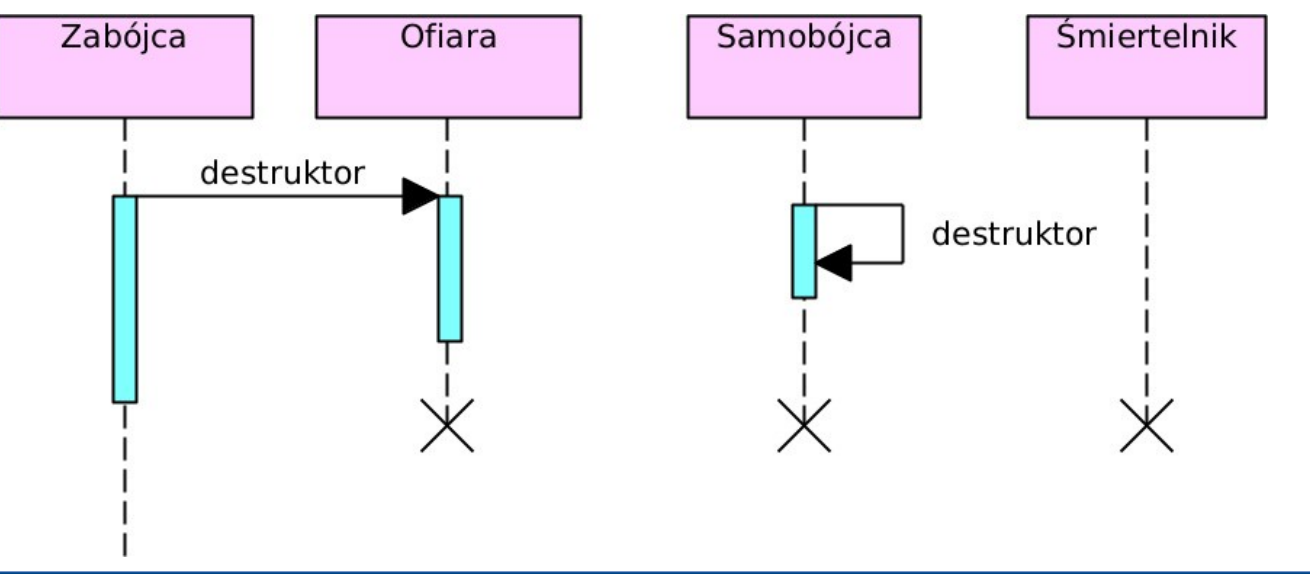

#### **Parametry czasowe**

- Określają *ilościowo* w nawiasach { } i przy pomocy "wymiarowania":
	- moment wysłania lub otrzymania wiadomości,
	- długość czasu wysyłania wiadomości,
	- odstęp czasu między zdarzeniami wysłania lub otrzymania wiadomości.
- Konkretne liczby lub symbolizujące je zmienne, które mogą być zależne od:
	- *now* zaobserwowany moment czasu,
	- *duration* zaobserwowana długość czasu.

### **Wiadomość trwająca** /duration message/

- Otrzymanie wiadomości następuje zauważalny czas po jej nadaniu.
- **Relacja wiadomości:**
	- jest skierowana pochyło w dół (nie jest pozioma),
	- może przecinać inne relacje wiadomości.

### **Przykład parametrów czasowych i wiadomości trwającej**

na podst. [Unified Modeling Language \(UML\)](https://www.omg.org/spec/UML)

- **Użytkownik** wysyła do **Systemu** wiadomość **Kod**:
	- czas wysyłania **Kod** jest mierzony i zapisywany jako **d**.
- **System** odpowiada wysłaniem do **Użytkownika** wiadomości trwającej **Wydanie karty**, a następnie wiadomości **OK**:
	- czas wysyłania **Wydanie karty** trwa od 0 do 13 jednostek;
	- odstęp czasu między wysłaniem (i odebraniem) **Kod**, a wysłaniem (i odebraniem) **OK** wynosi od **d** do **3\*d**;
	- moment wysłania (i otrzymania) **OK** jest zapisywany jako **t**.

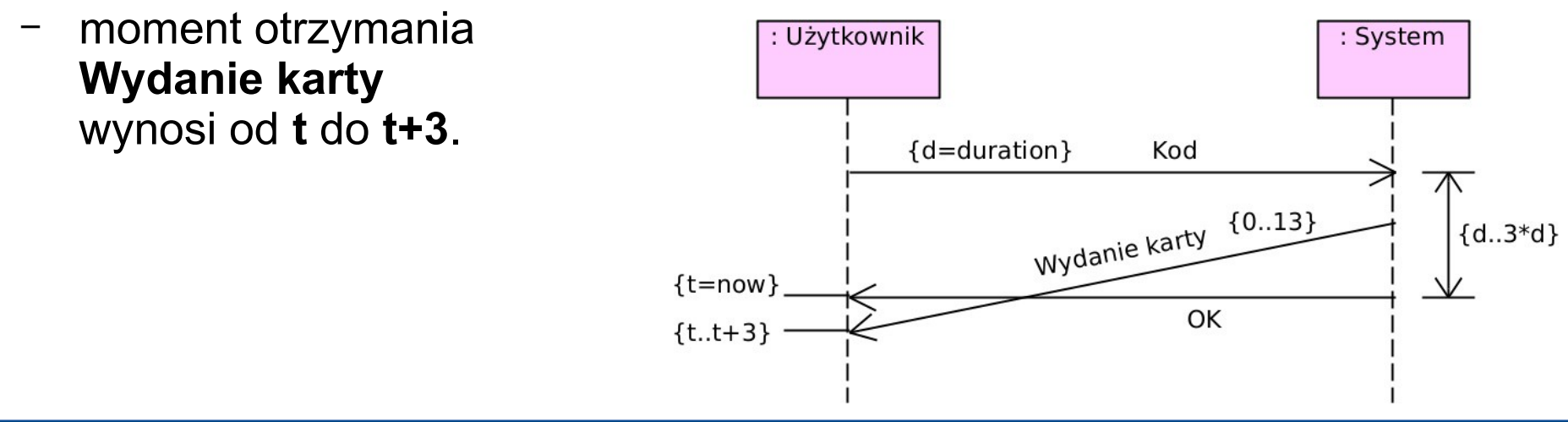

### **Połączony fragment** /combined fragment/

- Otacza część diagramu, aby nadać jej określone znaczenie:
	- obejmuje określony czas (przez rozciągnięcie w pionie),
	- obejmuje określone linie życia (przez rozciągnięcie w poziomie),
	- obejmuje relacje wiadomości przechodzące między tymi liniami życia.
- **Operator** /operator/ określa interpretację zawartości połączonego fragmentu.
- **Operand** /operand/ część połączonego fragmentu (ich liczba zależy od operatora).
	- Operandy rozdzielane są poziomą przerywaną linią.
	- Może mieć **dozór** /guard/ w nawiasach [ ]:
		- logiczny warunek uwzględnienia zawartych relacji wiadomości,
		- brak dozoru oznacza dozór [*true*].
	- Dotyczy tylko tych relacji wiadomości, które są wysyłane lub otrzymywane przez linię życia objętą tym operandem.

### **Rodzaje operatorów**

- **opt** opcja (1 operand w połączonym fragmencie),
- *alt* alternatywy (2 lub więcej),
- *par* współbieżność (2 lub więcej),
- *seq* słaba kolejność (2 lub więcej),
- *strict* ścisła kolejność (2 lub więcej),
- *neg* niepoprawność (1),
- *critical* region krytyczny (1),
- *ignore* pominięcie (1),
- *consider* uwzględnienie (1),
- *assert* założenie (1),
- *loop* pętla (1),
- *break* opuszczenie (1),
- ref użycie interakcji (1).

### **opt** (opcja /option/)

- **opt** (1 operand):
	- jeśli dozór operandu jest prawdziwy, wykonywane są interakcje zawarte w operandzie;
	- w innym przypadku są pomijane.
- Odpowiada konstrukcji *if* (BEZ *else*).

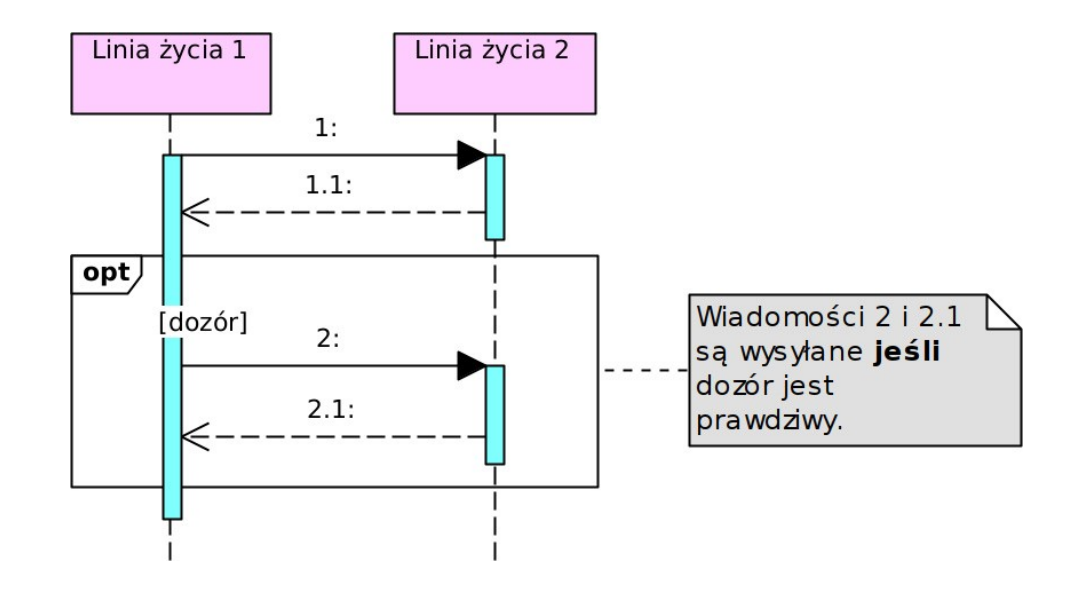

### **alt** (alternatywy /alternatives/)

- *alt* (2 lub więcej operandów):
	- sprawdzana jest prawdziwość dozorów kolejnych operandów (od góry);
	- jeśli dozór danego operandu jest prawdziwy:
		- wykonywane są interakcje zawarte w tym operandzie,
		- interakcje zawarte w pozostałych operandach są pomijane;
	- w innym przypadku jego interakcje są pomijane;
	- dozór [*else*] w ostatnim operandzie oznacza wszystkie inne przypadki.
- Odpowiada konstrukcjom *if*… *else* i *switch* (z *break*).

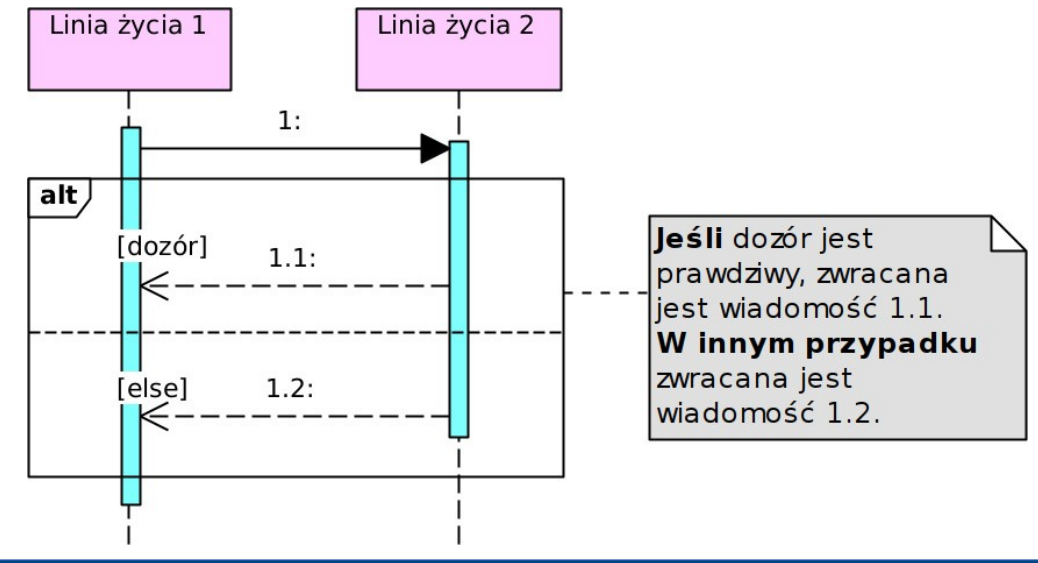

### **par** (współbieżność /parallel/)

- *par* (2 lub więcej operandów):
	- interakcje zawarte w tym samym operandzie wykonywane są normalnie,
	- wszystkie operandy są współbieżne:
		- interakcje zawarte w różnych operandach mogą być wykonywane współbieżnie lub w dowolnej kolejności.

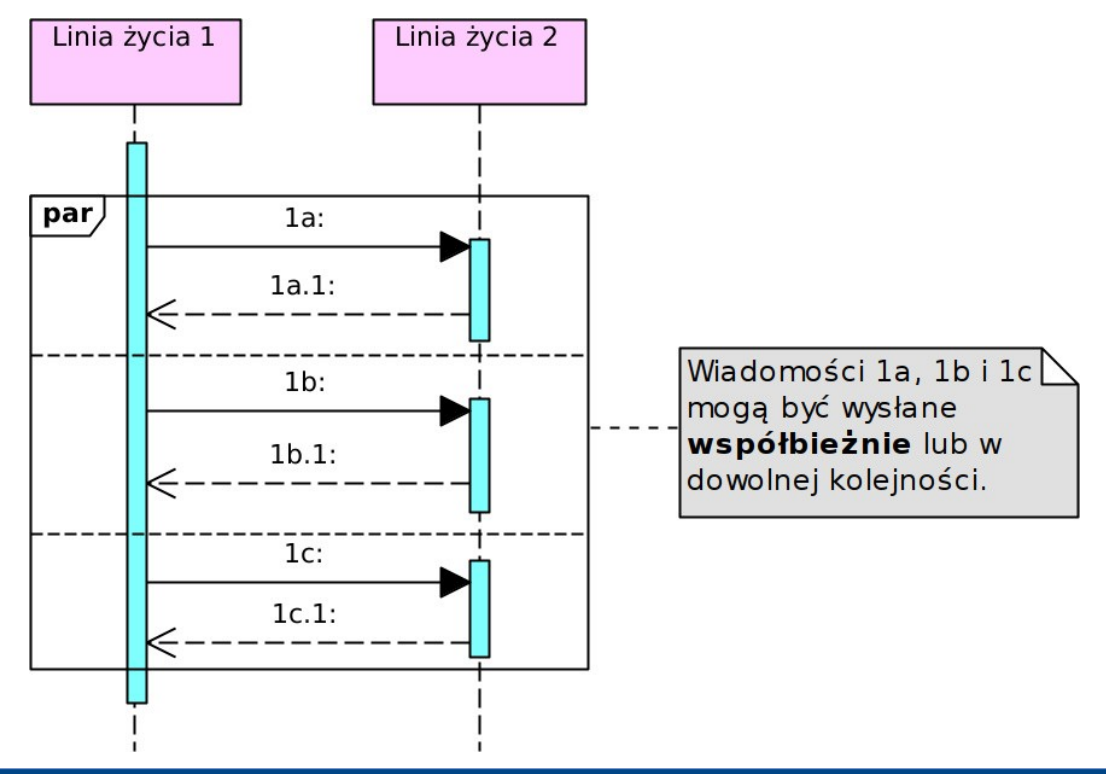

### **seq** (słaba kolejność /weak sequencing/)

- **seg** (2 lub więcej operandów):
	- interakcje zawarte w tym samym operandzie wykonywane są normalnie,
	- wszystkie operandy są częściowo współbieżne:
		- interakcje zawarte w różnych operandach i dotyczące różnych linii życia mogą być wykonywane współbieżnie lub w dowolnej kolejności;
		- interakcje zawarte w różnych operandach i dotyczące tej samej linii życia wykonywane są normalnie i w kolejności ich operandów.

### **strict** (ścisła kolejność /strict sequencing/)

- *strict* (2 lub więcej operandów):
	- interakcje zawarte w tym samym operandzie wykonywane są normalnie,
	- interakcje zawarte w różnych operandach wykonywane są w kolejności ich operandów, nawet jeśli dotyczą różnych linii życia.

### **neg** (niepoprawność /negative/)

- *neg* (1 operand):
	- interakcje zawarte w operandzie są niepoprawne (nie powinny być wykonane).

### **critical** (region krytyczny /critical region/)

- *critical* (1 operand):
	- podczas wykonywania interakcji zawartych w operandzie, nie mogą być wykonywane interakcje spoza niego, które dotyczą tych samych linii życia
	- także wtedy, gdy połączony fragment *critical* znajduje się w połączonym fragmencie *par*.

### **ignore** (pominięcie)

- *ignore{wiadomości}* (1 operand):
	- wylicza wiadomości niepokazywane przez operand:
		- mogą być przekazywane, ale są nieistotne;
		- ich przekazywanie jest ignorowane.
	- **wiadomości** ::= nazwa-wiadomości[',' nazwa-wiadomości]\*
- Operator *ignore* po nazwie diagramu dotyczy całego diagramu.
- Przydatne w specyfikacji testu systemu (w tym oprogramowania).

### **consider** (uwzględnienie)

- *consider{wiadomości}* (1 operand):
	- wylicza jedynie wiadomości pokazywane przez operand:
		- INNE wiadomości mogą być przekazywane, ale są nieistotne;
		- przekazywanie INNYCH wiadomości jest ignorowane.
	- **wiadomości** ::= nazwa-wiadomości[',' nazwa-wiadomości]\*
- Operator *consider* po nazwie diagramu dotyczy całego diagramu.
- Przydatne w specyfikacji testu systemu (w tym oprogramowania).

#### **assert** (założenie /assertion/)

- **assert** (1 operand):
	- zakłada (narzuca) wykonanie interakcji zawartych w operandzie:
		- w miejscu położenia tego połączonego fragmentu dozwolone są TYLKO interakcje zawarte w operandzie,
		- wszystkie inne WTEDY NIE są wykonywane.
- Uzupełniają połączone fragmenty *ignore* i *consider*.
- Przydatne w specyfikacji testu systemu (w tym oprogramowania).

#### **Przykład połączonych fragmentów** *ignore***,** *consider* **i** *assert* **w modelu testu systemu**

na podst. [Unified Modeling Language \(UML\)](https://www.omg.org/spec/UML)

- Diagram **M** modeluje test systemu z liniami życia **X**, **Y** i **Z**, ignorując wykonywanie wiadomości **t** i **r**.
	- Dla testu nie jest ważne, jak system obsługuje ich wykonywanie.
- Po wykonaniu wiadomości **s** mogą być wykonywane dowolne wiadomości (poza **t** i **r**), ale:
	- tylko wykonywanie wiadomości **q**, **v** i **w** jest dalej uwzględniane w teście;
	- zaraz po wykonaniu wiadomości **v**:
		- zakłada się, że nastąpi wykonanie wiadomości **q**;
		- wykonanie innej wiadomości zamiast niej jest niepoprawne.

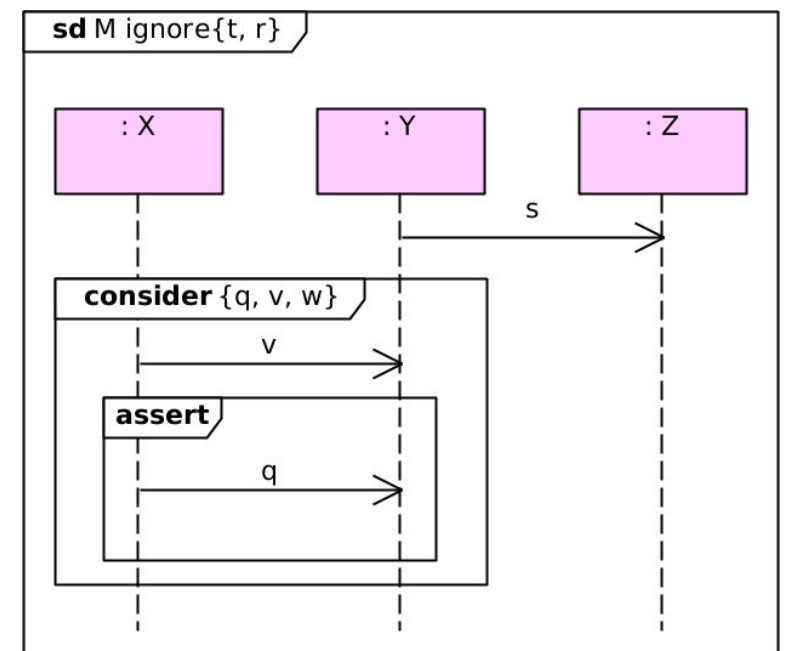

# **loop** (pętla)

- *loop(min,max)* (1 operand):
	- interakcje zawarte w operandzie wykonywane są normalnie;
	- to wykonanie odbywa się przynajmniej *min* razy i najwyżej *max* razy:
		- *loop(ile)* oznacza *loop(ile,ile)* dokładnie *ile* razy,
		- brak *(min,max)* oznacza *loop(0,\*)* 0 lub dowolnie wiele razy,
		- nie powtórzy się, gdy odbyło się choć *min* razy i dozór jest fałszywy.
	- w innym przypadku są pomijane.
	- Odpowiada konstrukcjom *for, do… while(…)* i *while(…)*.

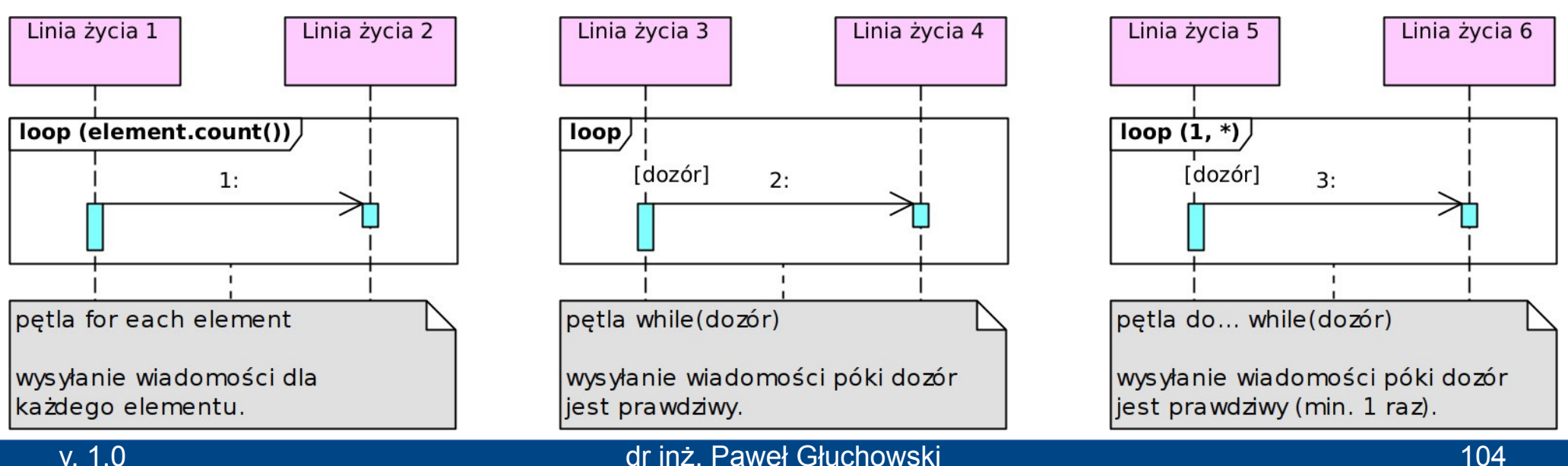

### **break** (opuszczenie)

- *break* (1 operand):
	- całkowicie zawiera się w innym połączonym fragmencie;
	- kiedy dozór operandu jest prawdziwy:
		- inne interakcje zawierającego fragmentu są pomijane,
		- wykonywane są interakcje zawarte w operandzie;
	- w innym przypadku są pomijane;
	- brak dozoru oznacza jego losową prawdziwość.

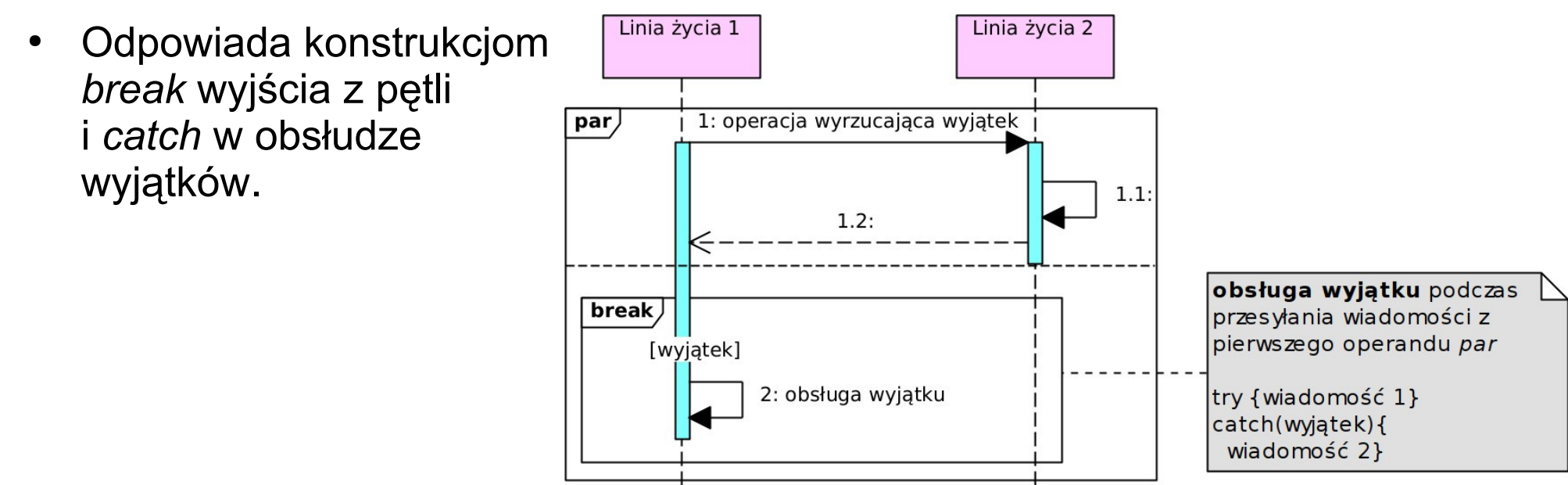

# **ref** (użycie interakcji /interaction use/)

- *ref* (1 operand):
	- zastępuje część interakcji diagramu:
		- która znajduje się na *innym diagramie*;
		- obejmuje linie życia, które tam też są;
		- ma nazwę (w tym nazwę tego diagramu);
		- NIE zawiera żadnych interakcji.
- Pozwala wielokrotnie użyć tę samą interakcję i oczyścić diagram ze "zbędnych" interakcji.
- Do połączonego fragmentu *ref* mogą wchodzić i wychodzić wiadomości:
	- przez nazwane **bramki**,
	- diagram związany z tym fragmentem ma tak samo nazwane bramy,
	- lub bezpośrednio.

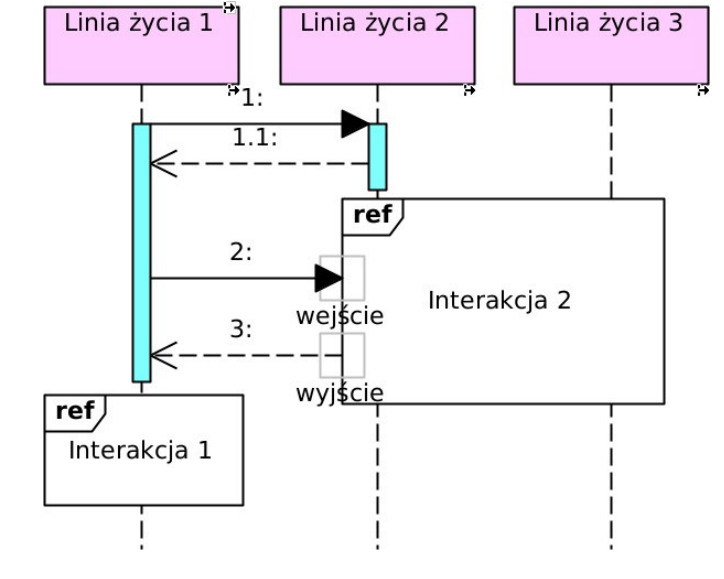

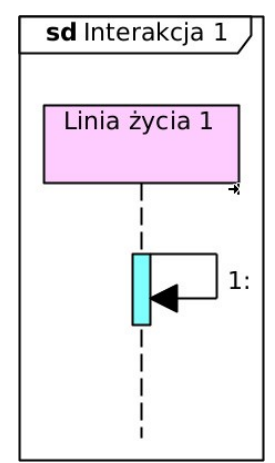

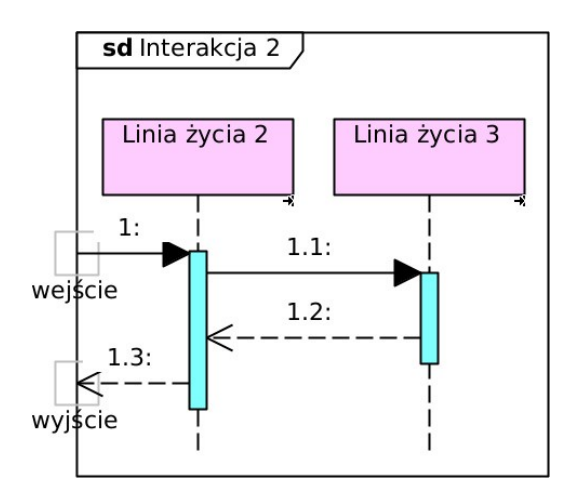

### **ref** (użycie interakcji)

#### ● **Składnia nazwy:**

```
<name> ::= [<attribute-name> '=' ] [<collaboration-use> '.']
    \{ <interaction-name> [ '(' <io-argument> [ ',' <io-argument>\}^* ')']
    [':' <return-value>]
```

```
<io-argument> ::= <in-argument> | 'out' <out-argument>
```
**<interaction-name>** – nazwa interakcji i związanego z nią diagramu;

```
<attribute-name> – atrybut linii życia (z diagramu zawierającego ten połączony fragment ref),
do którego trafi wartość zwracana przez interakcję;
```

```
<collaboration-use> – określenie części większej interakcji;
```
**<in-argument>** – wejściowy parametr interakcji;

**<out-argument>** – wyjściowy parametr interakcji;

**<return-value>** – wartość zwracana przez interakcję.

#### ● **Przykłady:**

```
Nazwa diagramu
Operacja(parametr1, parametr2)
liniaŻycia.atrybut = Operacja(parametr): wynikInterakcji
```
### **Przykład implementacyjnego modelu operacji klasy**

● Wykonanie operacji **GłównaOperacja()** klasy **KlasaA**.

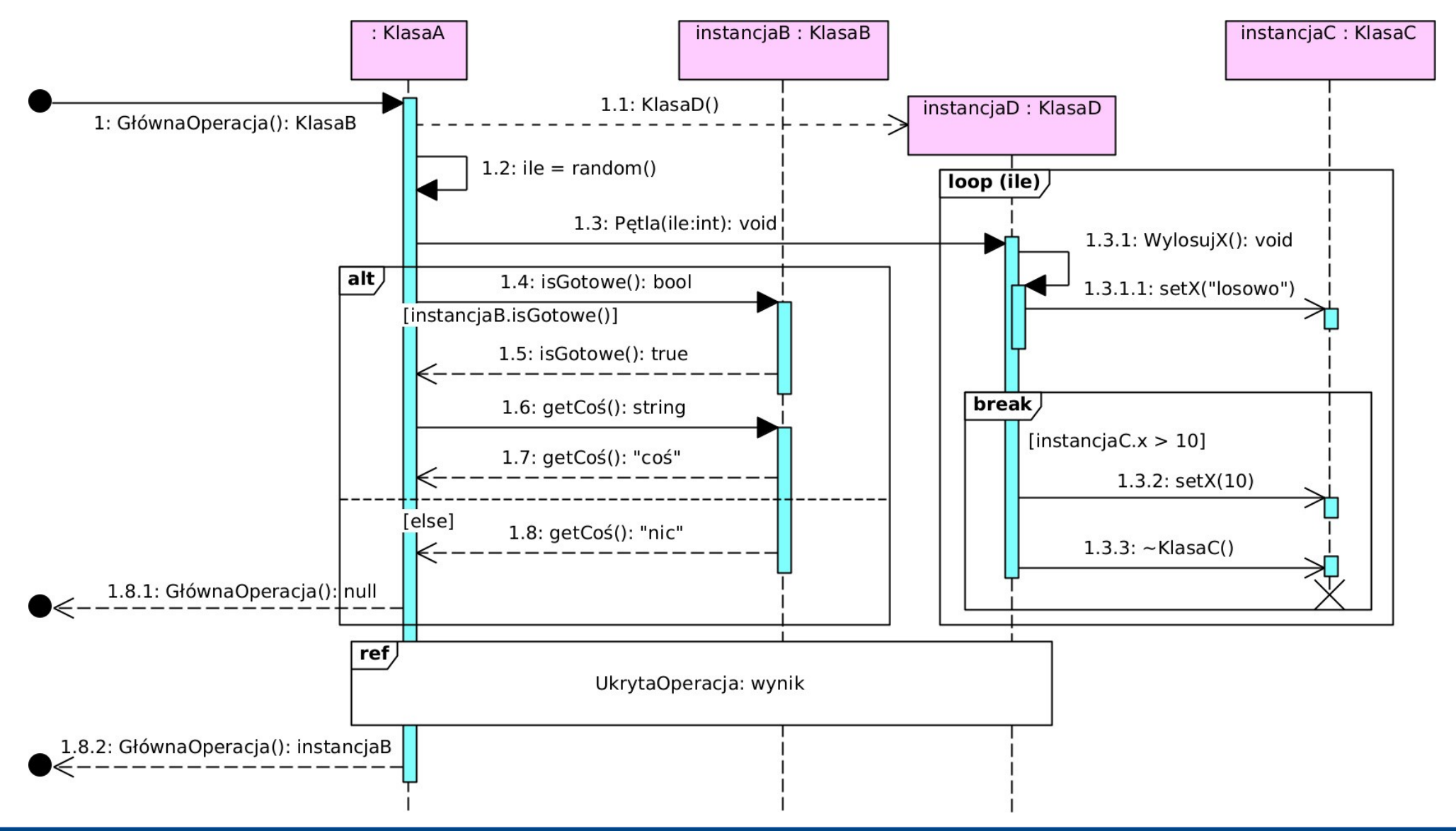
#### 8

### Diagram przeglądu interakcji

#### **Diagram przeglądu interakcji**

#### **Diagram przeglądu interakcji** /interaction overview diagram/

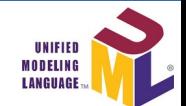

- Modeluje **interakcję** przepływ sterowania między jej uczestnikami, np.:
	- złożony przypadek użycia lub operację jego realizacji,
	- algorytm wykonania operacji klasy.
- Diagram czynności:
	- wykorzystuje m.in. węzły decyzji i współbieżności,
	- zawiera zamiast akcji i czynności:
		- użycie interakcji (ramkę *ref* referencja do innego diagramu);
		- diagram interakcji (ramkę z diagramem interakcji, np. sekwencji).
	- wymienia uczestników interakcji (po nazwie diagramu): **sd** <diagram-name> **lifelines** <lifelines> <lifelines> ::= <lifeline> [',' <lifeline>]\*
- **Uczestnik interakcji** aktor /actor/ lub **linia życia** /lifeline/: klasa, instancja klasy (obiekt), komponent, system itd.
	- Może być pokazany tylko w ramce zawartego diagramu.

#### **Diagram przeglądu interakcji**

#### **Przykład diagramu przeglądu interakcji**

● Interakcje między liniami życia **:Bank**, **:Bankomat** i **:Klient**.

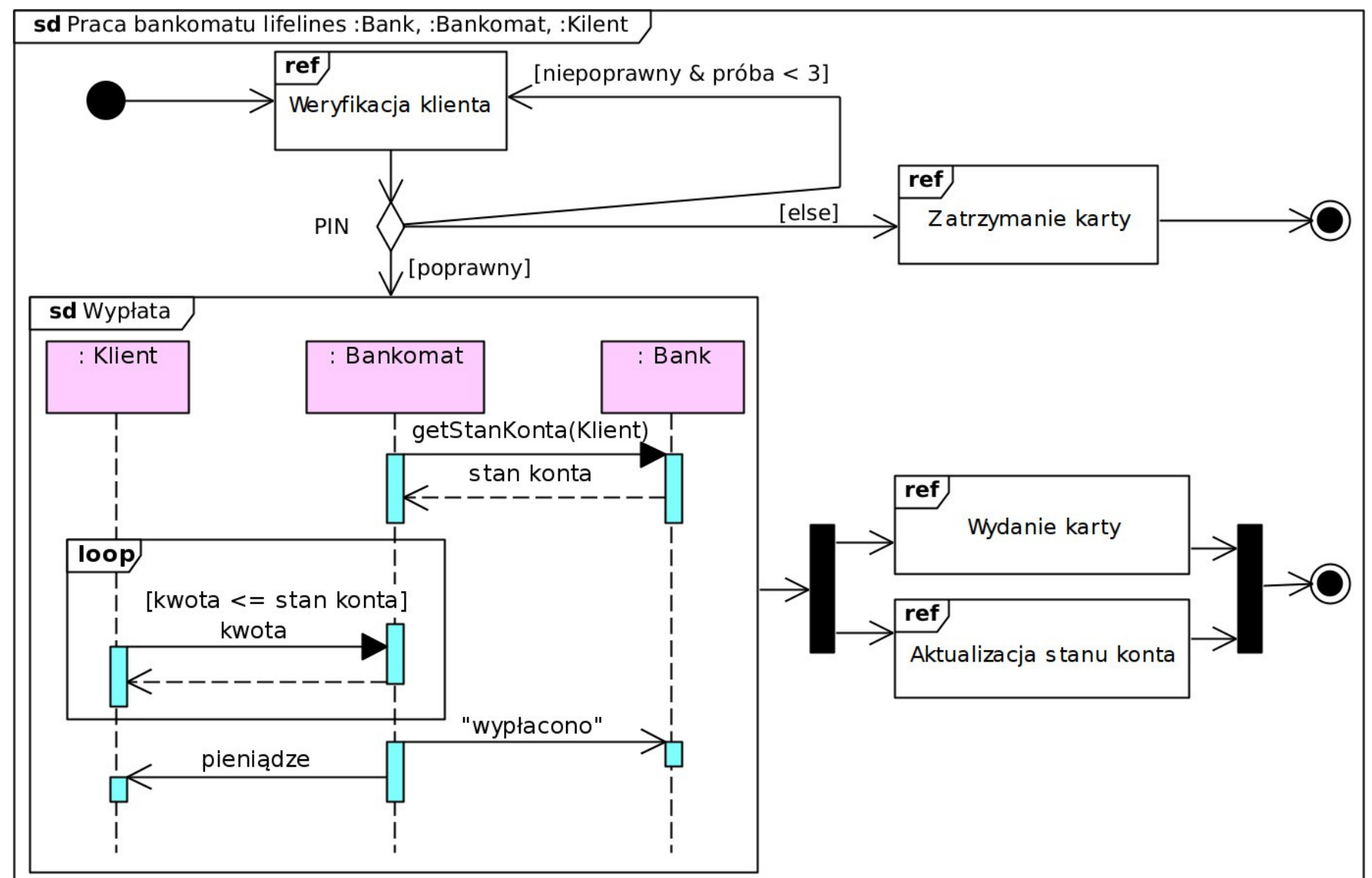

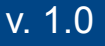

#### **Diagram czasowy** /timing diagram/

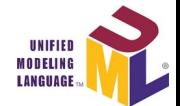

- Pokazuje **zmiany stanów linii życia w czasie:**
	- pionowa oś pokazuje różne stany,
	- pozioma oś pokazuje zdarzenia zmiany stanów (czas biegnie w prawo) oraz ich parametry czasowe.
- Nazwa linii życia:
	- ogólna dla diagramu konceptualnego;
	- *instancja:klasa* uczestnikiem jest konkretna instancja klasy;
	- *:klasa* uczestnikiem jest anonimowa instancja klasy lub sama klasa;
	- *self* uczestnikiem jest posiadacz tego diagramu.
- Linie życia umieszcza się w osobnych torach (odpowiednik partycji z diagramu czynności).
- **Wiadomość** może łączyć zdarzenia zmiany stanu dwóch linii życia:
	- zdarzenie wysłania wiadomości → zdarzenie otrzymania wiadomości.

#### **Przykład z diagramem sekwencji ze str. 96**

na podst. [Unified Modeling Language \(UML\)](https://www.omg.org/spec/UML)

- **Użytkownik** wysyła do **Systemu** wiadomość **Kod**:
	- czas wysyłania **Kod** jest mierzony i zapisywany jako **d**.
- **System** odpowiada wysłaniem do **Użytkownika** wiadomości trwającej **Wydanie karty**, a następnie wiadomości **OK**:
	- czas wysyłania **Wydanie karty** trwa od 0 do 13 jednostek;
	- odstęp czasu między wysłaniem (i odebraniem) **Kod**, a wysłaniem (i odebraniem) **OK** wynosi od **d** do **3\*d**;
	- moment wysłania (i otrzymania) **OK** jest zapisywany jako **t**.

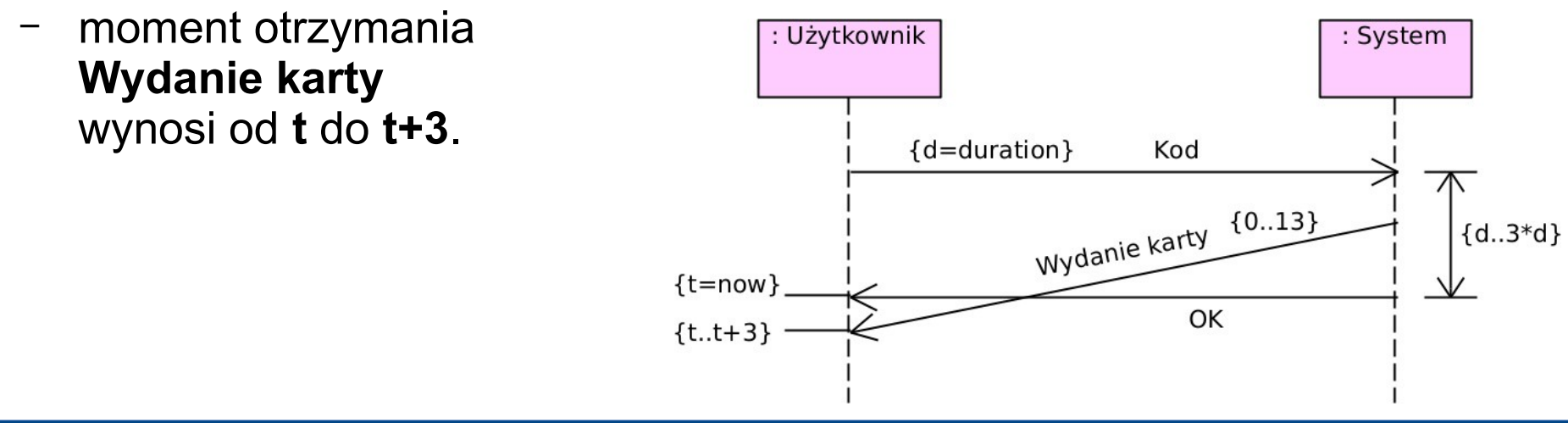

#### **Przykład diagramu z 2 liniami życia i wiadomościami**

na podst. [Unified Modeling Language \(UML\)](https://www.omg.org/spec/UML)

- Ta sama interakcja między **Użytkownikiem** i **Bankiem**.
- Stany Użytkownika:
	- **CzekajNaDostęp**,
	- **CzekajNaKartę**,
	- **Bezczynny**.
- Stany Systemu:
	- **BrakKarty**,
	- **JestKarta**.

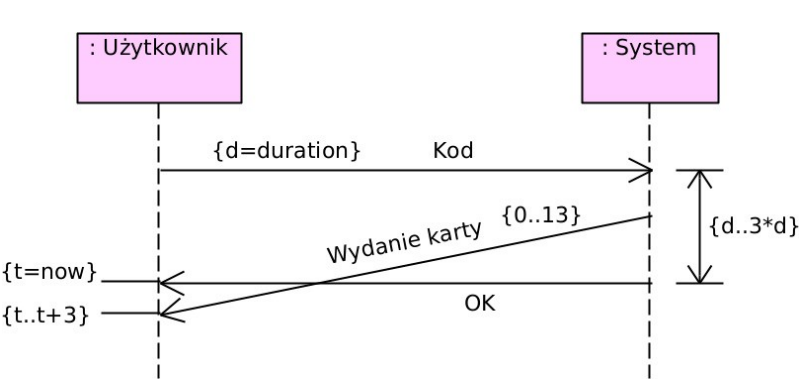

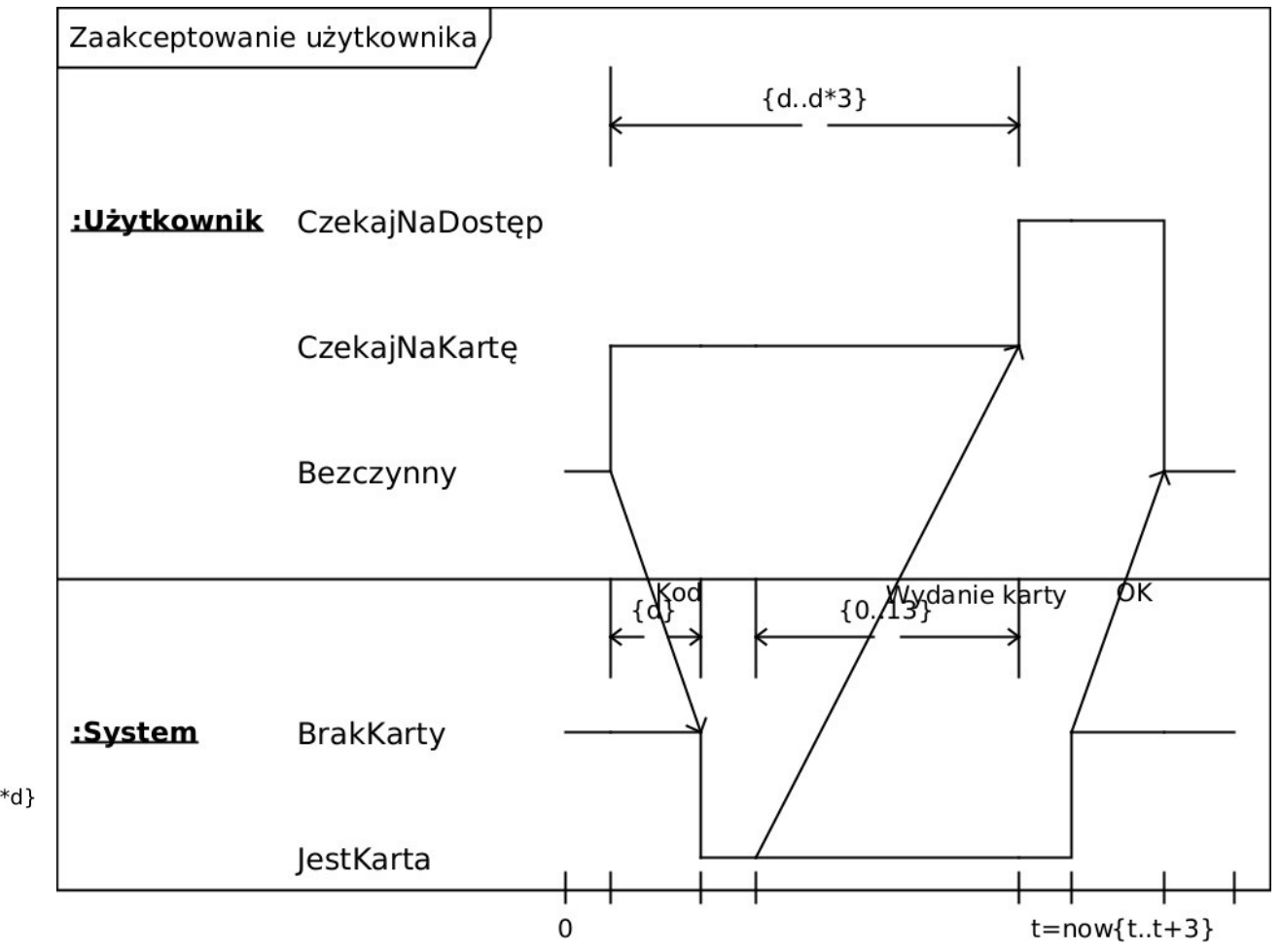

## Język UML – diagramy struktury

Temat następnej prezentacji